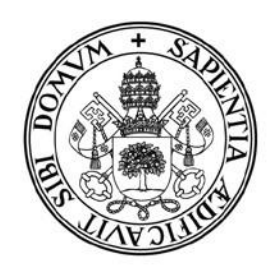

# Universidad de Valladolid

**Escuela de Ingeniería de la Industria Forestal, Agronómica y de la Bioenergía**

**Campus de Soria**

**Grado en Ingeniería Forestal: Industrias Forestales**

## **TRABAJO FIN DE GRADO**

## **COMPARACIÓN DE MÉTODOS DE INVENTARIO LIDAR EN EL MONTE NÚMERO 326 PERTENECIENTE AL MUNICIPIO DE VILLACIERVOS, SORIA.**

 $\sim\sim\sim\sim\sim\sim\sim$ 

AUTOR: RODRIGO GARCÍA GÓMEZ

DEPARTAMENTO: PRODUCCIÓN VEGETAL Y RECURSOS FORESTALES

TUTORES: FRANCISCO MAURO GUTIÉRREZ FRANCISCO RODRÍGUEZ PUERTA

SORIA, 18 de Julio de 2023

# **AUTORIZACIÓN del TUTOR del TRABAJO FIN DE GRADO**

D. Francisco Mauro Gutiérrez, D. Francisco Rodríguez Puerta profesor del departamento producción vegetal como Tutor del TFG titulado Comparación de métodos de inventario LiDAR en el monte número 326 perteneciente al municipio de Villaciervos, Soria presentado por el alumno D. Rodrigo García Gómez da el Vº. Bº. y autoriza la presentación del mismo, considerando que el trabajo ha sido correctamente finalizado.

16 de .Julio de 2023

Los tutores del TFG,

Francisco Rodríguez Puerta

Fdo.: ....................................................

Francisco Mauro Gutiérrez

Fdo.: ....................................................

## **RESUMEN DEL TRABAJO DE FIN DE GRADO**

**TÍTULO:** Comparación de métodos de inventario LiDAR en el monte número 326 perteneciente al municipio de Villaciervos, Soria.

**DEPARTAMENTO:** Producción vegetal.

**TUTORES:** Francisco Mauro Gutiérrez y Francisco Rodríguez Puerta

**AUTOR:** Rodrigo García Gómez

#### **RESUMEN:**

Los sensores de teledetección LiDAR han sido una gran revolución a la hora de realizar inventarios forestales en los bosques del mundo y también en el área mediterránea. Entre 2008 y 2015 se realizó en España la primera cobertura LiDAR para el país y con dicha cobertura se generalizó el uso de inventarios LiDAR mediante la aplicación del método area based approach (ABA). Esta metodología es útil y efectiva, pero existen alternativas que pueden permitir usar datos LiDAR con menores costes. El objetivo de este estudio es comparar tres metodologías de inventario las cuales son: inventarios basados únicamente en trabajo de campo, inventario LiDAR usando modelos tipo unit-level y la metodología ABA e inventario LiDAR basados en modelos a nivel de rodal.

Para comparar los distintos métodos se emplearon datos de la primera cobertura LiDAR del Plan Nacional de Ortofortografía Aerea (PNOA) y datos de campo del proyecto de ordenación del monte de utilidad pública número 326 perteneciente a Villaciervos (Soria). Después, se analizó la incertidumbre de las estimaciones a nivel de rodal para cada uno de estos métodos de inventarios y para cada una de las siguientes variables de interés: volumen con corteza (VCC), biomasa total (Wt), área basimétrica (AB), numero de pies por hectárea (N) y altura dominante (Ho).

Los datos LiDAR del PNOA fueron tratados con un código específico en R para la normalización de los mismos, posteriormente con el mismo programa se procedió a la realización de código para los inventarios tipo ABA y a nivel de rodal donde se calcularon métricas LiDAR para ambas metodologías. Posteriormente, se crearon modelos de predicción tipo unit-level para el método ABA y tipo Fay and Herriot (1979) para el método de rodal. Con los modelos de predicción creados se estimaron valores para los 23 rodales del monte y se calculó la incertidumbre asociada a dichas estimaciones.

Los resultados obtenidos mostraron que las estimaciones de campo eran las que mayor incertidumbre (i.e. errores relativos) tenían, siendo los errores relativos del 24.74%, 27.09%, 19.27%, 24.55% y 8.21% para VCC, Wt, AB, N y Ho, respectivamente. Para estas variables, la incertidumbre con los métodos basados en el método ABA fueron del 11.08%, 10.72%, 16.43%, 18.54% y 5.61% y del 11.85%, 9.77%, 13.64%, 17.19%, 5.58% para el método de rodal. Estos valores son entre dos y tres veces menores que los obtenidos empleando solo datos de campo. Al comparar el método ABA y el método de rodal encontramos que, para algunas variables como AB, N y Wt el modelo a nivel de rodal proporciona una incertidumbre, en promedio, menor que la del método ABA.

Como conclusiones podemos decir que la metodología ABA es muy útil pues proporciona mapas muy detallados y a la hora de predecir valores para rodales los errores son bajos. Sin embargo, la realización de inventarios ABA es más costosa que para el método de rodal ya que se necesita que el muestro se realice mediante parcelas de radio fijo y la utilización de un GPS para la localización del centro de las mismas, mientras que la metodología a nivel de rodal es más flexible y aunque puede tener más incertidumbre las diferencias son de pequeña magnitud.

# **Índice**

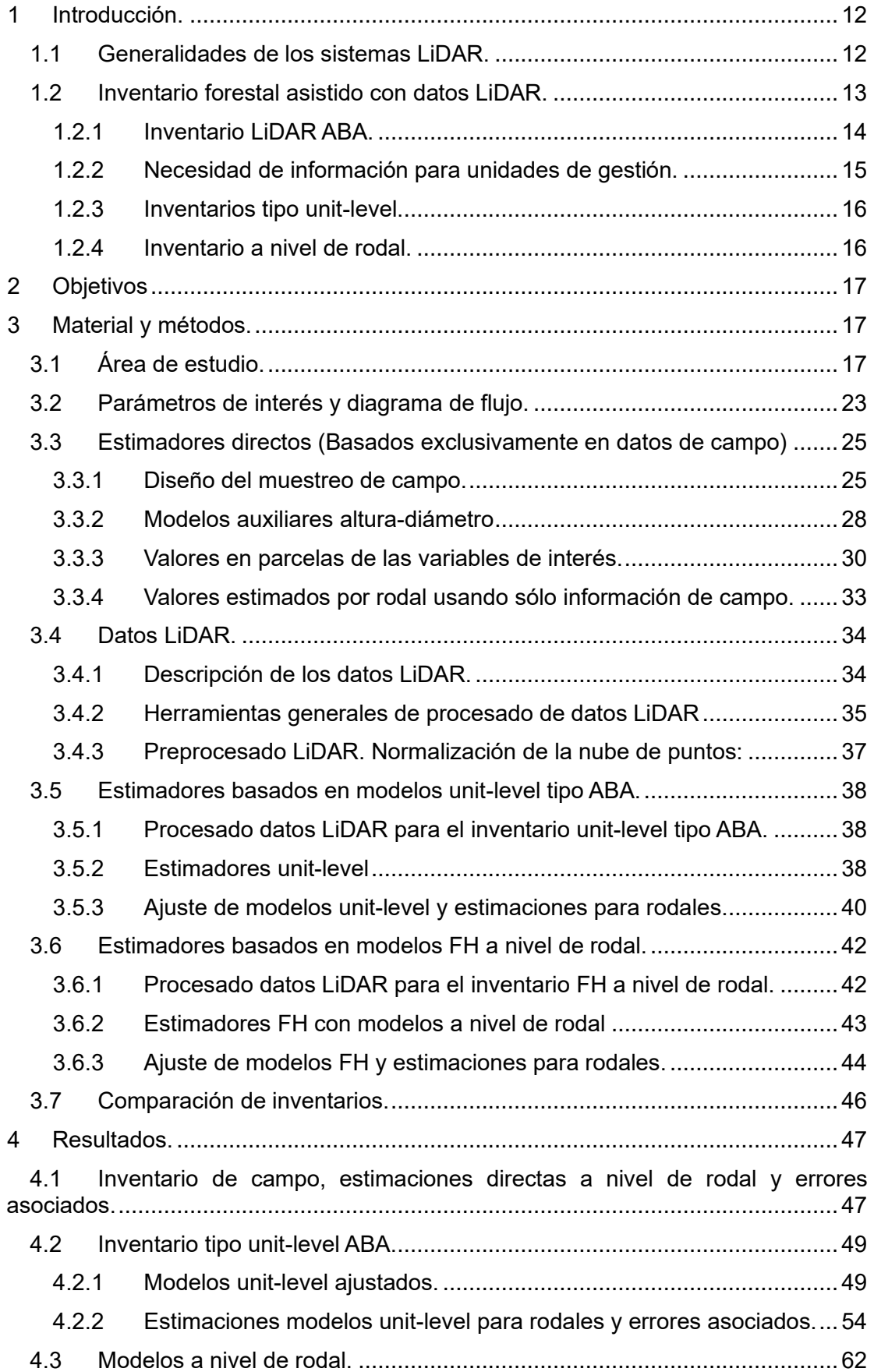

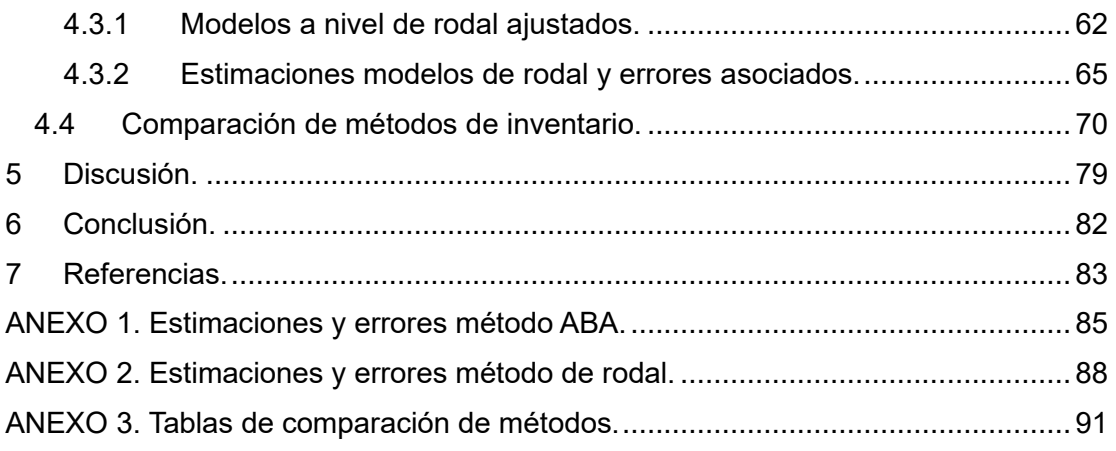

# **Índice de tablas**

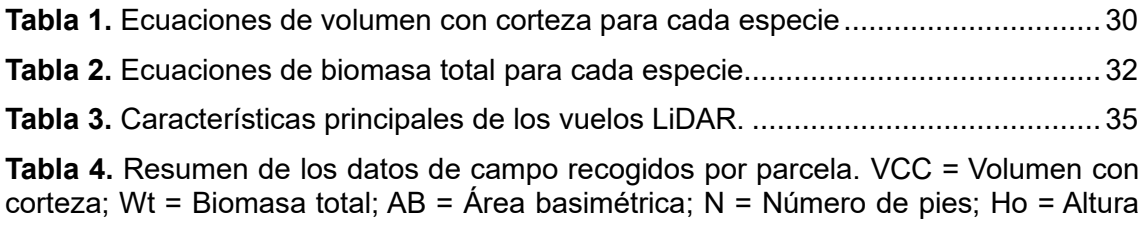

[dominante...................................................................................................................47](#page-49-2)

**Tabla 5**[. Media, varianza y error relativo de la estimación directa del campo expresada](#page-50-0)  [por rodal y por variable de interés. VCC = Volumen con corteza; Wt = Biomasa total; AB](#page-50-0)  [= Área basimétrica; N = Número de pies; Ho = Altura dominante; n = Número de](#page-50-0)  [parcelas; Var = Varianza del estimador; RE = Error relativo........................................48](#page-50-0)

**Tabla 6.** [Resumen de las medias, datos de campo recogidos, expresados por rodal.](#page-51-2) [VCC = Volumen con corteza; Wt = Biomasa total; AB = Área basimétrica; N = Número](#page-51-2)  [de pies; Ho = Altura dominante...................................................................................49](#page-51-2)

**Tabla 7**[. Modelos ABA ajustados, ordenados por cada variable de interés. Err std = Error](#page-51-3)   $estándar; \sigma v2$  = Varianza de efecto del rodal;  $\sigma e2$  = Varianza residual; Pzabovemean = [Porcentaje de retornos por encima de la altura media; ZqX = Percentil X \(La X varía](#page-51-3)  [dependiendo del percentil en el que nos encontremos\); Zkurt = Coeficiente de Curtosis.](#page-51-3) [...................................................................................................................................49](#page-51-3)

**Tabla 8**[. Modelos a nivel de rodal ajustados, ordenados por cada variable de interés. Err](#page-65-0)  std = Error estándar;  $\sigma v^2$  = Varianza no explicada por el modelo; ZqX = Percentil X (La [X varía dependiendo del percentil en el que nos encontremos\); Zmax = Altura máxima](#page-65-0)  [de los retornos; Zskew = Coeficiente de asimetría......................................................63](#page-65-0)

**Tabla 9.** [Media del rmse para los modelos a nivel de rodal y media del error relativo](#page-80-0)  [\(RE\). VCC = Volumen con corteza; Wt = Biomasa total; AB = Área basimétrica; N =](#page-80-0)  [Número de pies por hectárea; Ho = Altura dominante.................................................78](#page-80-0)

**Tabla 10.** [Comparación de estudios \(Domingo Ruiz, 2015\) \(García, 2010\) \(González-](#page-81-1)[Ferreiro et al., 2012\). Min = Mínimo; Max = Máximo; VCC = Volumen con corteza; Wt =](#page-81-1)  [Biomasa total; AB = Área basimétrica; N = Número de pies por hectárea...................79](#page-81-1)

**Tabla 11.** Comparación entre modelos ABA mediante su  $R^2$ . zmean = elevación media [de los puntos LiDAR; zskew = coeficiente de asimetría de las alturas de los puntos](#page-82-0)  [LiDAR; zsd = desviación estándar de las alturas de los puntos LiDAR; pzabovex =](#page-82-0)  porcentaje de retornos sobre  $X$  m; zqx = percentil x; zkurt = coeficiente de Curtosis, [zcoefvar=zsd/zmean...................................................................................................80](#page-82-0)

**Tabla 12.** [Valores de volumen con corteza y sus errores asociados para el método ABA.](#page-87-1)  [n = Número de parcelas; mse = Error cuadrático medio; rmse = raíz del error cuadrático](#page-87-1)  [medio; CV = Coeficiente de variación; RE = Error relativo.](#page-87-1) .........................................85

**Tabla 13.** [Valores de biomasa total y sus errores asociados para el método ABA. n =](#page-87-2)  [Número de parcelas; mse = Error cuadrático medio; rmse = raíz del error cuadrático](#page-87-2)  [medio; CV = Coeficiente de variación; RE = Error relativo.](#page-87-2) .........................................85

**Tabla 14.** [Valores de área basimétrica y sus errores asociados para el método ABA. n =](#page-88-0)  [Número de parcelas; mse = Error cuadrático medio; rmse = raíz](#page-88-0) del error cuadrático [medio; CV = Coeficiente de variación; RE = Error relativo.](#page-88-0) .........................................86

**Tabla 15.** [Valores de número de pies por hectárea y sus errores asociados para el](#page-89-0)  [método ABA. n = Número de parcelas; mse = Error cuadrático medio; rmse = raíz del](#page-89-0)  [error cuadrático medio; CV = Coeficiente de variación; RE = Error relativo.](#page-89-0) ...............87

**Tabla 16.** [Valores de la altura dominante y sus errores asociados para el método ABA.](#page-89-1)  [n = Número de parcelas; mse = Error cuadrático medio; rmse = raíz del error cuadrático](#page-89-1)  [medio; CV = Coeficiente de variación; RE = Error relativo.](#page-89-1) .........................................87

**Tabla 17.** [Valores de volumen con corteza y sus errores asociados para el método de](#page-90-1)  [rodal. n = Número de parcelas; mse = Error cuadrático medio; rmse = raíz del error](#page-90-1)  [cuadrático medio; CV = Coeficiente de variación; RE = Error relativo.........................88](#page-90-1)

**Tabla 18.** [Valores de biomasa total y sus errores asociados para el método de rodal. n](#page-90-2)  = [Número de parcelas; mse = Error cuadrático medio; rmse = raíz del error cuadrático](#page-90-2)  [medio; CV = Coeficiente de variación; RE = Error relativo.](#page-90-2) .........................................88

**Tabla 19.** [Valores de área basimétrica y sus errores asociados para el método de rodal.](#page-91-0)  [n = Número de parcelas; mse = Error cuadrático medio; rmse = raíz del error cuadrático](#page-91-0)  [medio; CV = Coeficiente de variación; RE = Error relativo.](#page-91-0) .........................................89

**Tabla 20.** [Valores de número de pies por hectárea y sus errores asociados para el](#page-92-0)  [método de rodal. n = Número de parcelas; mse](#page-92-0) = Error cuadrático medio; rmse = raíz [del error cuadrático medio; CV = Coeficiente de variación; RE = Error relativo...........90](#page-92-0)

**Tabla 21.** [Valores de altura dominante y sus errores asociados para el método de rodal.](#page-92-1)  [n = Número de parcelas; mse = Error cuadrático medio; rmse = raíz del error cuadrático](#page-92-1)  [medio; CV = Coeficiente de variación; RE = Error relativo.](#page-92-1) .........................................90

**Tabla 22.** [Comparación de los distintos métodos para el volumen con corteza. mse =](#page-93-1)  [Error cuadrático medio; RE = Error relativo; Est = Estimación](#page-93-1) ....................................91

**Tabla 23.** [Comparación de los distintos métodos para la biomasa total. mse = Error](#page-94-0)  [cuadrático medio; RE = Error relativo; Est = Estimación](#page-94-0) .............................................92

**Tabla 24.** [Comparación de los distintos métodos para el área basimétrica. mse = Error](#page-94-1)  [cuadrático medio; RE = Error relativo; Est = Estimación](#page-94-1) .............................................92

**Tabla 25.** [Comparación de los distintos métodos para el número de pies por hectárea.](#page-95-0)  [mse = Error cuadrático medio; RE = Error relativo; Est = Estimación..........................93](#page-95-0)

**Tabla 26.** [Comparación de los distintos métodos para la altura dominante. mse = Error](#page-95-1)  [cuadrático medio; RE = Error relativo; Est = Estimación](#page-95-1) .............................................93

# **Índice de figuras**

**Figura 1.** [Funcionamiento de recogida de datos a través de tecnología láser](#page-14-2)  aerotransportado. [.......................................................................................................12](#page-14-2) **Figura 2.** [Funcionamiento de un sensor LiDAR con capacidad de registro de múltiples](#page-15-1)  retornos. [.....................................................................................................................13](#page-15-1) **Figura 3.** [Emplazamiento del municipio Villaciervos.](#page-19-3) ..................................................17

**Figura 4.** [División del monte: "Pinar" con sus respectivas distinciones.......................18](#page-20-0)

**Figura 5.** [Fustal maduro de Pinus pinaster sin regeneración adelantada. Fuente: Föra](#page-21-0)  [Forest Technologies, Proyecto de Ordenación del monte de Utilidad Pública nº 326](#page-21-0)  ["Pinar", situado en el término municipal de Villaciervos, provincia de Soria.](#page-21-0) ...............19

**Figura 6.** [Fustal maduro de Pinus pinaster con regeneración adelantada. Fuente: Föra](#page-21-1)  [Forest Technologies, Proyecto de Ordenación del monte de Utilidad Pública nº 326](#page-21-1)  ["Pinar", situado en el término municipal de Villaciervos, provincia de Soria.](#page-21-1) ...............19

**Figura 7.** [Fustal joven de Pinus pinaster. Fuente: Föra Forest Technologies, Proyecto](#page-22-0)  [de Ordenación del monte de Utilidad Pública nº 326 "Pinar", situado en el término](#page-22-0)  [municipal de Villaciervos, provincia de Soria...............................................................20](#page-22-0)

**Figura 8.** [Fustal de masa mixta de Pinus pinaster y Pinus sylvestris. Fuente: Föra Forest](#page-22-1)  [Technologies, Proyecto de Ordenación del monte de Utilidad Pública nº 326 "Pinar",](#page-22-1)  [situado en el término municipal de Villaciervos, provincia de Soria.............................20](#page-22-1)

**Figura 9.** [Fustal joven de Pinus sylvestris. Fuente: Föra Forest Technologies, Proyecto](#page-23-0)  [de Ordenación del monte de Utilidad Pública nº 326 "Pinar", situado en el término](#page-23-0)  [municipal de Villaciervos, provincia de Soria...............................................................21](#page-23-0)

**Figura 10.** [Fustal joven de Pinus nigra. Fuente: Föra Forest Technologies, Proyecto de](#page-23-1)  [Ordenación del monte de Utilidad Pública nº 326 "Pinar", situado en el término municipal](#page-23-1)  de Villaciervos, provincia de Soria. [.............................................................................21](#page-23-1)

**Figura 11.** [Fustal joven de masa mixta de Pinus sylvestris y Pinus nigra. Fuente: Föra](#page-24-0)  [Forest Technologies, Proyecto de Ordenación del monte de Utilidad Pública nº 326](#page-24-0)  ["Pinar", situado en el término municipal de Villaciervos,](#page-24-0) provincia de Soria. ...............22

**Figura 12.** [Zonas desarboladas en regeneración. Fuente: Föra Forest Technologies,](#page-24-1)  [Proyecto de Ordenación del monte de Utilidad Pública nº 326 "Pinar", situado en el](#page-24-1)  [término municipal de Villaciervos, provincia de Soria..................................................22](#page-24-1)

**Figura 13.** [Zonas con arbolado muy abierto. Fuente: Föra Forest Technologies, Proyecto](#page-25-1)  [de Ordenación del monte de Utilidad Pública nº 326 "Pinar", situado en el término](#page-25-1)  [municipal de Villaciervos, provincia de Soria...............................................................23](#page-25-1)

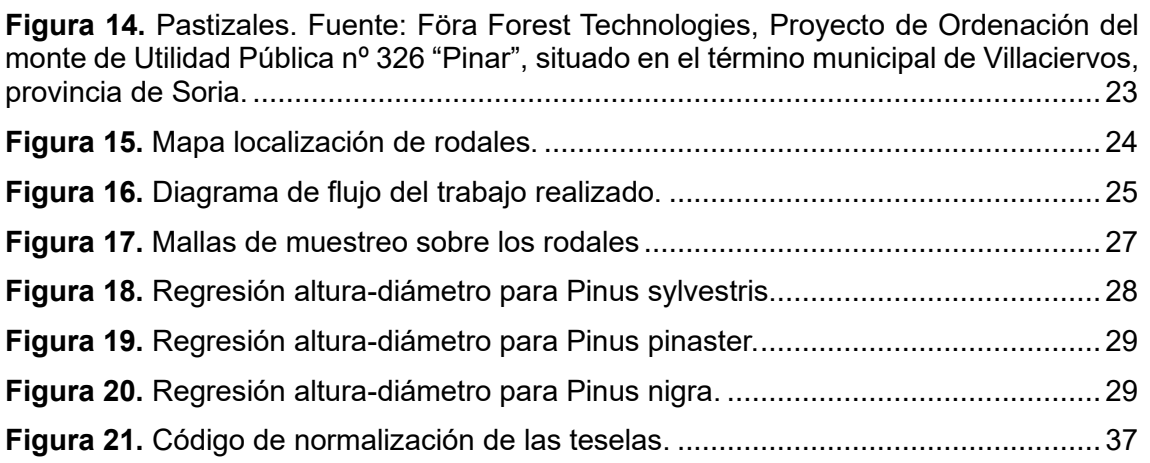

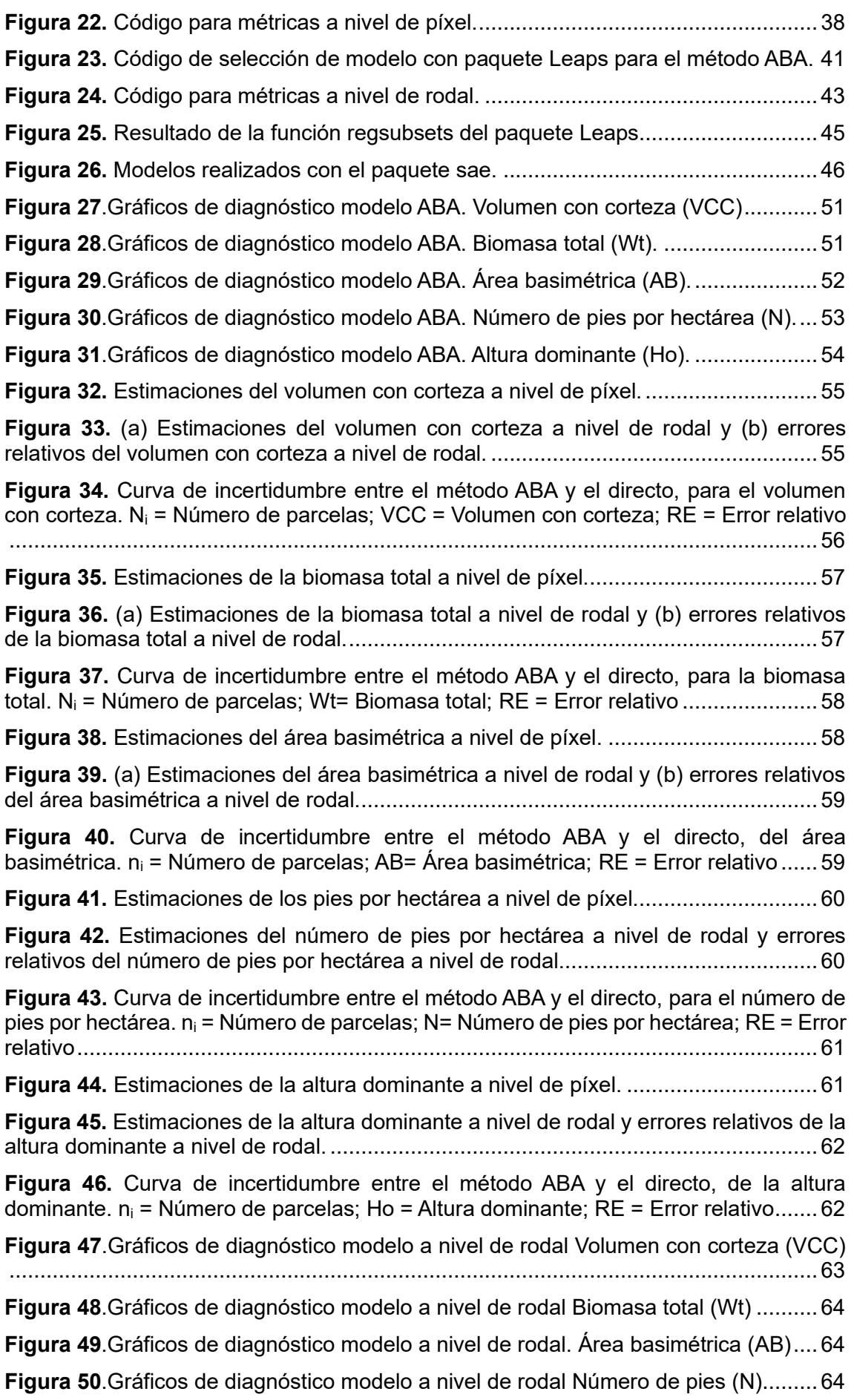

**Figura 51**[.Gráficos de diagnóstico modelo a nivel de rodal Altura dominante \(Ho\).....65](#page-67-1) **Figura 52.** [Estimaciones del volumen con corteza a nivel de rodal y errores relativos del](#page-68-0)  [volumen con corteza a nivel de rodal..........................................................................66](#page-68-0) **Figura 53.** [Curva de incertidumbre entre el método a nivel de rodal y el directo, del](#page-68-1)  volumen con corteza.  $n_i$  = Número de parcelas; Ho = Altura dominante; RE = Error [relativo........................................................................................................................66](#page-68-1) **Figura 54.** [Estimaciones de la biomasa total a nivel de rodal y errores relativos de la](#page-69-0)  biomasa total a nivel de rodal. [....................................................................................67](#page-69-0) **Figura 55.** [Curva de incertidumbre entre el método a nivel de rodal y el directo, de la](#page-69-1)  biomasa total. n<sup>i</sup> [= Número de parcelas; Ho = Altura dominante; RE = Error relativo](#page-69-1) ..67 **Figura 56.** [Estimaciones del área basimétrica a nivel de rodal y errores relativos del área](#page-70-0)  basimétrica a nivel de rodal. [.......................................................................................68](#page-70-0) **Figura 57.** [Curva de incertidumbre entre el método a nivel de rodal y el directo, del área](#page-70-1)  basimétrica.  $n_i$  [= Número de parcelas; Ho = Altura dominante; RE = Error relativo](#page-70-1) ..... 68 **Figura 58.** [Estimaciones del número de pies por hectárea a nivel de rodal y errores](#page-71-0)  [relativos del número de pies por hectárea a nivel de rodal..........................................69](#page-71-0) **Figura 59.** [Curva de incertidumbre entre el método a nivel de rodal y el directo, del](#page-71-1)  número de pies por hectárea.  $n_i = N$ úmero de parcelas: Ho = Altura dominante: RE = Error relativo [...............................................................................................................69](#page-71-1) **Figura 60.** [Estimaciones de la altura dominante a nivel de rodal y errores relativos de la](#page-72-1)  altura dominante a nivel de rodal. [...............................................................................70](#page-72-1) **Figura 61.** [Curva de incertidumbre entre el método a nivel de rodal y el directo, de la](#page-72-2)  altura dominante.  $n_i$  [= Número de parcelas; Ho = Altura dominante; RE = Error relativo](#page-72-2) [...................................................................................................................................70](#page-72-2) **Figura 62.** [Comparación de modelos para el volumen con corteza, diseñados por cada](#page-73-0)  [método. Error relativo en función del método y de los rodales ordenados por número de](#page-73-0)  [parcelas muestreadas.................................................................................................71](#page-73-0) **Figura 63.** [Curva de incertidumbre para el volumen con corteza, descrita por cada](#page-74-0)  [método. FH = Modelo a nivel de rodal; Unit = Modelo ABA;](#page-74-0) RE = Error relativo; VCC = Volumen con corteza [..................................................................................................72](#page-74-0) **Figura 64.** [Comparación de modelos para la biomasa total,](#page-75-0) diseñados por cada método. [Error relativo en función del método y de los rodales ordenados por número de parcelas](#page-75-0)  [muestreadas...............................................................................................................73](#page-75-0) **Figura 65.** [Curva de incertidumbre para la biomasa total, descrita por cada método. FH](#page-76-0)  [= Modelo a nivel de rodal; Unit = Modelo ABA;](#page-76-0) RE = Error relativo ; Wt = Biomasa total [...................................................................................................................................74](#page-76-0) **Figura 66.** [Comparación de modelos para el área basimétrica,](#page-76-1) diseñados por cada [método. Error relativo en función del método y de los rodales ordenados por número de](#page-76-1)  [parcelas muestreadas.................................................................................................74](#page-76-1) **Figura 67.** [Curva de incertidumbre para el área basimétrica, descrita por cada método.](#page-77-0)  [FH = Modelo a nivel de rodal; Unit = Modelo ABA;](#page-77-0) RE = Error relativo ; AB = Área basimétrica [.................................................................................................................75](#page-77-0) **Figura 68.** [Comparación de modelos para el número de pies por hectárea, diseñados](#page-78-0)  [por cada método. Error relativo en función del método y de los rodales ordenados por](#page-78-0)  [número de parcelas muestreadas...............................................................................76](#page-78-0)

**Figura 69.** [Curva de incertidumbre para el número de pies por hectárea, descrita por](#page-79-0)  [cada método. FH = Modelo a nivel de rodal; Unit = Modelo](#page-79-0) ABA; RE = Error relativo; N [= Número de pies por hectárea...................................................................................77](#page-79-0)

**Figura 70.** [Comparación de modelos para la altura dominante, diseñados por cada](#page-79-1)  [método. Error relativo en función del método y de los rodales ordenados por número de](#page-79-1)  [parcelas muestreadas.................................................................................................77](#page-79-1)

**Figura 71.** [Curva de incertidumbre para la altura dominante, descrita por cada método.](#page-80-1)  [FH = Modelo a nivel de rodal; Unit = Modelo ABA;](#page-80-1) RE = Error relativo; Ho = Altura [dominante...................................................................................................................78](#page-80-1)

# <span id="page-14-0"></span>**1 Introducción.**

### <span id="page-14-1"></span>**1.1 Generalidades de los sistemas LiDAR.**

Los sensores LiDAR (Light Detection and Rangin) son sensores activos que permiten obtener nubes de puntos georeferenciadas de alta densidad. Estos sensores funcionan mediante la emisión de pulsos láser, la medición de la dirección en la que son emitidos y del tiempo que tardan en llegar a la superficie, rebotar y volver al sensor. Los sensores LiDAR son capaces de emitir miles de pulsos por minuto y pueden montarse sobre plataformas como aviones, helicópteros, coches, trípodes o soportes que puede sujetar una persona.

En los sistemas aerotransportados, los sistemas LiDAR requieren de una serie de sistemas asociados para poder referenciar correctamente los puntos que se miden en el terreno:

- El primero es un sistema de navegación inercial (INS), que permite medir la orientación exacta del sensor. Este sistema mide ángulos con una precisión de 0.001 grados, lo que permite compensar los movimientos bruscos que sufre el sensor por estar alojado a bordo del avión, pudiendo calcular en cada momento coordenadas relativas al sensor respecto al punto en el que se está midiendo el terreno.
- El segundo sistema necesario es un sistema GPS (global positioning system) diferencial, que se utiliza para medir la posición exacta del sensor. El GPS diferencial utiliza una red de estaciones de referencia para mejorar la precisión de las mediciones de GPS y calcular la posición exacta del sensor durante el escaneado LiDAR.

<span id="page-14-2"></span>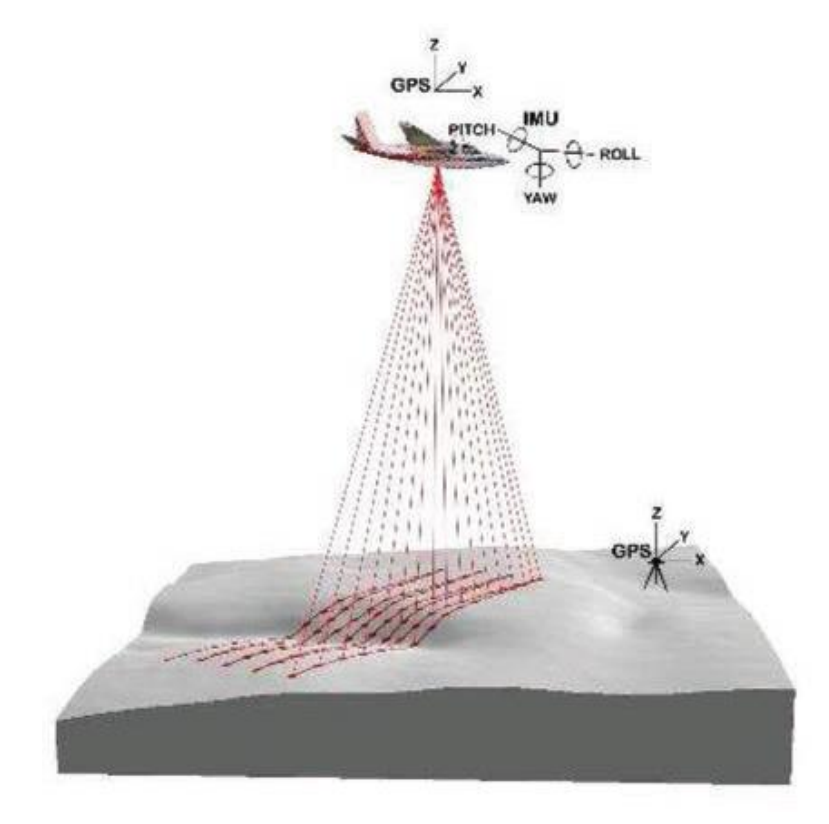

**Figura 1.** Funcionamiento de recogida de datos a través de tecnología láser aerotransportado.

Dependiendo de donde llegue, el pulso del láser se comporta de diferente manera. Esto es, dependiendo de las características que puedan tener los diferentes objetos con los que choca el rayo láser, se pueden tener diferentes respuestas:

- En una superficie sólida (edificios, suelo, etc.), el rayo se refleja y vuelve al avión de nuevo sin ningún problema.
- En el agua el pulso láser se absorbe y no vuelve al avión, al no haber rebote no tenemos información de ese impulso.
- Cuando el pulso llega a una zona con vegetación arbolada, en primer lugar, va a chocar con la copa del árbol. En ese momento, parte de ese pulso va a rebotar y va a volver al avión mientras que otra parte del pulso va a traspasar dicha vegetación, ya que no se trata de una superficie sólida, y va a seguir hacia abajo. Esto puede suceder cuantas veces para cada pulso dependiendo de la densidad de la vegetación. Finalmente, si el pulso llega al suelo rebotará por última vez y dicho rebote volverá hacia el sensor. Los sistemas LiDAR multi-retorno permiten georreferenciar la posición donde se originó cada uno de estos rebotes parciales, así como anotar el orden en que cada uno de estos rebotes parciales llegó al sensor.

La capacidad de los sistemas LiDAR de penetrar las cubiertas vegetales hace que estos puedan obtener datos sobre la elevación del terreno y objetos que se encuentran sobre el ismo con una gran precisión. Por diferencia entre la elevación sobre el nivel del mar de suelo y objetos se puede calcular la altura de estos últimos.

Otro parámetro importante de un sistema LiDAR es su frecuencia de escaneado. Cuanto mayor sea esta frecuencia, manteniendo constantes otros parámetros, mayor densidad de nubes de puntos se podrá obtener. La frecuencia de escaneado proporciona el número de pulsos por segundos que emite el sensor LIDAR. Por ejemplo, un sensor con una frecuencia de 70 Hz repite el proceso anteriormente descrito 70 veces por segundo.

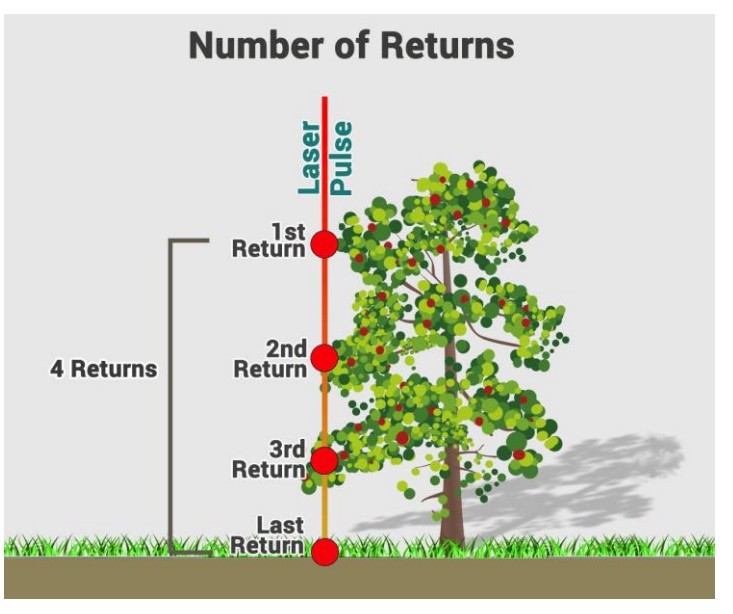

Figura 2. Funcionamiento de un sensor LiDAR con capacidad de registro de múltiples retornos.

### <span id="page-15-1"></span><span id="page-15-0"></span>**1.2 Inventario forestal asistido con datos LiDAR.**

Obtener información sobre el estado de las masas forestales es fundamental para guiar su gestión. Los inventarios forestales tradicionales, basados en mediciones de campo, permiten obtener esta información si bien requieren una importante cantidad de

trabajo sobre el terreno. Los primeros inventarios forestales se desarrollaron empleando inventarios pie a pie. Los inventarios forestales pie a pie consisten en la medición de todos los árboles de la masa a estudiar y la evaluación directa de los árboles y características del bosque. Esta forma de proceder implica realizar un censo el cual es muy caro y exige un esfuerzo de trabajo de campo que a día de hoy no se puede asumir. Para poder hacer este proceso más eficiente, se empezaron a usar los inventarios por muestreo. Los inventarios por muestreo no implican la medición de todos los árboles si no que solo se mide una muestra que normalmente procede de parcelas de medición. Las parcelas pueden ser de radio fijo, radios anidados o de relascopio. Como en el inventario pie a pie, nuestro objetivo es obtener información sobre la estructura forestal de las unidades de gestión del monte. En este caso, no se realiza un censo, y se obtienen estimaciones que se apoyarán en la teoría de muestreo.

Como una mejora adicional a los inventarios por muestreo, se empezó a utilizar información auxiliar y estimadores de regresión en los procesos de estimación (Cochran, 1963). La información auxiliar es información que podemos obtener de forma sencilla, y que se puede relacionar con las variables de interés que queremos estimar en nuestra masa forestal. La inclusión de información auxiliar permite mejorar la precisión con la que desarrollamos estimaciones en nuestro monte. La información auxiliar utilizada inicialmente en inventarios forestales era muy rudimentaria y podían ser registros de edad, índices topográficos muy sencillos o datos obtenidos de ortofotos o fotografías aéreas. Con el avance de la tecnología se empezó a utilizar información de sensores multiespectrales de satélite. Finalmente, a finales de los años (1980-1990) se desarrollaron los sistemas LiDAR aerotransportados principalmente empleados para el mapeo topográfico y para el uso en aplicaciones cartográficas, pero a principios de la década de los 2000 se empezó a utilizar esta tecnología en el campo del inventario forestal. La capacidad de la capacidad de penetración de la tecnología LiDAR en las masas arbóreas nos da como resultado unos datos de alturas que se ha comprobado que están muy correlacionadas con variables estructurales como por ejemplo volúmenes o biomasas (e.g., González-Olabarria et al., 2012; San José et al., 2012; Sánchez Alberola et al., 2018; Jiménez Ruiz et al., 2019).

Entre los años 2000 y 2010 surgió un aumento significativo en el uso de la tecnología LiDAR. De forma continua los sensores se han vuelto más sofisticados mejorando varios aspectos de los mismos como son: la densidad de puntos por metro cuadrado, la capacidad de penetración en los lugares forestales, la velocidad de adquisición de los datos. Se ha avanzado en distintas direcciones como la miniaturización y la reducción de costes, consiguiendo que los sensores LiDAR se convirtieran en sensores más compactos y ligeros, haciendo posible que en la actualidad puedan ser instalados incluso en drones. Estos han sido grandes avances ya que se aumentó la disponibilidad de datos LiDAR consiguiendo una mayor cobertura de las áreas forestales y generalizándose su uso en inventarios forestales.

### <span id="page-16-0"></span>**1.2.1 Inventario LiDAR ABA.**

Durante la primera década de los 2000, coincidiendo con el auge en la disponibilidad de datos LiDAR, se formalizó la metodología de estimación Area Based Approach (ABA) que se ha convertido en el método de estimación estándar empleado en la actualidad. Metodologías similares al método ABA vienen utilizándose desde los años 1990 con información auxiliar de sensores multiespectrales. A principios de la década de los años 2000 se formalizó la metodología ABA para inventarios LiDAR ya que fue en esa década en la que se consiguió dar con avances los avances tecnológicos necesarios para generalizar el uso de datos LiDAR.

El método se basa en:

- Se concibe el monte como una población de pixeles donde el píxel es la unidad poblacional. Para todos los pixeles se calculan predictores LiDAR empleando software como LIDR (Roussel et al., 2020).
- Para realizar este tipo de inventarios se necesita que nuestro trabajo de campo sea diseñado de una forma peculiar en la que se precisa que las parcelas tengan un radio fijo que resulte en parcelas del mismo tamaño que los pixeles y que dichas parcelas estén georreferenciadas. Por tanto, en el diseño de muestreo de este método de inventario tenemos una exigencia muy importante que en otros métodos no es necesario como es la utilización de un GPS para saber dónde está el centro de la parcela y el uso de parcelas de área similar a los pixeles que contienen las variables auxiliares LiDAR. Las parcelas de medición de se asimilan a unidades poblacionales, es decir, se considera que son equivalentes a los pixeles de la malla anteriormente descrita.
- Una vez que las parcelas están georreferenciadas, sus coordenadas y radios se emplean para calcular los mismos predictores LiDAR que se calcularon para el grid o población. Por otro lado, las mediciones de los árboles de la parcela se emplean para calcular las variables respuesta que se quieran predecir por el método ABA.
- Para las parcelas se conocen las variables respuestas y las variables auxiliares por lo que se pueden desarrollar modelos que permiten predecir variables forestales a partir de predictores LiDAR.
- Finalmente, se aplican los modelos desarrollados a los pixeles, unidades para las que solo se conoce la información auxiliar.

Es importante mencionar que el inventario LiDAR ABA permite relacionar información recogida en el campo con información recogida por sensores LiDAR, pero también permite utilizar otras fuentes de información auxiliar como imágenes Sentinel o Landsat.

### <span id="page-17-0"></span>**1.2.2 Necesidad de información para unidades de gestión.**

En los inventarios forestales es necesario proporcionar información para unidades de gestión en las que se subdivide un monte. Normalmente, las unidades de gestión tienen un tamaño pequeño y no se justifica realizar en ellas un número elevado de parcelas de campo. En el resto del documento nos referiremos a estas unidades de gestión como rodales, si bien podrían ser otro tipo de subdivisiones.

Cuando se buscan estimaciones para rodales pueden aplicarse estimadores basados exclusivamente en datos del rodal. Estos estimadores reciben el nombre de estimadores directos y no tienen problemas de sesgo, sin embargo, dado que los tamaños de muestra asociados a los rodales son normalmente, bajos, tendrán varianzas elevadas. Esto implica que los rodales suelen responder a la definición de "área pequeña" empleada en el campo de la estadística. Una opción alternativa y ampliamente empleada es el uso de estimadores basados en modelos LiDAR y el método ABA. Con este método tenemos que un modelo obtenido para todo un monte, o incluso un área geográfica mayor, se aplica para obtener predicciones para cada uno de los píxeles de un rodal. Posteriormente, para obtener un dato medio para el rodal, se realiza una media de las predicciones de todos los pixeles contenidos en dicho rodal. Los modelos ABA suelen ajustarse empleando datos de todo el monte y cuando estos modelos se aplican a los pixeles de un rodal y se hacen medias, se obtienen estimadores sintéticos de regresión (SRE, synthetic regression estimator por sus siglas en inglés). Los SRE son un tipo de estimador indirecto, esto es, en su construcción se usan datos de otros rodales, lo cual permite reducir su varianza. Sin embargo, es importante mencionar que al aplicar un SRE se supone que un modelo general para todo un monte funciona bien en todos los rodales. Esta forma de proceder tiene un gran problema cuando la masa

forestal es muy heterogénea ya que los estimadores SRE pueden conducir a sesgos. Es decir, los errores del modelo pueden ser muy dispares y tener un signo constante en un rodal determinado, con estimaciones al alza o a la baja, dependiendo donde nos encontremos. Una forma de eliminar este sesgo seria desarrollar modelos específicos para cada rodal, sin embargo, este tipo de estimaciones no son posibles ya que los rodales suelen tener un número limitado de parcelas que no permite ajustar modelos específicos para cada rodal.

Tenemos un problema doble al buscar estimaciones para rodales, por un lado, los estimadores directos tendrán varianzas altas y los estimadores indirectos o SRE tendrán problemas de sesgo. Las técnicas de estimación en áreas pequeñas (SAE, small area estimation por sus siglas en inglés) buscan estimadores que permitan compensar este problema doble. Existen dos tipos de técnicas de SAE bien diferenciadas, por un lado, tenemos técnicas basadas en modelos para elementos poblacionales (unit-level models) y técnicas basadas en modelos para subpoblaciones o rodales (área-level model)

### <span id="page-18-0"></span>**1.2.3 Inventarios tipo unit-level.**

Los inventarios unit-level se llevan utilizando desde hace tiempo en otros ámbitos que no son el nuestro. La idea surge de Battese et al. (1988) donde se introduce por primera vez la idea de modelos tipo unit-level. Esta idea fue adaptada por Breidenbach and Astrup (2012) a la realidad forestal empleando el método ABA. El inventario unit-level se apoya en el método ABA, es decir, el inventario unit-level emplea un modelo de inventario donde se establecen modelos que relacionan variables de campo e información auxiliar para parcelas, y se aplican dichos modelos a pixeles de tamaños similares a los de las parcelas de campo. La diferencia con los SRE es que los modelos unit-level incorporan la variabilidad entre rodales y permiten calcular un factor de calibración que elimine el sesgo de los SRE.

### <span id="page-18-1"></span>**1.2.4 Inventario a nivel de rodal.**

Con el avance de la tecnología LiDAR aparecen nuevos métodos de inventariado como son los inventarios basados en modelos a nivel rodal. La idea viene del método desarrollado por Fay and Herriot, (1979) para hacer estimaciones relacionadas con la población y vivienda. Este método fue adaptado al ámbito forestal por Goerndt et al. (2011) y, con respecto al método ABA, permite flexibilizar mucho las tareas de campo. El método Fay-Herriot (FH) se va a fundamentar en los siguientes puntos:

- Se toma la decisión de que directamente se trabajará con rodales (es decir, salvo los datos de campo, no hay información para subdivisiones de un rodal).
- Se puede realizar un trabajo de campo bastante menos específico y costoso que en los inventarios tipo ABA. Aquí podemos realizar las parcelas del tamaño que queramos sin que tengamos la necesidad de tener un radio fijo para las parcelas. Además, se pueden usar muestreos con otro tipo de diseño, por ejemplo, basados en transectos.
- Solo es necesario saber en qué rodal esta cada una de las mediciones de campo, por tanto, no hace falta un GPS para georreferenciar las parcelas que diseñemos, con saber en qué rodal está cada una basta. Esto es una gran ventaja ya que permite un mayor grado de libertad a la hora de realizar nuestro trabajo de campo.
- Se desarrollan modelos que van a intentar predecir variables forestales a partir de predictores LiDAR, pero la unidad de modelización va a ser directamente el rodal.

• Al ajustar los modelos tipo FH se trabaja con estimaciones a nivel de rodal y no con mediciones completas por lo que se tiene en cuenta que los datos de campo tienen una incertidumbre o error de muestreo.

Los inventarios a nivel de rodal combinan modelización y teoría de muestreo y aunque suelen proporcionar resultados algo menos precisos que los inventrios tipo unit-level, su gran flexibilidad hace que sean interesantes para aplicaciones prácticas.

# <span id="page-19-0"></span>**2 Objetivos**

El objetivo de este estudio va a ser comparar un inventario directo basado exclusivamente en datos de campo, un inventario ABA empleando modelos tipo unitlevel y un inventario a nivel de rodal. Para ello se toma como área de estudio el monte "Pinar" del municipio de Villaciervos, Soria. Para realizar esta comparación se van a analizar las siguientes variables típicamente consideradas en inventarios forestales:

- Volumen con corteza (VCC)
- Biomasa total (Wt)
- Área basimétrica (AB)
- Número de pies (N)
- Altura dominante (Ho)

Lo que se busca en esta comparación es que sirva como referencia para saber cuándo puede ser interesante aplicar inventarios a nivel de rodal en aplicaciones prácticas como, por ejemplo, proyectos de ordenación de recursos forestales.

### <span id="page-19-1"></span>**3 Material y métodos.**

### <span id="page-19-2"></span>**3.1 Área de estudio.**

El área de estudio se encuentra ubicada en el término municipal de Villaciervos, el cual tiene un total de 511,04 ha, en la provincia de Soria, comunidad autónoma de Castilla y León, más concretamente en la comarca de Soria. El municipio presenta una forma alargada en dirección Este-Oeste.

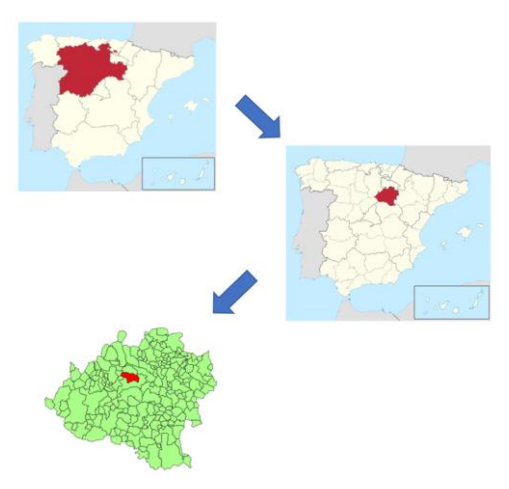

**Figura 3.** Emplazamiento del municipio Villaciervos.

<span id="page-19-3"></span>La zona de estudio propiamente dicha se encuentra en la zona sureste del término municipal en el monte denominado "Pinar". El monte, con un total de 511.04 ha se encuentra dividido en tres parcelas: al norte la parcela 'De la Reina', de 167.00 ha de superficie, al sur la parcela 'De los Frailes', de 314.48 ha, y al oeste la parcela 'De la Casilla de Alonso', de 29.56 ha.

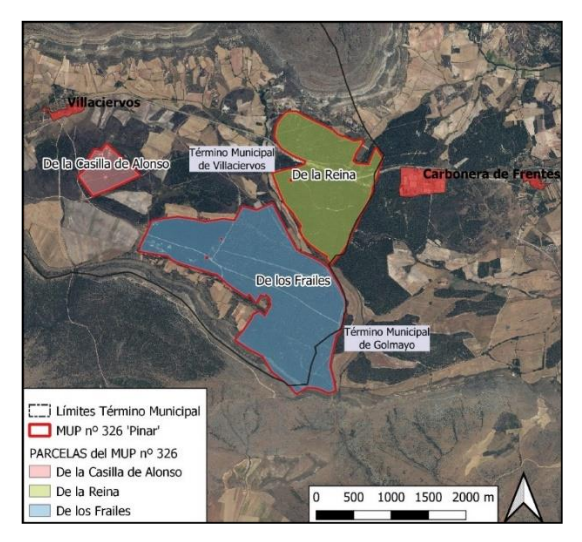

**Figura 4.** División del monte: "Pinar" con sus respectivas distinciones.

<span id="page-20-0"></span>La masa forestal está compuesta mayoritariamente por árboles del género *Pinus*, siendo las especies con más representación, *Pinus pinaster*, *Pinus sylvestris y Pinus nigra*. Estas masas proceden de una repoblación forestal realizada entre el 1953 y 1960 en base a un contrato firmado entre la Dirección General del Patrimonio Forestal del Estado y el Ayuntamiento de Villaciervos. Dicha repoblación forestal afectó a un total de 480 ha, de las cuales 341 ha se replantaron con *Pinus pinaster*, 40 ha con *Pinus nigra* y 99 ha con *Pinus sylvestris*. Las zonas que están más abiertas son escasas y van a estar localizadas en los entornos de arroyos existentes, bajo líneas de alta tensión que cruzan el monte y en una zona encharcable localizada.

Las formaciones dominantes en el área que vamos a estudiar son los pinares de *Pinus pinaster* que ocupan un 48.31% de la masa forestal, seguido de las masas de *Pinus sylvestris* que representan el 22,97% del monte, una pequeña zona formada por *Pinus nigra* que será el 6,26% de la superficie forestal y zonas de población mixta de *Pinus pinaster* con *Pinus sylvestris* que representan el 4,12% de la superficie forestal. Además, podemos decir que en este monte nos vamos a encontrar con una fuerte regeneración adelantada de *Pinus pinaster*. Teniendo en cuenta las especies principales y estados de desarrollo encontramos las siguientes formaciones:

• **Fustales maduros de** *Pinus pinaster* **sin regeneración adelantada**. Aquí nos encontraremos en una masa monoespecífica de *Pinus pinaster* procedente de la repoblación hecha en este monte entre los años 1953 y 1960 . Son masas densas o semicerradas en estado de desarrollo de fustal y con escasa regeneración natural. No encontramos estrato arbustivo y si lo hay es escaso, principalmente compuesto por ericáceas.

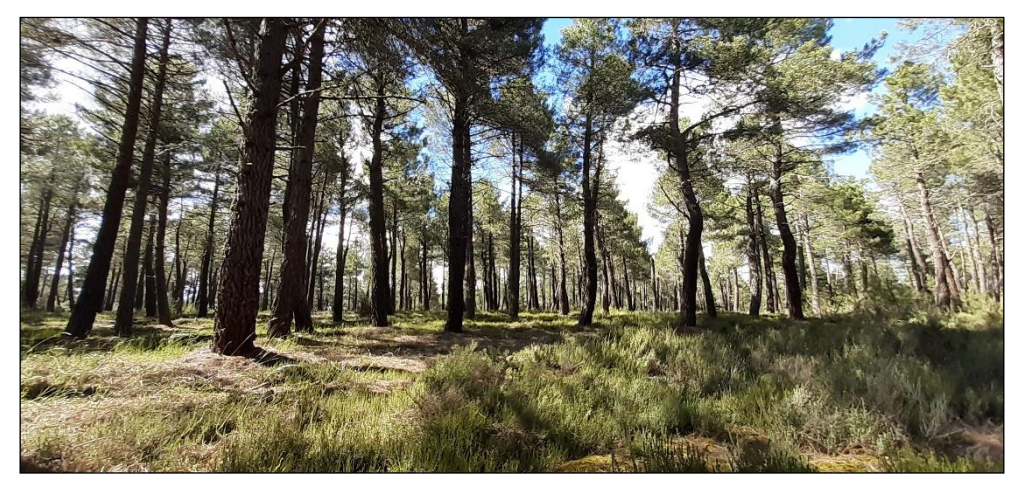

**Figura 5.** Fustal maduro de *Pinus pinaster* sin regeneración adelantada. Fuente: Föra Forest Technologies, Proyecto de Ordenación del monte de Utilidad Pública nº 326 "Pinar", situado en el término municipal de Villaciervos, provincia de Soria.

<span id="page-21-0"></span>• **Fustales maduros de** *Pinus pinaster* **con regeneración adelantada**. Representada en casi todo el monte. En general son masas monoespecíficas de *Pinus pinaster*, aunque pueden aparecer pies dispersos de *Pinus sylvestris*. Masas densas o semicerradas en desarrollo de fustal.

Encontramos una abundante regeneración adelantada la cual puede encontrarse en densidades importantes. Esta regeneración es más visible en zonas más abiertas.

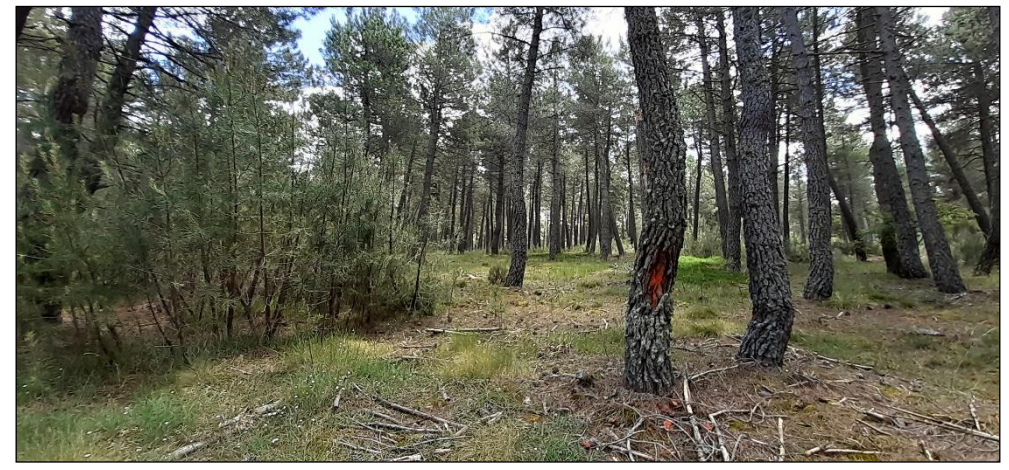

**Figura 6.** Fustal maduro de *Pinus pinaster* con regeneración adelantada. Fuente: Föra Forest Technologies, Proyecto de Ordenación del monte de Utilidad Pública nº 326 "Pinar", situado en el término municipal de Villaciervos, provincia de Soria.

<span id="page-21-1"></span>• **Fustales jóvenes de** *Pinus pinaster***.** Masa de *Pinus pinaster* procedente de repoblación en la que pueden aparecer pies dispersos de *Pinus sylvestris*. Es una masa semicerrada en la que el sotobosque es muy escaso, siendo el brezo *Erica arborea* lo más abundante.

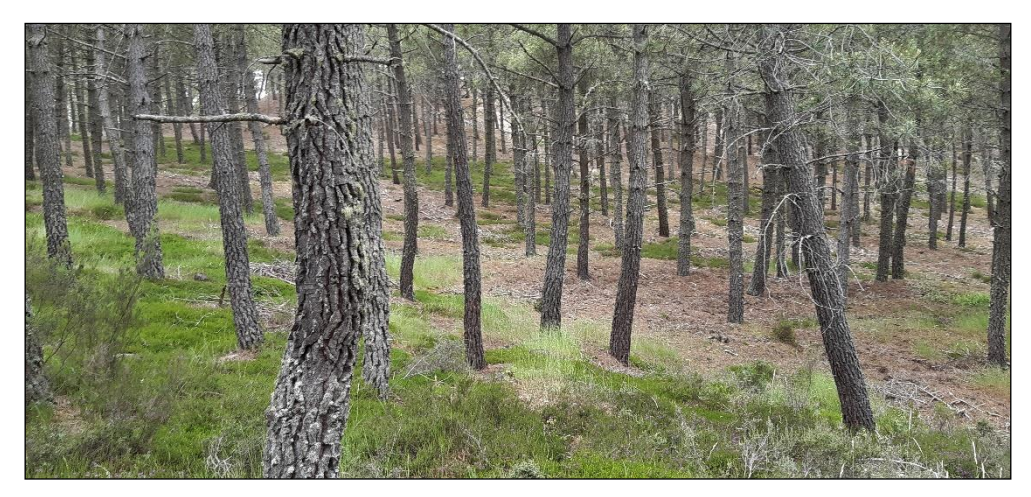

**Figura 7.** Fustal joven de *Pinus pinaster*. Fuente: Föra Forest Technologies, Proyecto de Ordenación del monte de Utilidad Pública nº 326 "Pinar", situado en el término municipal de Villaciervos, provincia de Soria.

<span id="page-22-0"></span>• **Fustales de masa mixta de** *Pinus pinaster* **y** *Pinus sylvestris*. Son masas en estado de fustal procedentes de repoblación formadas por *Pinus pinaster* y *Pinus sylvestris* mezclados pie a pie, habiendo también pequeñas manchas puras de *Pinus sylvestris*. Se encuentran limitando con masas puras de *Pinus pinaster*. Tienen una edad comprendida entre los 60 y los 70 años.

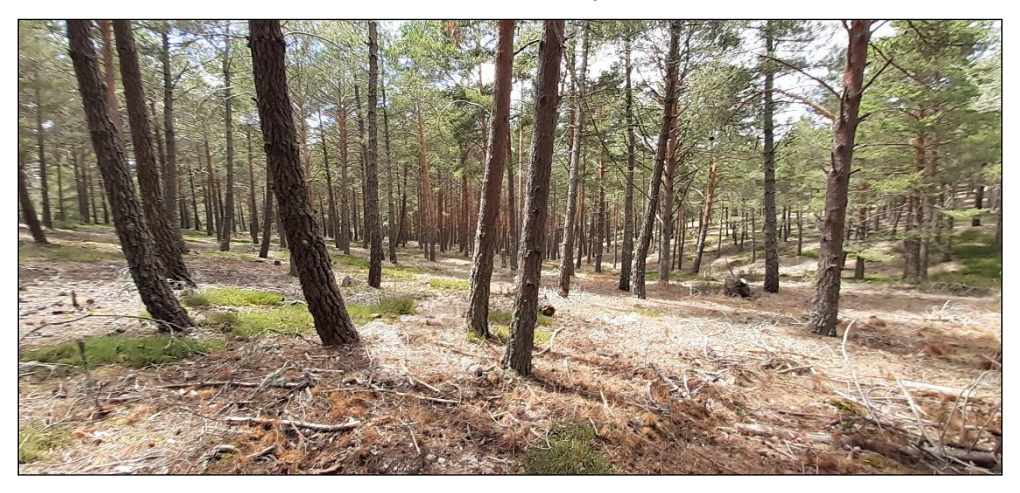

**Figura 8.** Fustal de masa mixta de *Pinus pinaster* y *Pinus* sylvestris. Fuente: Föra Forest Technologies, Proyecto de Ordenación del monte de Utilidad Pública nº 326 "Pinar", situado en el término municipal de Villaciervos, provincia de Soria.

<span id="page-22-1"></span>• **Fustales jóvenes de** *Pinus sylvestris*. Masas procedentes de repoblación con una edad de 60-70 años. Se encuentran sobre lecho forestal, en caso de existir sotobosque suelen ser de ericáceas.

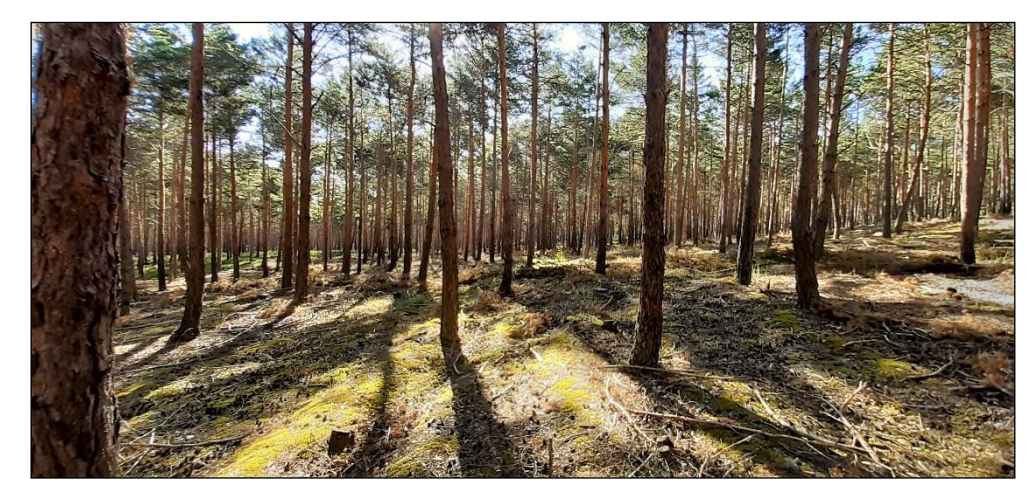

**Figura 9.** Fustal joven de *Pinus sylvestris*. Fuente: Föra Forest Technologies, Proyecto de Ordenación del monte de Utilidad Pública nº 326 "Pinar", situado en el término municipal de Villaciervos, provincia de Soria.

<span id="page-23-0"></span>• **Fustales jóvenes de** *Pinus nigra*. Procedente de repoblación de 60-70 años. Abundante regeneración adelantada en las zonas abiertas como los bordes de caminos y con escasa regeneración en la demás masa.

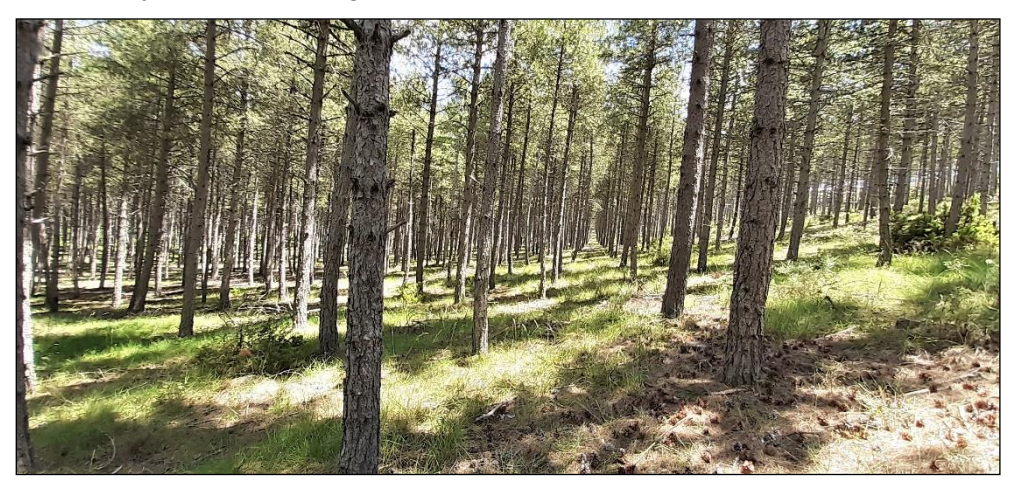

**Figura 10.** Fustal joven de *Pinus nigra*. Fuente: Föra Forest Technologies, Proyecto de Ordenación del monte de Utilidad Pública nº 326 "Pinar", situado en el término municipal de Villaciervos, provincia de Soria.

<span id="page-23-1"></span>• **Fustales jóvenes de masa mixta de** *Pinus sylvestris* **y** *Pinus nigra*. Distribuidas por grupos en desarrollo de fustal joven. Se localizan en zonas umbrías y frescas y están delimitadas por masas monoespecíficas de *Pinus sylvestris* y *Pinus nigra*.

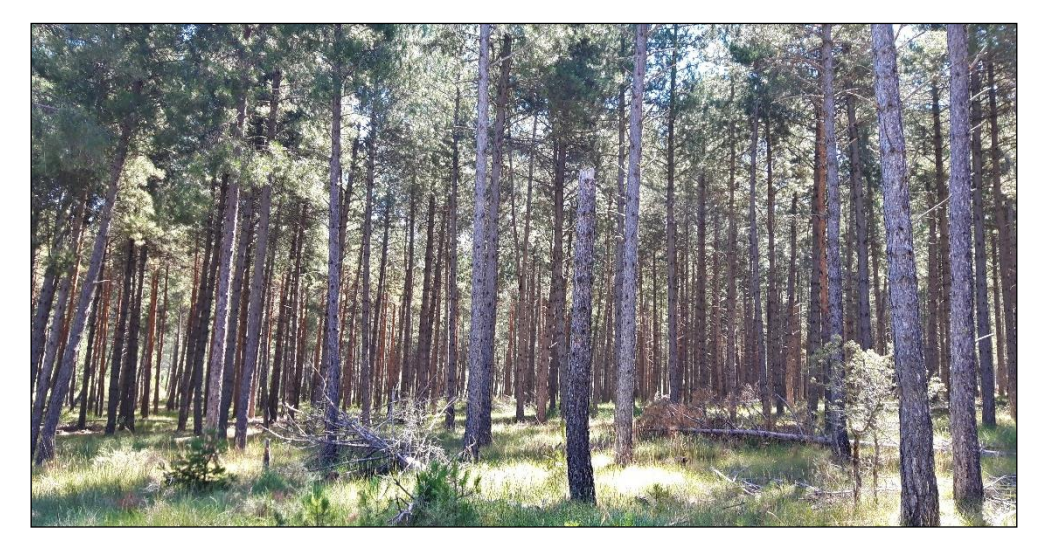

**Figura 11.** Fustal joven de masa mixta de *Pinus sylvestris* y *Pinus nigra*. Fuente: Föra Forest Technologies, Proyecto de Ordenación del monte de Utilidad Pública nº 326 "Pinar", situado en el término municipal de Villaciervos, provincia de Soria.

<span id="page-24-0"></span>• **Zonas desarboladas en regeneración**. Localizada principalmente en una corta a hecho donde se ha respetado la regeneración adelantada existente.

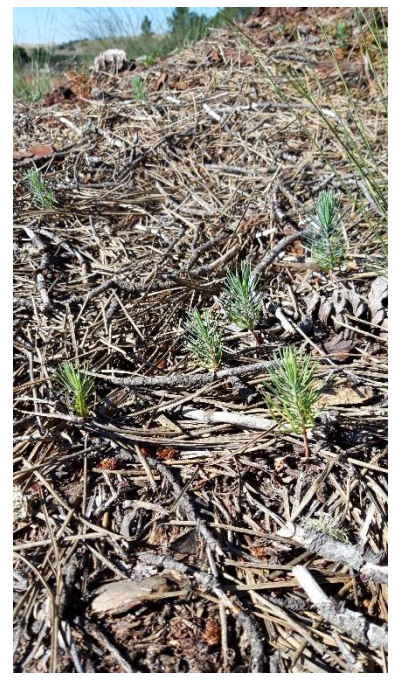

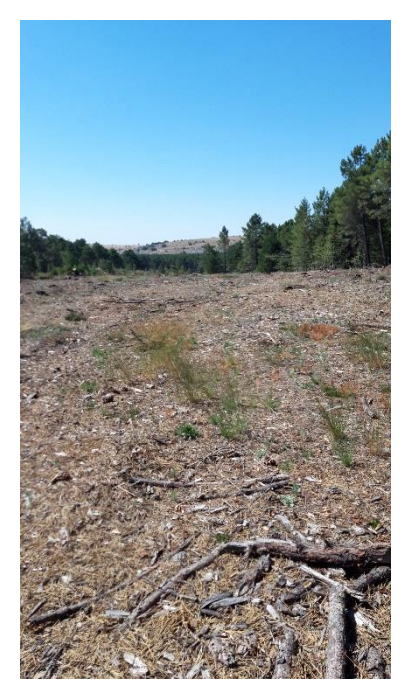

<span id="page-24-1"></span>**Figura 12.** Zonas desarboladas en regeneración. Fuente: Föra Forest Technologies, Proyecto de Ordenación del monte de Utilidad Pública nº 326 "Pinar", situado en el término municipal de Villaciervos, provincia de Soria.

• **Áreas con arbolado muy disperso**. Ubicados en zonas de encharcamiento localizadas. Son masas abiertas con pies de *Pinus pinaster* o *Pinus sylvestris* en estado de latizal o fustal.

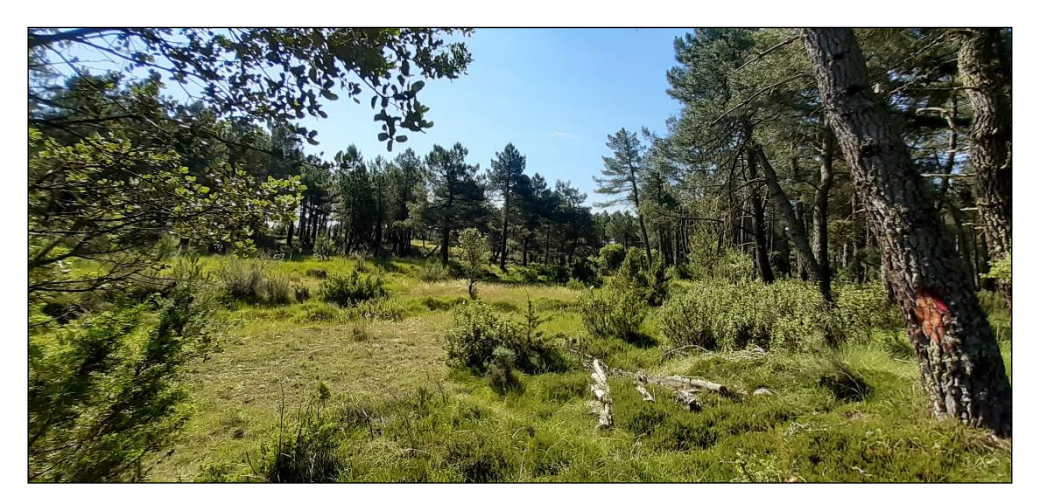

**Figura 13.** Zonas con arbolado muy abierto. Fuente: Föra Forest Technologies, Proyecto de Ordenación del monte de Utilidad Pública nº 326 "Pinar", situado en el término municipal de Villaciervos, provincia de Soria.

<span id="page-25-1"></span>• **Pastizales**. Están ubicados bajo líneas de alta tensión, en los bordes de la carretera principal N-122 y en áreas encharcables localizadas.

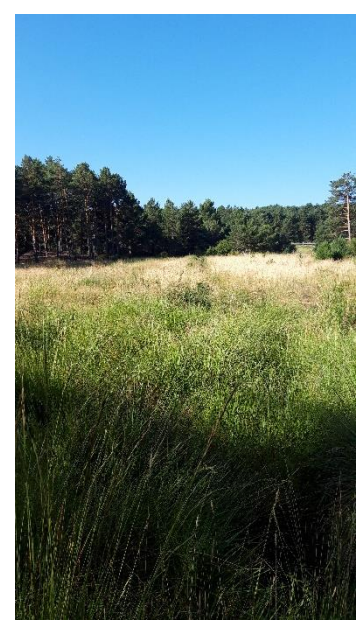

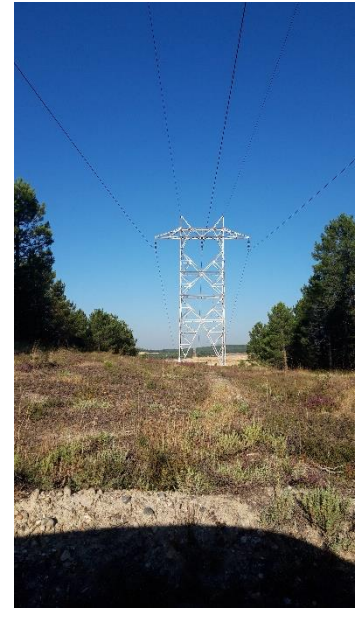

**Figura 14.** Pastizales. Fuente: Föra Forest Technologies, Proyecto de Ordenación del monte de Utilidad Pública nº 326 "Pinar", situado en el término municipal de Villaciervos, provincia de Soria.

### <span id="page-25-2"></span><span id="page-25-0"></span>**3.2 Parámetros de interés y diagrama de flujo.**

El objetivo de este estudio es comparar distintos métodos de inventario LiDAR en lo que se refiere a la obtención de estimaciones para rodales. El monte está dividido en 23 unidades de gestión o rodales más una serie de pequeños rodales con pastizales desarboladas que no se consideran en el presente estudio. Los rodales arbolados serán las unidades para las que buscaremos obtener estimaciones empleando datos LiDAR mediante dos métodos alternativos.

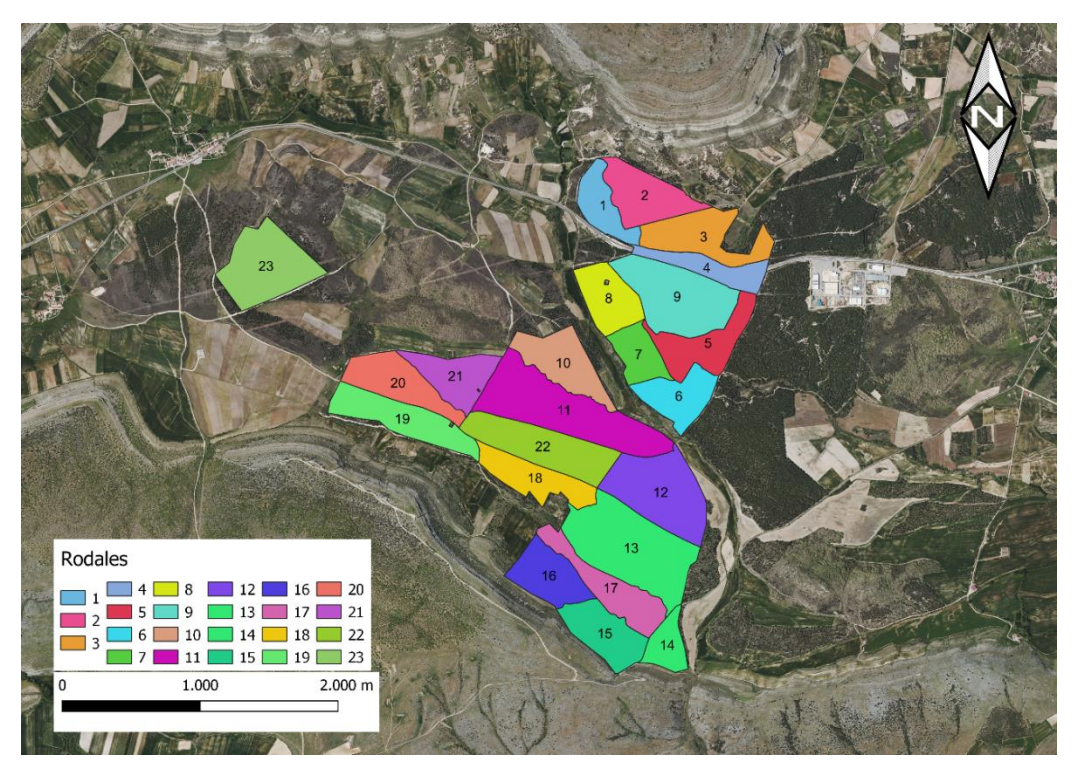

**Figura 15.** Mapa localización de rodales.

<span id="page-26-0"></span>Para cada una de las variables que se indican a continuación queremos estimar sus valores en los distintos rodales del monte de Villaciervos. Las variables consideradas son:

- Volumen con corteza (VCC). El volumen con corteza es una medida que nos habla de los metros cúbicos de madera que tenemos en nuestra masa forestal el cuál viene expresado en  $\left. ^{m^3}\! \right/_{h\alpha^+}$
- Biomasa total (Wt). La biomasa total de nuestra masa forestal es la suma de todas las fracciones de biomasa de los árboles (i.e. biomasa de hojas, ramas, fuste y raíces). Es una medida que se expresa en toneladas por unidad de superficie.
- Área basimétrica (AB). El área basimétrica de un rodal está calculada a partir del espacio proyectado por las secciones normales de los árboles del rodal en el suelo. El cálculo de las misma es importante ya que nos da una idea de la competencia de vecindad en nuestra masa forestal. Las unidades en las que se expresa son en  $\left. ^{m^2}\! \right/_{h\!a^+}$
- Número de pies (N). Como su propio nombre indica nos va a decir el número de árboles por unidad de área que tenemos en nuestra área de interés. Es la suma de todos los árboles que tenemos en nuestra masa dividida por la superficie analizada y se expresa en número de pies por hectárea
- Altura dominante (Ho). Es la altura media de los árboles dominantes de la masa forestal. La estimación va a ser para cada uno de los rodales.

Para cada uno de los rodales del monte queremos obtener estimaciones de los valores medios de las variables de interés. Para cada rodal, i, el parámetro de interés  $\mu_i$ es el valor por hectárea de cada una de las variables anteriormente descritas. Para VCC, Wt, AB y N, este parámetro de interés puede expresarse como un total por unidad de área:

<span id="page-27-3"></span>
$$
\mu_i = \frac{1}{A_i} \sum_{t=1}^{N_i} y_{it}
$$
 (1)

Donde tenemos que  $y_{it}$  son las variables del árbol  $t$  en el rodal  $i \, y \, N_i \, y \, A_i$  son respectivamente el número de árboles y el área del rodal  $i$ . Ahora es importante destacar que  $\mu_i$  es una cantidad que se desconoce,  $y_{it}$  solo se conoce para los árboles muestreados en cada rodal y, finalmente, el área del rodal es conocida para todos los rodales. Para Ho, el parámetro de interés  $\mu_i$  es la altura media de los cien arboles mas gruesos en una hectárea promedio del rodal.

Una vez que sabemos los parámetros de interés que queremos estimar, este es el diagrama de flujo y como vamos a comparar los métodos.

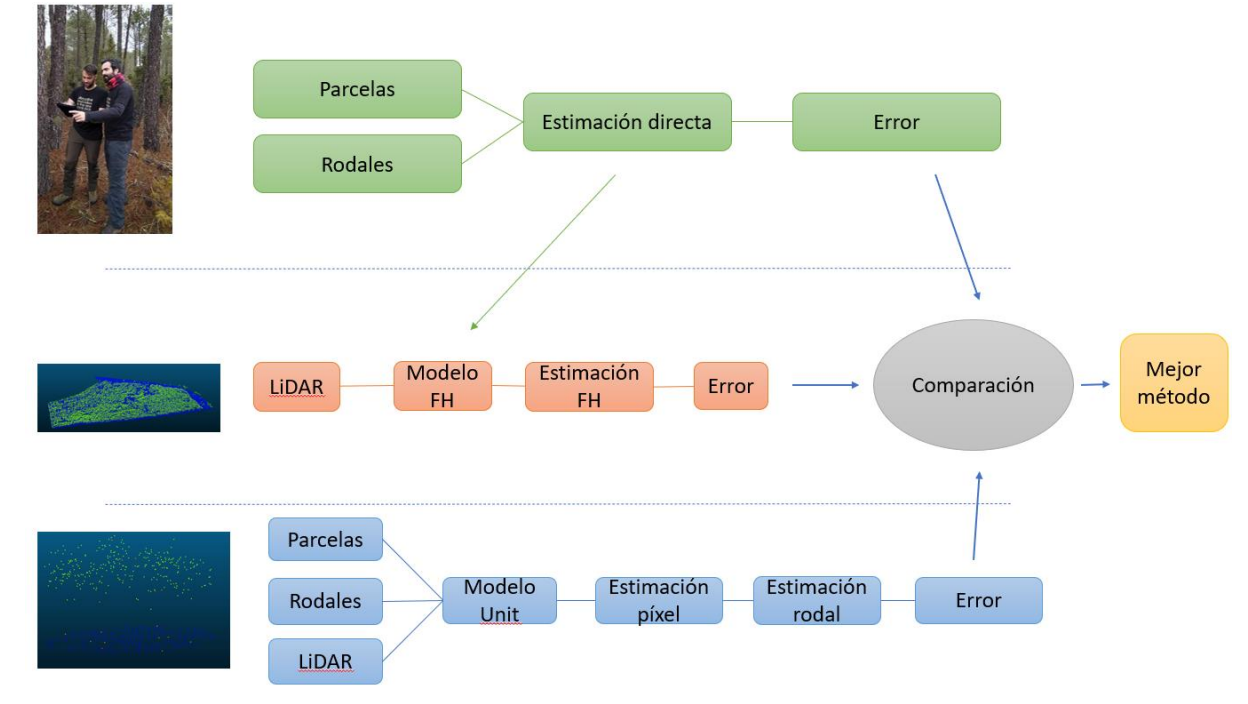

**Figura 16.** Diagrama de flujo del trabajo realizado.

### <span id="page-27-2"></span><span id="page-27-0"></span>**3.3 Estimadores directos (Basados exclusivamente en datos de campo)**

#### <span id="page-27-1"></span>**3.3.1 Diseño del muestreo de campo.**

La primera forma de estimar datos a nivel de rodal que emplearemos será la empleada tradicionalmente en inventarios para proyectos de ordenación de montes. Esta forma de proceder se basa en la medición de parcelas de campo y la obtención de estimaciones para rodales mediante técnicas de muestreo que no hacen uso de información auxiliar. Al comparar con estos métodos de inventario se podrá obtener una idea de la mejora que supone emplear datos LiDAR para realizar el inventario.

Para obtener estimaciones para rodales empleando solo información de campo emplearemos los datos del muestreo realizado por la empresa: "Föra Forest Technologies", para la revisión del proyecto de ordenación del monte. Este muestreo se diseñó para calcular con la mayor precisión posible una amplia gama de variables, así como la posibilidad de corta tanto en cortas de regeneración como cortas de mejora. Las parcelas medidas en este trabajo se georreferenciaron usando un GPS submétrico pues se desarrolló un inventario LiDAR tipo ABA. Esto permite usar estas parcelas para

desarrollar todos los métodos que se comparar en este trabajo. Las especificaciones de dicho muestreo se explican a continuación.

Se decidió inventariar la zona mediante un muestreo sistemático, toda la superficie del monte está ocupada por pinares. Se emplean dos mallas de muestreo diferentes, según las características de las zonas muestreadas. El muestreo más intenso, el cual se trata en hacer una parcela cada 3 ha, se ha planificado para las masas de pino negral ya que la misma se ve en un estado de fustal maduro con una regeneración muy adelantada, mientras que en el resto de las zonas arboladas se mide una parcela por cada 4 ha. En total se midieron 140 parcelas en los rodales arbolados y se completó dicho trabajo con un inventario dirigido a las zonas de claros. En el muestreo de campo se emplearon las siguientes divisiones inventaríales o estratos:

- MS-1. Muestreo sistemático en fustal maduro de *Pinus pinaster*, de la finca "De la Reina". En la gran mayoría de la superficie se ha realizado una parcela cada 3 ha (Malla 170), excepto en los subrodales 2b y 3a, donde se ha realizado una parcela cada 4 ha (Malla 190).
- MS-2. Muestreo sistemático en las masas de *Pinus pinaster* en estado de fustal, de la finca "De la Reina" repobladas aproximadamente en el año 1977. Se corresponde con la superficie de los subrodales 1a y 2a. Se ha realizado una parcela cada 4 ha (Malla 190).
- MS-3. Muestreo sistemático en fustal maduro de *Pinus pinaster*, de la finca "De los Frailes", en general con regeneración adelantada. Se ha realizado una parcela cada 3 ha (Malla 170).
- MS-4. Muestreo sistemático sobre masas de fustal joven de *Pinus nigra* y masas mixtas de *Pinus nigra* y *Pinus sylvestris*, de los rodales 14, 15, 16 y 17. La intensidad de muestreo ha sido de una parcela cada 4 ha (Malla 190).
- MS-5. Muestreo sistemático sobre masas puras de *Pinus sylvestris* y masas mixtas de *Pinus sylvestris* y *Pinus pinaster* de la finca "De la Reina". La intensidad de muestreo ha sido de una parcela cada 4 ha (Malla 190).
- MS-6. Muestreo sistemático sobre masas puras de *Pinus sylvestris* de la finca "De los Frailes" y "De la Casilla de Alonso". La intensidad de muestreo ha sido de una parcela cada 4 ha (Malla 190).

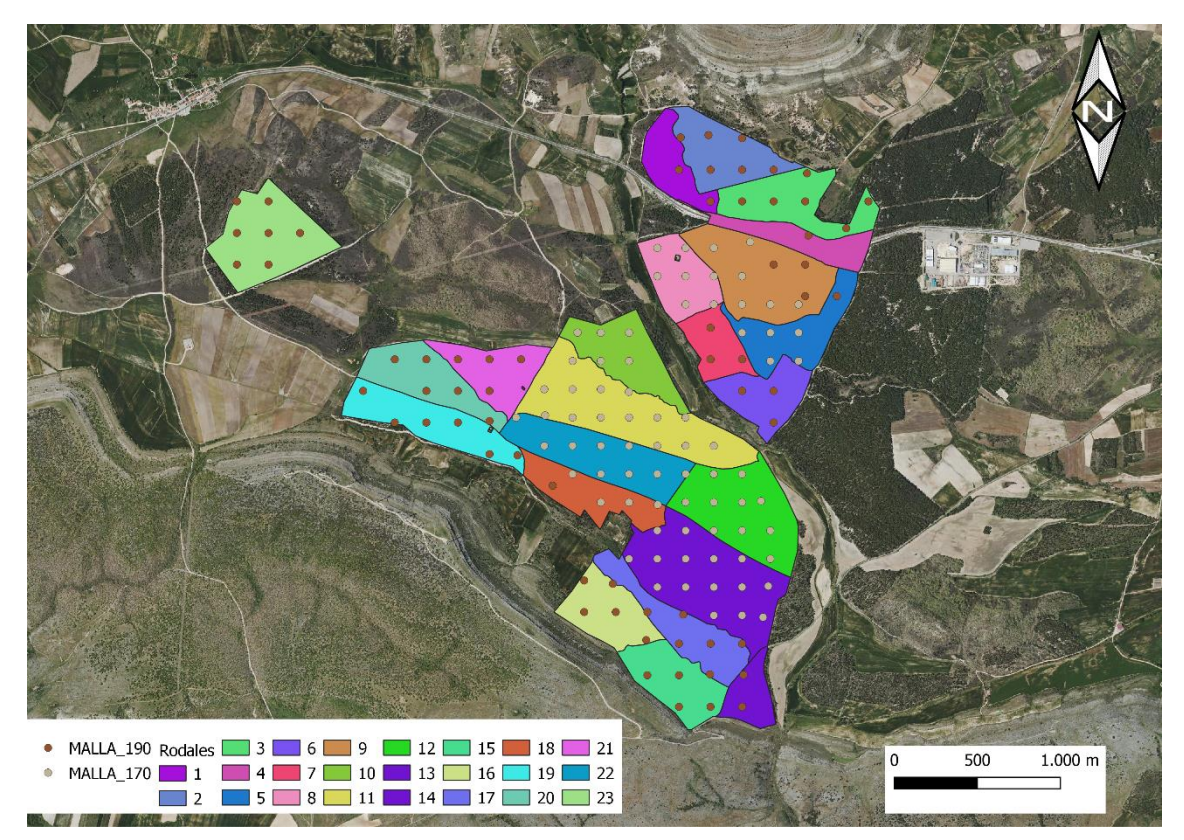

**Figura 17.** Mallas de muestreo sobre los rodales

<span id="page-29-0"></span>Para todos los estratos las parcelas son parcelas circulares de 11 m de radio (380.27  $\mathsf{m}^2$ ). En cada una de las parcelas se midieron:

- Datos sobre árboles:
	- o Diámetro normal (dn) de todos los pies mayores de 10 cm, tomado con forcípula.
	- o Especie de cada uno de los pies mayores
	- o Número de pies menores de 10 cm de diámetro.
	- o Altura dominante, la del árbol más grueso de la parcela, con precisión de dm.
	- o Número de pies secos o puntisecos.

La regeneración se ha medido en subparcelas de 5 metros de radio con el mismo centro, diferenciando los números de individuos de altura menor de 30 cm, de 30 cm a 1,30 m y los mayores de 1,30 m de altura, anotando especie y vitalidad.

- Datos de localización y replanteo de la parcela:
	- o El centro de la parcela queda marcado con un jalón metálico enterrado. Asimismo, se ha marcado con pintura el árbol con diámetro normal mayor de 10 cm más cercano al centro, anotándose su rumbo y distancia.
	- o Número de orden, fecha, coordenadas y replanteo del centro.
	- o Pendiente, medida con clisímetro.
- Datos cualitativos y cuantitativos de resumen de la parcela:
	- o Porcentaje de matorral, especie principal y altura.
	- o También se recogen datos de orientación, altitud, tipo de masa, grado de erosión, daños, plagas, calidad y vigor de la masa u otras circunstancias, así como una relación de las principales especies subarbustivas y herbáceas con su grado de cobertura, presencia de regeneración avanzada, daños ocasionados por el ganado o la fauna silvestre, alturas

de poda, marcas de señalamiento, trabajos selvícolas realizados o que se consideren necesarios, etc…

Además, de estas mediciones generales anteriormente descritas, se toman submuestras para obtener datos de aquellas variables cuya medición es más costosa:

- Submuestra 1:
	- $\circ$  Se mide la altura total (h) al decímetro de precisión de los tres árboles más cercanos al centro de la parcela, anotando rumbo y distancia.
- Submuestra 2:
	- o Cada tres parcelas, de manera dirigida para que sean representativas de las distintas especies y de los tipos de masa presentes en el monte, se toman datos de espesor de corteza, crecimiento de la masa y edad (mediante barrena Pressler).

#### <span id="page-30-0"></span>**3.3.2 Modelos auxiliares altura-diámetro**

Para obtener los valores por parcela de las variables VCC, Wt y Ho, necesitamos ajustar regresiones altura-diámetro con las que estimar la altura de los árboles de la parcela para los cuales solo se midió el diámetro normal. Como hemos dicho anteriormente nos encontramos con tres especies distintas para dicha masa forestal por lo que ajustaremos regresiones por especie. Aunque esta sección podría considerarse un resultado, se considera que es mejor incluir aquí los modelos ajustados ya que se usan en un paso intermedio y su presentación ayudará a comprender como se han realizado los distintos inventarios, que son el objetivo real de este proyecto. A continuación, se presentan los ajustes de los modelos altura-diámetro por especies.

*Pinus sylvestris*. Para esta regresión escogeremos todos los árboles de esta especie para los que se tienen mediciones de altura y diámetro. En este caso vamos a realizar una regresión polinómica como se observa a continuación [Figura 18:](#page-30-1)

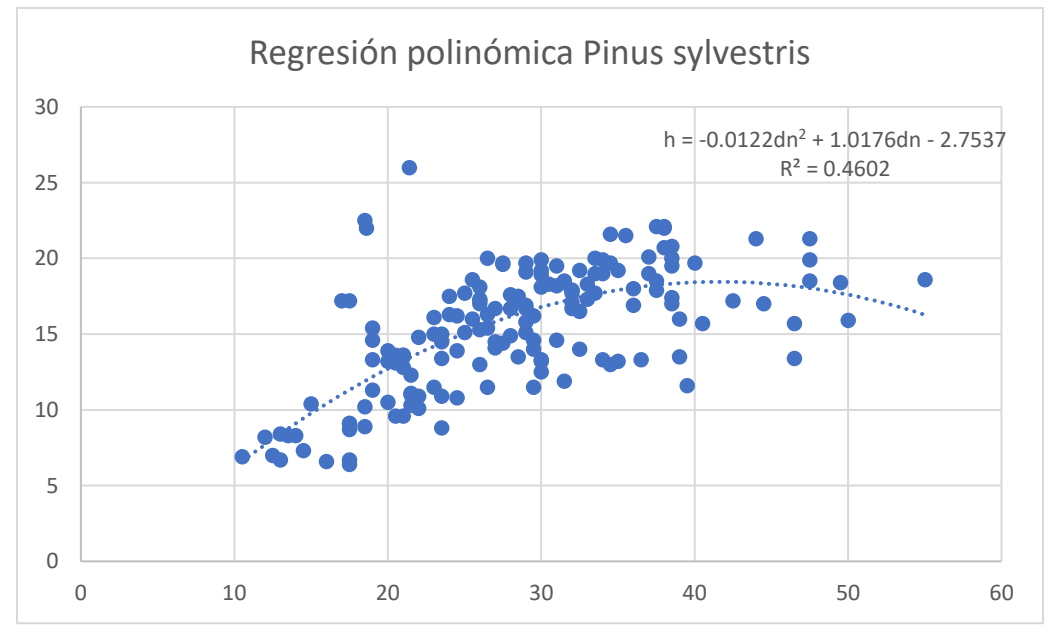

**Figura 18.** Regresión altura-diámetro para *Pinus sylvestris*.

<span id="page-30-1"></span>Como podemos observar la fórmula para estimar la altura en base al diámetro para *Pinus sylvestris* es la mostrada en la siguiente ecuación:

$$
h = -0.0122dn^2 + 1.0176dn - 2.7537
$$

*Pinus pinaster*. Para *Pinus pinaster* utilizaremos la misma técnica que para *Pinus sylvestris* aunque en este caso utilizaremos una regresión logarítmica ya que es la que mejor se ajustó a nuestros datos. El gráfico que nos da dicha regresión es el siguiente:

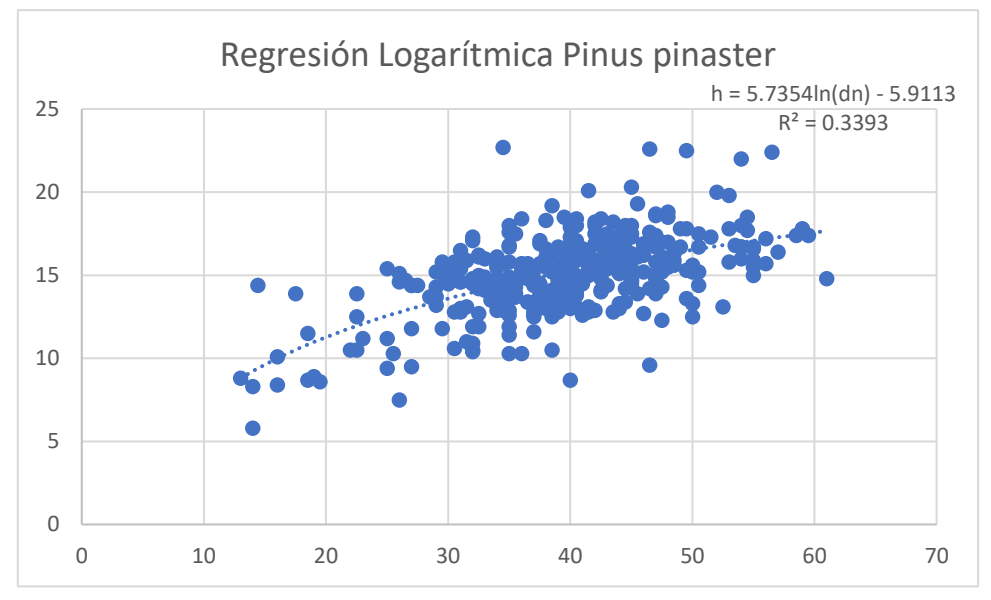

**Figura 19.** Regresión altura-diámetro para *Pinus pinaster*.

<span id="page-31-0"></span>Donde podemos ver que la fórmula para estimar la altura en base al diámetro para *Pinus pinaster* es la que se muestra a continuación:

$$
h = 5.7354 * \ln(dn) - 5.9113
$$

*Pinus nigra*. Para esta regresión utilizaremos también la regresión logarítmica al igual que en la de *Pinus pinaster*, ya que a igual que en la anterior es la que mejor se ajusta a nuestra muestra. La regresión se muestra a continuación:

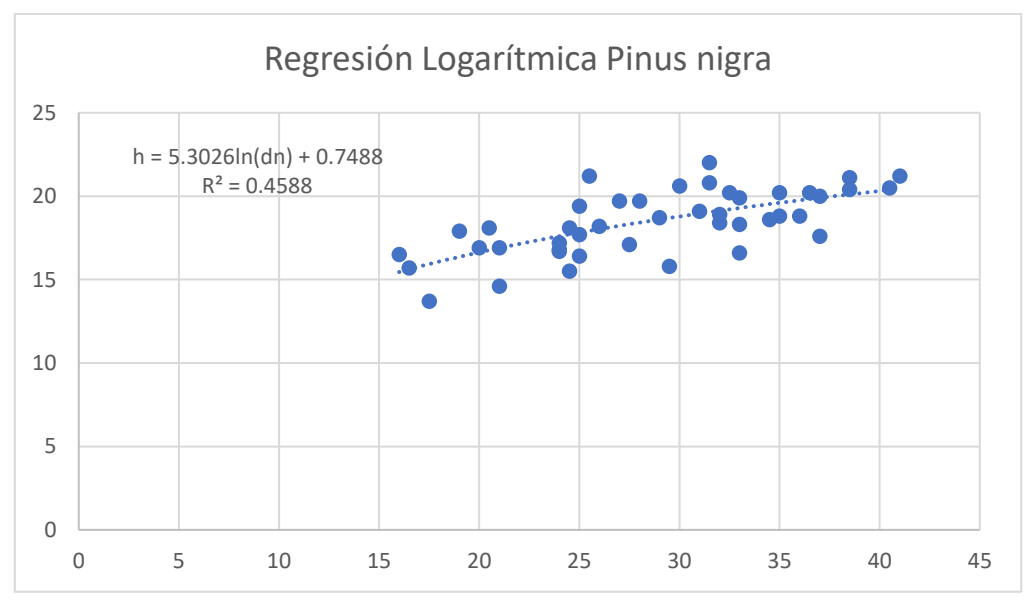

<span id="page-31-1"></span>**Figura 20.** Regresión altura-diámetro para *Pinus nigra*.

Donde podemos ver que la fórmula para estimar la altura en base al diámetro para *Pinus nigra* es la que se enseña a continuación:

$$
h = 5.302 * \ln(dn) + 0.7488
$$

Al tener descrita ya nuestras regresiones altura-diámetro podemos pasar a calcular nuestros parámetros de interés los cuales se van relatando en los apartados [3.3.3.1,](#page-32-2) [3.3.3.2,](#page-32-3) [3.3.3.3,](#page-34-1) [3.3.3.4](#page-34-2) y [3.3.3.5](#page-34-3)

#### <span id="page-32-0"></span>**3.3.3 Valores en parcelas de las variables de interés.**

#### <span id="page-32-2"></span>**3.3.3.1Volumen con corteza.**

El cálculo del volumen se realiza a través de las tarifas de cubicación del Inventario Forestal Nacional, de las cuales nos vamos a quedar con las que están particularizadas para la provincia de Soria, siendo las variables de entrada el diámetro y altura. La forma de calcularlo es para cada pie de forma individual.

Como nos encontramos en una masa forestal donde las especies dominantes son *Pinus sylvestris*, *Pinus pinaster* y *Pinus nigra*, vamos a coger las tres ecuaciones dadas por el IFN para las distintas especies.

En el Inventario Forestal Nacional se dan dos ecuaciones dependiendo del diámetro normal de los árboles para cada especie. Por esto tenemos dos ecuaciones para cada especie diferenciando si son pies grandes (mayores de 8 cm de diámetro) o pies menores (menores de 8 cm de diámetro).

La estructura de la función que tenemos que usar es la misma para las 3 especies por lo que lo único que va a cambiar serán las variables dependiendo de la especie en la que estemos y si los pies son pies mayores o pies menores.

<span id="page-32-1"></span>

| Especie      | Tipo | Ecuación                                                           | Referencia |
|--------------|------|--------------------------------------------------------------------|------------|
| <b>Pinus</b> |      | > 8 cm $VCC (m^3/ha) = 0.0005005 * (dn)^{1.99435} * (h)^{0.87394}$ |            |
| sylvestris   |      | < 8 cm $VCC (m^3/ha) = 0.0001676 * (dn)^{2.36727} * (h)^{0.37180}$ |            |
| <b>Pinus</b> |      | > 8 cm $VCC (m^3/ha) = 0.0003518 * (dn)^{2.09002} * (h)^{0.80177}$ | (IFN 4,    |
| pinaster     |      | < 8 cm $VCC (m^3/ha) = 0.0004162 * (dn)^{2.223} * (h)^{0.27746}$   | 2020)      |
| <b>Pinus</b> |      | > 8 cm $VCC (m^3/ha) = 0.0004386 * (dn)^{2.03736} * (h)^{0.84486}$ |            |
| nigra        |      | < 8 cm $VCC (m^3/ha) = 0.0001740 * (dn)^{2.37219} * (h)^{0.35308}$ |            |

**Tabla 1.** Ecuaciones de volumen con corteza para cada especie

Después de obtener el volumen para cada pie, se calculan valores de volumen en cada parcela y lo expresamos en metros cúbicos por hectárea  $(m^3/ha)$ .

Para realizar estos cálculos lo único que tenemos que hacer es sumar todos los volúmenes con corteza que nos ha dado para cada pie y cuando los tenemos los dividimos entre las hectáreas de terreno que ocupa nuestra parcela. En nuestro caso nuestras parcelas son de radio fijo de 11 metros por lo que la superficie de la parcela es de un total de 380.13 metros cuadrados los cuales los pasaremos a hectáreas dándonos 0.038013 ha. Para obtener los datos por parcela en  $(m^3/ha)$  tan solo tenemos que dividir nuestro dato de volumen con corteza ya expresado en  $m^3$  entre 0.038013 ha.

#### <span id="page-32-3"></span>**3.3.3.2 Biomasa total.**

Para la biomasa total de una parcela lo que tendremos que hacer es el sumatorio de todas las fracciones de biomasa de todos los árboles de la parcela. En nuestro estudio vamos a dividir la biomasa total del árbol en 5 fracciones de biomasa distintas las cuales serán:

- Biomasa del fuste (Ws).
- Biomasa de ramas mayores de 7 cm de diámetro (Wb7).
- Biomasa de ramas entre 2 y 7 cm de diámetro (Wb2-7).
- Biomasa de ramas entre 0.5 y 2 cm de diámetro (Wb0.5-2).
- Biomasa de raíces (Wr).

Para las obtener las fracciones de biomasas de los árboles vamos a emplear las fórmulas del Inventario Forestal Nacional para la provincia de Soria y la especie correspondiente [\(Tabla 2\)](#page-34-0). Como peculiaridad cabe destacar que no tenemos una fórmula para las ramas de entre 2 y 7 cm de diámetro para el *Pinus pinaster* ya que no vienen definidas en el IFN. La variable z que tenemos en las ecuaciones para ramas mayores de 7 cm de diámetro en *Pinus sylvestris* y *Pinus nigra* es una condición que establece el IFN por la que si el árbol que estamos valorando tiene un diámetro mayor de 37.5 cm de diámetro la z valdrá 1 mientras que si es menor valdrá 0, dando a entender que en arboles con diámetro menor de 37.5 cm no hay ramas de más de 7 centímetros. Después de calcular todas las fracciones de biomasa tan solo tenemos que sumarlas para que nos de la biomasa total de cada árbol. La suma de las biomasas totales de los árboles divida por el área de la parcela proporciona la biomasa por unidad de área asociada a cada parcela.

<span id="page-34-0"></span>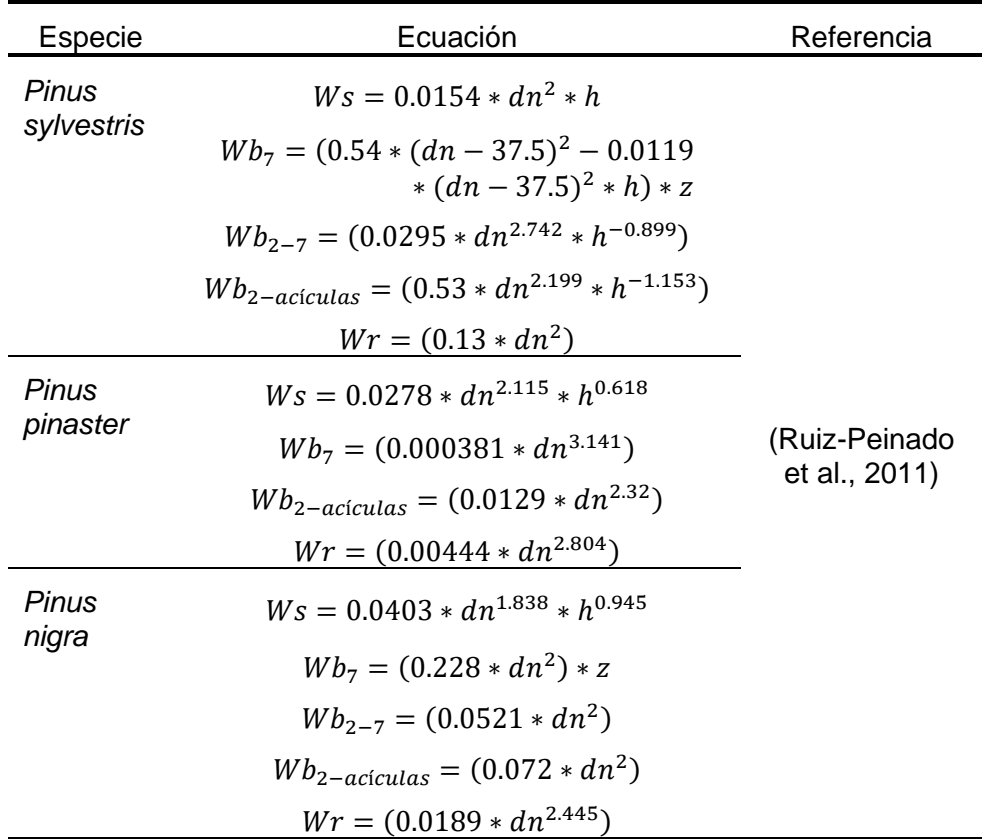

**Tabla 2.** Ecuaciones de biomasa total para cada especie

#### <span id="page-34-1"></span>**3.3.3.3 Área basimétrica.**

Para el área basimétrica lo que hacemos es calcular el área de la sección normal para todos los árboles para saber cuánta área basimétrica contribuye cada árbol:

$$
g = \left(\frac{\pi}{4}\right) * \left(\frac{dn}{100}\right)^2
$$

Donde:

- dn = Diámetro normal

Dividimos el diámetro normal entre 100 ya que queremos obtener el área basimétrica en  $m^2/ha$  y las mediciones de los diámetros se anotan en centímetros. Finalmente, para tener el área basimétrica en valor por hectárea tenemos que dividir la suma de todos los árboles en la parcela y dividir por la superficie en hectáreas de nuestra parcela dándonos así el área basimétrica por parcela.

#### <span id="page-34-2"></span>**3.3.3.4 Número de pies.**

Para el número de pies tan solo tenemos que contar los pies que tenemos en nuestra parcela y para tener el número de pies por hectárea  $(N/ha)$ , dividimos por la superficie en hectáreas de nuestra parcela.

#### <span id="page-34-3"></span>**3.3.3.5 Altura dominante.**

Para la altura dominante hay que destacar que hemos usado el criterio de Assman el cual define la altura dominante como la altura media de los 100 árboles más gruesos de una hectárea de terreno. En nuestro caso vamos a coger a la altura media de los 4 árboles más gruesos de nuestra parcela (el área de la parcela son 380 m<sup>2</sup> lo que implica que para aplicar el criterio de Assman deberíamos considerar los 3.8 árboles más gruesos, el 3.8 los redondeamos a 4 árboles) y vamos a hacer el promedio de esa altura. La altura dominante de nuestra parcela expresada en metros  $(m)$ .

Para el desarrollo de nuestra hoja de Excel lo que hemos hecho es ordenar nuestros datos teniendo en primer lugar las parcelas en orden de menor a mayor y después los diámetros de los árboles ordenados de más grueso a menos. Cuando tenemos ordenada la tabla solo tenemos que hacer el promedio de las alturas de los cuatro primeros arboles de la parcela obteniendo así la altura dominante de Assman.

### <span id="page-35-0"></span>**3.3.4 Valores estimados por rodal usando sólo información de campo.**

Para VCC, Wt, AB y N el parámetro de interés (ecuación [\(1\)](#page-27-3) es un total por unidad de área y por tanto, para estimarlo podemos aplicar estimadores de tipo Horvitz-Thompson, HT. El estimador de HT se presenta a continuación:

$$
\hat{\mu}_{\text{Directo},ij} = \frac{1}{A_i} \sum_{t=1}^{n_i} \frac{y_{ijt}}{a_{\text{parcela}}} \tag{2}
$$

Donde  $y_{ijt}$  representa las variables de interés que queremos estimar en el  $t^{th}$  árbol medido en la  $j^{\'esima}$  parcela y en el  $i^{\'esimo}$  rodal muestreado y  $\frac{a_{parcela}}{A_i}$  es la probabilidad de inclusión del árbol muestreado. El número de árboles medidos en la parcela  $j^{\'esima}$ en el rodal  $i^{\acute{e}simo}$  es el  $n_{ij}$  y el subíndice Directo que se encuentra en  $\hat{\mu}_{Directo,ij}$  indica que la estimación es directa. Es importante darse cuenta de que para cada una de las parcelas a $\hat{\mu}_{Directo,ii}$  proporcionan un estimador de HT del parámetro de interés para el rodal  $i$ . El estimador HT no tiene sesgo, por lo tanto, para un rodal determinado, todos los  $\hat{\mu}_{Direction,i}$  pueden considerarse que son realizaciones de una variable aleatoria con media  $\mu_i$  y varianza  $\sigma^2_{eio}$  desconocida . Para la altura dominante, suponemos que el cálculo por parcela anteriormente descrito proporciona un estimador de la altura dominante del rodal que tampoco presentará sesgos importantes, aunque en este caso no podemos decir que sean estimadores HT puros ya que Ho no es un total por unidad de área.

Para un rodal determinado tendremos  $n_i$  parcelas medidas y por tanto  $n_i$  estimadores de HT Estas estimaciones se promedian para obtener la estimación final directa de campo  $\hat{\mu}_{\text{Directo},i}$  de las variables de interés.

$$
\hat{\mu}_{\text{Directo},i} = \frac{1}{n_i} \sum_{j=1}^{n_i} \hat{\mu}_{\text{Directo},ij} \tag{3}
$$

Dado que el estimador HT no tiene sesgo podemos deducir que el estimador directo final  $\hat{\mu}_{\textit{Directo},i},$  que es la media de  $n_i$  estimadores de HT, tampoco lo tendrá. Aunque el muestreo es sistemático, asumiremos que las distintas parcelas proporcionan muestras independientes cogidas bajo un diseño de muestreo que permanece constante para todas las parcelas del rodal.

Asumir que las parcelas se han obtenido de forma independiente nos va a permitir establecer la siguiente relación entre la estimación directa final para el rodal  $\hat{\mu}_{Directo,i}$ , el parámetro desconocido de interés  $\mu_i$  y el error de muestreo  $e_i.$ 

$$
\hat{\mu}_{\text{Directo},i} = \mu_i + \varepsilon_i \tag{4}
$$
donde por la propiedad de ausencia de sesgo del estimador HT,  $\varepsilon_i$  tendrá media 0 y varianza  $\frac{\sigma_{eio}^2}{\sigma_{eio}^2}$  $\frac{\vec{\epsilon}_{\text{Eio}}}{n_i}$ . La varianza  $\sigma_{\vec{e}i0}^2$  se desconoce, pero se puede obtener un estimador no sesgado de esta varianza a partir de las estimaciones de todas las parcelas en un rodal dado como:

$$
\hat{\sigma}_{eio}^2 = \sum_{j=1}^{n_i} \frac{(\hat{\mu}_{Directo,ij} - \hat{\mu}_{Directo,i})^2}{n_i - 1}
$$
(5)

Basados en la ecuación **¡Error! No se encuentra el origen de la referencia.** podemos desarrollar que la varianza y también el error cuadrático medio de  $\hat{\mu}_{Directo,i}$  se puede estimar usando:

$$
mse(\hat{\mu}_{Directo,i}) = \hat{\sigma}_{\varepsilon i}^2 = \frac{\hat{\sigma}_{\varepsilon i0}^2}{n_i}
$$
 (6)

Los estimadores que hemos descrito en las ecuaciones **¡Error! No se encuentra el origen de la referencia.** y **¡Error! No se encuentra el origen de la referencia.** son los que se utilizan normalmente en los inventarios a nivel de rodal usando únicamente los datos recogidos en campo.

### **3.4 Datos LiDAR.**

Los otros dos métodos de inventario que vamos a emplear se basan en el uso de información auxiliar procedente, en este caso, de vuelos LiDAR. A continuación, se describen los datos LiDAR empleados en este estudio y los pasos necesarios para procesar los datos lidar antes de que estos sean usados en los inventarios LiDAR por el método unit-level ABA y el método de rodal.

### **3.4.1 Descripción de los datos LiDAR.**

Se utilizan los datos LiDAR del Plan Nacional de Ortografía Aérea (PNOA) de 2010 para llevar a cabo este trabajo. El objetivo del PNOA es obtener ortofotografías aéreas digitales con una resolución de 25 o 50 cm, así como modelos digitales de elevación (MDE) altamente precisos de todo el territorio español. Esto se logra mediante una cobertura completa, homogénea y periódica, con una frecuencia de actualización de dos o tres años según la zona. Dentro del PNOA se obtienen datos LiDAR cada seis años aproximadamente. El PNOA es un proyecto cooperativo cofinanciado entre la Administración General del Estado y las Comunidades Autónomas. El Ministerio de Fomento, a través de la Dirección General de IGN (Instituto Geográfico Nacional) y el CNIG (Centro Nacional de Información Geográfica), asume la dirección del proyecto, coordinándose con otros Ministerios y cada una de las Comunidades Autónomas interesadas

El objetivo del proyecto LiDAR del PNOA es cubrir todo el territorio español mediante la captura de nubes de puntos con sus respectivas coordenadas x, y, z, obtenidas a través de sensores LiDAR aerotransportados. La densidad de puntos de los vuelos LIDAR del PNOA es de 0,5 puntos/ $m^2$  en las provincias de Castilla y León y se garantiza una precisión altimétrica de al menos 20 cm RMSE Z. Las nubes de puntos obtenidas por el PNOA tienen diversas aplicaciones, como la generación de modelos digitales del terreno (MDT) y de superficies (MDS), estudios de áreas propensas a inundaciones y detección de nuevas construcciones, y también, estudios sobre la vegetación como el que nos ocupa. Los datos que tenemos que utilizar proceden de los bloques de vuelo CYL-RIO CYL-MAD realizados con especificaciones similares que se detallan en la [Tabla 3](#page-37-0) :

<span id="page-37-0"></span>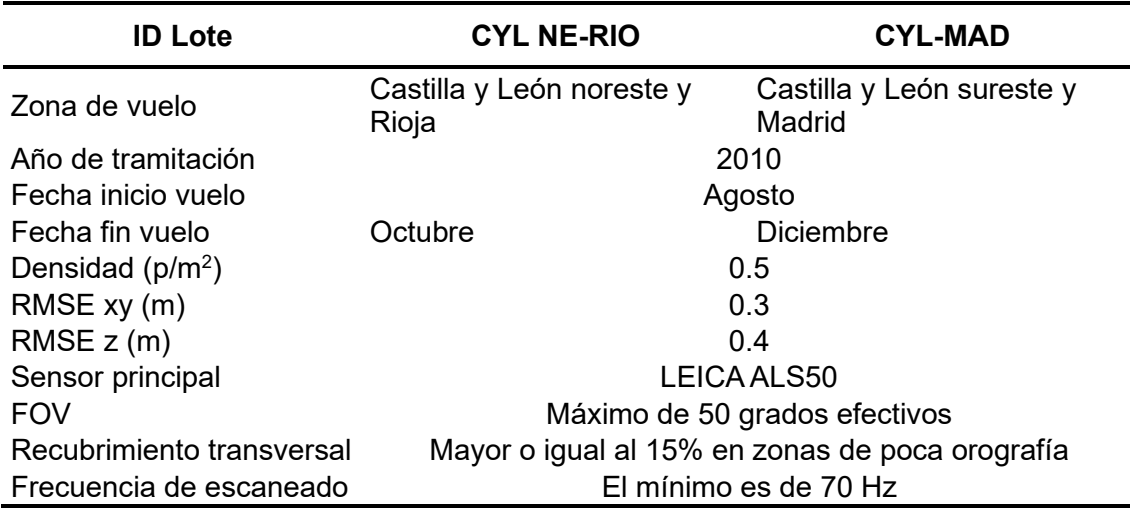

**Tabla 3.** Características principales de los vuelos LiDAR.

Los datos LiDAR proporcionados por el PNOA han sido clasificados, esto es, se conocen los puntos que pertenecen al suelo. Aun así, estos datos requieren una serie de pasos de procesado previo. A continuación, se presentan las herramientas que hemos utilizado de forma general para el procesado de datos LiDAR, en las secciones [3.5](#page-40-0) y [3.6](#page-44-0) se detallan los pasos necesarios para desarrollar los métodos unit-level y FH.

#### **3.4.2 Herramientas generales de procesado de datos LiDAR**

El procesado de los métodos a nivel de rodal y ABA se ha desarrollado con un programa informático que se llama R (R Core Team, 2023). R es un lenguaje y entorno de programación que se caracteriza por realizar análisis estadísticos y visualización de los datos que le proporciones de manera que es muy eficiente y flexible para el manejo de los datos. Para programar los análisis se utilizo el entorno integrado de desarrollo llamado: "RStudio".

Tanto para el método ABA como para el método a nivel de rodal se han usado paquetes de R de uso general los cuales vamos a enumerar y explicar en qué consisten a continuación:

- lidR (Roussel et al., 2020). El paquete lidR de R es una herramienta diseñada para procesar datos LiDAR. Como explicamos en el punto 1.1 la tecnología LiDAR es la que utiliza impulsos láser para determinar MDE (Modelos digitales de elevaciones), entre otras cosas. El paquete lidR proporciona una serie de funciones y algoritmos que permiten importar, visualizar, analizar y procesar datos LiDAR de manera eficiente. A continuación, se describen las características más importantes de este paquete:
	- o Importación de datos LiDAR. El paquete lidR permite importar datos LiDAR en formatos LAS y LAZ y acceder a sus metadatos.
	- o Filtrado y clasificación de puntos. El paquete lidR ofrece una amplia gama de funciones para filtrar y clasificar puntos LiDAR. Dentro del mismo se pueden realizar operaciones que te permiten limpiar y clasificar los datos LiDAR para su posterior análisis.
	- o Cálculo de métricas y características. lidR proporciona herramientas para calcular una variedad de métricas y características a partir de los datos LiDAR. Puedes obtener información sobre la altura de la vegetación, la densidad de puntos, densidades de puntos por estratos y muchas otras medidas relevantes más. Estas métricas son útiles para el monitoreo de bosques, el análisis de cambios en el paisaje y la caracterización de la superficie terrestre.
- o Análisis y modelado de superficies. lidR permite generar modelos digitales de elevación (MDE) y modelos digitales de superficie (MDS) a partir de los datos LiDAR. Estos modelos pueden ser utilizados para realizar análisis topográficos, identificar características del terreno.
- o El paquete lidR incluye herramientas basadas en objetos de tipo catalogo (catalogs) para procesar múltiples ficheros LiDAR de forma que no haya efectos de borde.
- raster (Hijmans, 2023a) y terra (Hijmans, 2023b) . Son paquetes muy populares que sirven para el procesamiento y análisis de datos ráster los cuales son datos espaciales representados normalmente como matrices de píxeles. El paquete terra también permite manejar datos vectoriales (archivos con líneas, puntos y polígonos). Ambos ofrecen una amplia gama de funciones y herramientas para importar, analizar y visualizar datos ráster en R. Algunas de las características fundamentales de estos paquetes son:
	- o Importación y exportación de datos ráster (mono o multibanda). Estos paquetes proporcionan funciones para importar datos ráster en varios formatos comunes como pueden ser archivos TIFF o IMG entre otros. Además, con este paquete lo que podemos hacer es exportar los datos ráster en el formato que queramos para su posterior uso en otros programas o plataformas, como, por ejemplo, sistemas de información geográfica como QGIS o ArcGIS.
	- o Manipulación y transformación de datos ráster (mono o multibanda). Con este paquete podemos realizar diversas operaciones para manipular y transformar los datos en un ráster. Además de poder recortar, redimensionar, girar… podemos realizar operaciones matemáticas y algebraicas por bandas o entre distintos archivos ráster, como sumas, multiplicaciones
	- o Análisis y procesamiento de datos ráster. Ofrece una amplia gama de funciones para realizar análisis y procesamiento de datos ráster. Se pueden utilizar operaciones de interpolación, clasificación y otras muchas. Además, puedes realizar análisis espaciales donde podrás llevar a cabo cálculos de área, zonas de influencia, conectividad, estadísticas zonales y patrones de vecindad.
	- o Modelado y predicción espacial. Dicho paquete también incluye funciones que permiten aplicar modelos estadísticos desarrollados con otros paquetes de R. Se pueden ajustar modelos estadísticos y realizar predicciones basadas en dichos modelos. Esto hace que este paquete sea muy útil en aplicaciones para predicción como es el caso de este proyecto.
	- o Visualización de datos ráster. Puedes visualizar los datos ráster de forma atractiva y efectiva. Se pueden generar mapas, gráficos, imágenes… Todo ello a partir de datos ráster. Además, tienes toda la potestad para poder cambiar colores, intervalos, leyendas y todos los aspectos visuales para crear una visualización clara y comprensible de tus datos ráster.
- sf (Pebesma, 2018). Es una herramienta de R que proporciona funcionalidades para trabajar con datos espaciales de tipo vectorial y realizar análisis sobre ellos. Es un paquete ampliamente utilizado para la estadística espacial y la ciencia de datos geoespaciales. Este paquete te permite representar y manipular diferentes tipos de datos espaciales como puntos, líneas, polígonos e incluso mallas regulares. Algunas funciones de este paquete son:
	- o Representación de datos espaciales. Este paquete proporciona una estructura de datos espaciales que lo que hace es conseguir almacenar información geográfica junto a datos asociados en una estructura que imita una tabla. Dicha tabla incluye las geometrías o datos espaciales y

atributos y metadatos. Los datos se manipulan como si se tratasen de tablas o data.frames.

- o Operaciones espaciales básicas. Permite realizar operaciones como son la unión, intersección, diferencia, etc.
- o Visualización de datos espaciales. Se pueden crear mapas temáticos, diagramas de dispersión, diagramas de contorno…
- o Integración con otros paquetes. Este paquete se puede integrar en paquetes como "raster" los cuales también se centran en análisis espacial y visualización. Esto nos va a permitir realizar análisis más avanzados y crear visualizaciones personalizadas.

### **3.4.3 Preprocesado LiDAR. Normalización de la nube de puntos:**

Para procesar los datos LiDAR hemos utilizado el programa informático llamado R y hemos desarrollado un código específico para procesar los datos que necesitamos para el proyecto. Para ello lo primero es tener los datos LiDAR de la zona de la masa forestal,. Los datos LiDAR los vamos a descargar de la página oficial del PNOA [\(https://centrodedescargas.cnig.es/CentroDescargas/index.jsp\)](https://centrodedescargas.cnig.es/CentroDescargas/index.jsp) haciendo una búsqueda por municipio. Estos datos los vamos a obtener en un formato \*.laz (formato las comprimido).

Para comenzar con el código tenemos que cargar lo paquetes que vamos a usar en este caso fundamentalmente serán dos, en concreto lidR (Roussel et al., 2020) y raster (Hijmans, 2023a). Lo siguiente destacado en la línea número 4 será localizar nuestro espacio de trabajo donde vayamos a trabajar. En el objeto llamado folder guardaremos la ruta de nuestra carpeta donde tenemos los archivos \*.laz descargados del PNOA. El punto en este código quiere decir que nos quedamos con la carpeta que hemos direccionado nuestro espacio de trabajo. En la línea 6 realizaremos una lectura de nuestros puntos eliminando los puntos de solape que se codifican con la clase 12 en los ficheros laz descargados. Después, para saber si nuestro catálogo ha funcionado bien y le utilizaremos la función las\_check en nuestro catálogo de teselas. Como las teselas no están normalizadas procedemos a normalizar nuestras teselas, para ello creamos la función filtrar\_normalizar, la cual nos va a dar como resultado las nubes de puntos ya normalizadas. La funcion catalog\_map del paquete lidR se encargará de aplicar el código de filtrar normalizar a cada tesela, incluyendo puntos de teselas contiguas para asgurar que no se crean efectos de borde. Cabe destacar que, llegados a este punto, los dtm generados en la función filtrar normalizarmodelos digitales del terreno generados, no los vamos a guardar ya que lo que nos interesa son las nubes de puntos normalizadas, aunque si quisiéramos guardarlos cabría la posibilidad de hacerlo.

```
1 library("lidR")
 2 library("raster")
\mathbb{R}^24 setwd("C:/Carpeta_archivos")
 5 folders<sup>-"</sup>
 6 teselas_no_solape <- readLAScatalog(folder,select = "xyzic", filter = "-drop_class 12")
 7 las_check(teselas_no_solape)
8- filtrar_normalizar <- function(chunk){
 \alpha10 resultado <- classify_noise(chunk, sor())|<br>11 resultado <- filter_poi(resultado,Classification != LASNOISE)<br>12 dtm <- rasterize_terrain(resultado,res=2,
                                    algorithm = knnidw(k = 10L, p = 2),
13<sup>°</sup>pkg="raster")
14resultado <- normalize_height(resultado,dtm)<br>return(resultado)
15
16
1718 - 319 opt_laz_compression(teselas_no_solape) <- TRUE
20 dir.create(paste(folder,"/Normalizadas",sep=""))
21 opt_output_files(teselas_no_solape)<-paste(folder,"/Normalizadas/{ORIGINALFILENAME}_norm",sep="")
22 nube_normalizada <- catalog_map(teselas_no_solape,filtrar_normalizar)
```
**Figura 21.** Código de normalización de las teselas.

# <span id="page-40-0"></span>**3.5 Estimadores basados en modelos unit-level tipo ABA.**

#### <span id="page-40-1"></span>**3.5.1 Procesado datos LiDAR para el inventario unit-level tipo ABA.**

El inventario ABA es el tipo de inventario que utilizamos cuando el muestreo que se ha realizado en nuestra masa forestal ha sido mediante parcelas georreferenciadas de radio fijo, similares a las explicadas en el punto [3.3.1.](#page-27-0) Este método de inventario se basa en recopilar la información recogida en campo y unirla a la información aportada por sensores LiDAR en cada una de las parcelas muestreadas. Para cada parcela se calculan una serie de descriptores llamados métricas LiDAR, que están basadas en las nubes de puntos normalizadas descritas en el punto anterior. Estás métricas se calculan para cada una de las parcelas de campo y para pixeles del mismo tamaño que las parcelas.

Una vez que tenemos los datos normalizados vamos a comenzar con nuestro código para obtener las métricas por píxel para nuestra masa forestal.

El diseño del siguiente bloque de código está hecho para que las métricas que queremos obtener se calculen para pixeles iguales de tamaño que las parcelas. Para ello creamos la carpeta donde irán guardadas esas métricas y realizamos la función pixel metrics para realizar las métricas de nuestra nube de puntos normalizada. Ahora necesitamos tener las parcelas para así poder realizar el recorte de las métricas a nivel de píxel por las extensiones de parcela, por ello en la línea 32 se realiza este corte y posteriormente se guardan como raster y en el csv se guardan los nombres de las columnas de estas métricas.

```
25 dir.create(paste(folder,"/Metricas_25",sep=""))
res=25, pkg = "raster")
28
zo<br>29 dir.create("Modelizacion_25")
30 parcelas <- shapefile("../Datos_ordenacion/parcelas.shp")
3132 metricas_pixel <- crop(metricas_pixel,extent(parcelas))
33 writeRaster(metricas_pixel,"Modelizacion_25/metricas_25.tif",overwrite=TRUE)
34 write.csv(names(metricas_pixel),"Modelizacion_25/nombres_bandas_metricas_25.csv",row.names=FALSE)
```
**Figura 22.** Código para métricas a nivel de píxel.

### <span id="page-40-2"></span>**3.5.2 Estimadores unit-level**

Los estimadores tipo unit-level siguen la metodología ABA. En esta metodología se considera una población diferente a la considerada en los métodos directos. En este caso se considera una población formada por los píxeles que cubren el área de estudio. Los pixeles son considerados como unidades poblacionales. En la metodología ABA, las parcelas se consideran equivalentes a pixeles. Por otro lado, los valores calculados por parcela se pueden considerar como mediciones que no están sujetas a un error de muestreo. En el método ABA el objetivo es tener un modelo que devuelva predicciones hechas a nivel de píxel, de las variables en base a las que se calculan los parámetros de interés a nivel de rodal. Esto quiere decir que nuestras estimaciones y métricas estarán hechas a partir de predicciones a nivel de píxel.

Tenemos que  $P = \sum_{i=1}^M P_i$  es el número de elementos de la población, en este caso pixeles, dentro de los  $M$  rodales, o subpoblaciones en las que se divide el monte. En este caso,  $n=\sum_{i=1}^M n_i$  es el número total de parcelas muestreadas y  $n_i$  es el número de parcelas muestreadas en el rodal  $i$ . El objetivo es obtener valores medios o totales por hectárea de las variables indicadas en [3.2.](#page-25-0) Basándonos en la propiedad asociativa de la suma, los parámetros de interés se pueden escribir de una forma alternativa para un rodal  $i$ 

$$
\mu_i = \frac{1}{A_i} \sum_{t=1}^{N_i} y_{it} = \frac{1}{P_i} \sum_{a_p}^{P_i} \sum_{j=1}^{T_j} \sum_{t=1}^{Y_{ij}} y_{ijt} = \frac{1}{P_i} \sum_{j=1}^{P_i} \sum_{t=1}^{T_j} \frac{y_{ijt}}{a_p} = \tag{7}
$$

Donde  $a_p$  es el área de un píxel y los términos  $y_{ijt}$  son los valores de la variable de interés para los árboles incluidos en el píxel  $i$  del rodal  $i$ .

El término de la derecha de la ecuación [\(7\)](#page-41-0) puede escribirse como un valor medio de valores por unidad de área en los pixeles del rodal.

<span id="page-41-1"></span><span id="page-41-0"></span>
$$
\mu_i = \frac{1}{P_i} \sum_{j=1}^{P_i} z_{ij}
$$
\n(8)

donde  $z_{ij} = \frac{\sum_{t=1}^{T_j} y_{ijt}}{q}$  $\frac{e^{-1}}{a_p}$ es el valor por unidad de área asociado al píxel  $i$  en el rodal  $j$ 

En el método ABA se supone que los valores por parcela o píxel siguen un modelo mixto con una ordenada en el origen aleatoria. Esto quiere decir que el modelo a nivel del rodal podrá expresarse como:

$$
z_{ij} = x_{ij}^t \beta + v_i + e_{ij}, i = 1, ..., m, \quad j = 1, ..., N_i
$$
 (9)

Donde  $v_i$  son los efectos del rodal y  $e_{ij}$  los errores del modelo que no son explicados ni por la información auxiliar ni por la pertenencia a un rodal determinado. Se asume además que los  $v_i$  y  $e_{ii}$  están distribuidos de manera independiente e idéntica con las siguientes distribuciones:

$$
v_i \sim N(0, \sigma_v^2) \,\forall i, e_{ij} \sim N(0, \sigma_e^2) \forall i \text{ and } j \tag{10}
$$

Conviene destacar que todos los  $v_i$  y  $e_{ij}$  son independientes entre sí. La varianza de los efectos aleatorios  $(\sigma_v^2)$  puede interpretarse como una medida de heterogeneidad entre los rodales i después de tener en cuenta la información LiDAR a través del termino de efectos fijos,  $x_{ij}^t\boldsymbol{\beta}$ , del modelo.

Asumiendo que el número de pixeles del rodal  $P_i$  es elevado que se verifica el modelo descrito en las ecuaciones [\(9\)](#page-41-1) y [\(10\)](#page-41-2) se obtiene que el mejor estimador empírico e insesgado (EBLUP por sus siglas en inglés) de  $\mu_i$  es:

<span id="page-41-3"></span><span id="page-41-2"></span>
$$
\hat{\mu}_{Ui} = \overline{\mathbf{x}}_i^T \widehat{\boldsymbol{\beta}} + \hat{v}_i \tag{11}
$$

Donde $\widehat{\bm{\beta}}$  y  $\widehat{\sigma}_v^2$  y  $\widehat{\sigma}_e^2$ , se obtienen empleando el método de máxima verosimilitud restringida REML empleando, por ejemplo, los paquetes de R sae (Molina and Marhuenda, 2015) o nlme (Pinheiro et al., 2023) y posteriormente se emplean para estimar el efecto aleatorio del rodal  $\widehat{v}_i$ . El subíndice  $U$  de  $\hat{\mu}_{Ui}$ indica que este es un estimador para modelos tipo unit-level. Este estimador tiene dos términos,  $\bar{\boldsymbol{x}}_i^T\widehat{\boldsymbol{\beta}} = \frac{1}{p}$  $\frac{1}{P_i}\sum_{j=1}^{P_i}x_{ij}^t\widehat{\bm{\beta}}$  la media de las predicciones no calibradas para el rodal  $i$  y  $\widehat{v}_i$  la estimación del efecto aleatorio del rodal. Es importante, tener en cuenta que  $\bar{x}_i^T\widehat{\boldsymbol{\beta}}$  es un estimador sintético de regresión (SR por sus siglas en inglés) que no hace calibraciones en función del rodal donde se haga la estimación. El estimador [\(11\)](#page-41-3) también puede escribirse como una combinación lineal de un estimador directo con un estimador indirecto:

$$
\hat{\mu}_{Ui} = \phi_i \cdot \left[ \bar{z}_i + \left( \bar{x}_{i,S} - \bar{x}_i \right)^T \hat{\boldsymbol{\beta}} \right] + (1 - \phi_i) \bar{x}_i^T \hat{\boldsymbol{\beta}} \tag{12}
$$

Donde tenemos que  $\overline{\mathbf{x}}_i^{\scriptscriptstyle T} \widehat{\bm{\beta}}$  es el SRE (estimador indirecto) y  $\left[\bar{z}_i + \left(\overline{\mathbf{x}}_{i,S} - \overline{\mathbf{x}}_i\right)^{\scriptscriptstyle T} \widehat{\bm{\beta}}\right]$  es un término de ajuste que considera el valor medio,  $\bar{z}_i$  de las parcelas que han sido muestreadas (estimador directo) y la predicción media para los elementos de la muestra en el rodal  $\bar{x}_{i,\hat{s}}\hat{\beta}$ . La peculiaridad de esta forma de escribir el estimador  $\hat{\mu}_{Ui}$  reside en  $\phi_i$ el cual es:

$$
\phi_i = \frac{\hat{\sigma}_v^2}{\hat{\sigma}_v^2 + \frac{\hat{\sigma}_e^2}{n_i}}
$$
\n(13)

Este parámetro va a regular el peso del factor de corrección del sesgo de acuerdo con la variabilidad entre rodales,  $\hat{\sigma}^2_{v}$ , el error del modelo,  $\hat{\sigma}^2_{e}$ , y el tamaño de muestra en el rodal  $i.$  Si la variabilidad entre rodales es alta (alto  $\hat{\sigma}_{v}^{2}$ ),  $\phi_{i}$  aumenta proporcionando más peso al factor de calibración que incluye la media de las parcelas muestreadas (se confía más en el trabajo de campo para el rodal  $i$ ). Si por el contrario  $\hat{\sigma}_{v}^{2}$  es pequeño, la variacion entre rodales es pequeña y la calibracion es menos importante por lo que se asigna mayor peso a  $\overline{\mathbf{x}}_{i}^{T}\widehat{\boldsymbol{\beta}}$  el SRE.

Finalmente, para calcular el error cuadrático medio del estimador,  $mse(\hat{\mu}_{U,i})$ , se empleó un método basado en simulación llamado bootstrap paramétrico implementado en la función mseBHF (González-Manteiga et al., 2008; Molina and Rao, 2010), del paquete sae (Molina and Marhuenda, 2015).

#### <span id="page-42-0"></span>**3.5.3 Ajuste de modelos unit-level y estimaciones para rodales.**

El ajuste de los modelos se hace con el programa R. Para poder ajustar modelos se han usado los paquetes de R leaps (Miller, 2020), sae (Molina and Marhuenda, 2015) y nlme (Pinheiro et al., 2023), realizando una selección de modelos y cálculo de estimaciones que se dividió en dos pasos.

En primer lugar, seleccionamos las mejores variables con las que intentamos predecir nuestras variables de interés, para ello fue necesario el paquete leaps que es una herramienta para la selección de variables predictoras y ajuste de modelos de regresión. Las funciones de este paquete ayudan a encontrar un subconjunto de variables predictoras adecuadas y para ello utiliza un método de búsqueda exhaustiva. El objetivo de esta herramienta es identificar modelos de regresión en el que se utilice un mínimo número de variables predictoras posibles, sin que esto reduzca la capacidad predictiva del mismo. Leaps no va a considerar todas las posibles combinaciones de variables predictoras ya que eso podría ser muy costoso, entonces el enfoque que adopta leaps está basado en explorar todos los modelos con un numero de predictores en un rango definido por el usuario. El proceso de selección del modelo fue el siguiente:

- 1. Especificación del conjunto de potenciales variables predictoras: Aquí indicaremos todas las variables auxiliares de las que disponemos.
- 2. Especificación del número máximo de predictores del modelo. En este caso pedimos modelos con un máximo de 5 variables predictoras.
- 3. Selección de un numero de modelos candidatos por número de predictores. Continuando con el ejemplo anterior puede pedir que se reporten los 5 modelos mejores con 1, 2, 3, 4 y 5 variables predictoras.
- 4. Evaluación de modelos: Cuando tenemos los modelos generados vamos a cogerlos y los vamos a valorarlos dependiendo del criterio que queramos adoptar. En esta función tenemos la opción de que estos criterios sean el criterio de información de Akaike (AIC) o el criterio de mínimos cuadrados (MCO).
- 5. Selección del modelo óptimo: leaps tiene funciones mediante las cuales nos puede devolver automáticamente el mejor subconjunto de variables predictoras

según el criterio elegido. Aun así, hay veces que no queremos ese modelo por lo que también nos puede devolver el mejor modelo disponible que encuentra con unas condiciones que le damos nosotros.

Este proceso puede requerir mucho tiempo dependiendo del número de variables predictoras que pedimos a leaps que considere y el número de predictores en el modelo. En este caso entramos con todos los predictores calculados por el paquete lidR y automatizamos un proceso en el que se pedían modelos cada vez más complejos. Para ello creamos una función a la cual hemos llamado "seleccionar\_modelo que se basa en encontrar el mejor modelo de predicción combinando todas las variables LiDAR que sean transcendentes y que tengan un número mínimo de variables predictoras. La función va aumentando el número de variables predictoras de forma automática hasta encontrar un modelo en el que todos los coeficientes son significativos. Este es el código de la función:

```
84 seleccionar_modelo <- function(variable_dep,muestra,criterio="adjr2",
 85 -numax=5. nbest=3. pval=0.05. modelo=186.
       start<-which(colnames(muestra)=="zmax")
 R7end<-length(muestra)
 88subsets_modelo <- regsubsets(x=muestra[,start:end] ,y=muestra[,variable_dep],nbest=nbest,
 89
 90
                                   nvmax=nvmax, really.big = TRUE)
       # plot(subsets modelo.scale=criterio)
 91
      summary_subset <- summary(subsets_modelo)
 92
 93.
 Q_{A}bondad_ajuste <- summary_subset[[criterio]]
 95.
      print(bondad_ajuste)
 96
       columnas<-summary_subset$which[order(bondad_ajuste,decreasing=TRUE)[modelo],]
 97
 98
 99.
       columnas_final <- names(columnas[columnas])
      if(columnas_final[1]=="(Intercept)"){
100 -columnas_final <- columnas_final[-1]
1.01
102 -103
      formula_texto <- paste(variable_dep,"~",paste(columnas_final,collapse="+"),sep="")
104
105
      print(formula_texto)
106
      meior modelo <- lm(formula(formula texto).data=muestra)
      summary_mejor_modelo <- summary(mejor_modelo)
107
\frac{107}{108}print(summary_mejor_modelo)
109 -if(all(summary_mejor_modelo$coefficients[,4]<pval)){
110111return(mejor modelo)
112
113 -}else if(modelo == length(bondad_ajuste)){
114
115
        stop("No hay modelos con todos los coeficientes significativos")
116
117
118 - \}else{
119
         # repetir, pero descartando el que ya hemos checkeado.
120
121
       seleccionar_modelo(variable_dep,muestra,criterio=criterio,
122
                       nvmax=nvmax.nbest=nbest.pval=pval.modelo=modelo+1)
123124 -- 3
125
126
127 - 3
```
**Figura 23.** Código de selección de modelo con paquete Leaps para el método ABA.

Aplicando nuestra función a los datos del proyecto obtenemos una serie de modelos preliminares sobre los que realizamos una inspección más exhaustiva. Para ello comprobamos que no incluyan un número elevado de variables correlacionadas y que los coeficientes de las variables sean siempre significativos. En caso de tener varibales muy correlacionadas, como pueden ser percentiles similares, eliminamos la variable que tenga el mayor p-valor del modelo. Cabe destacar que si nos encontramos con variables que no tengan coeficientes significativos también las vamos a eliminar. Nos vamos a

ayudar de los paquetes de R llamados sae y nlme. El primero es una herramienta usada para la estimación en áreas pequeñas y el segundo permite ajustar modelos de tipo unitlevel y realizar diagnósticos sobre los mismos.

Una vez seleccionados los modelos se obtuvieron predicciones a nivel de pixel empleando nlme, y posteriormente se obtuvieron las estimaciones a nivel de rodal de cada variable de interés y sus mses asociados. Este último paso se realizó empleando la función mseBHF del paquete que permite emplear información auxiliar, calcular  $\hat{\mu}_{1ij}$  y  $mse(\hat{\mu}_{II})$ . Para usar mseBHF es necesario que se le proporcionen las variables que entrarán en el modelo. En nuestro caso, se usaron las variables seleccionadas con el paquete leaps y la función desarrollada para entrar en la función mseBHF. Estimadores modelos FH a nivel de rodal.

### <span id="page-44-0"></span>**3.6 Estimadores basados en modelos FH a nivel de rodal.**

#### **3.6.1 Procesado datos LiDAR para el inventario FH a nivel de rodal.**

El inventario a nivel de rodal se trata de un inventario que trabaja con información auxiliar calculada directamente a escala de rodal. Esto implica menos detalle espacial de las estimaciones, pero un flujo de trabajo mucho más sencillo que para los métodos ABA. Para calcular la información auxiliar a nivel de rodal usamos los datos LiDAR anteriormente descritos, aunque hemos escrito un código específico para calcular las métricas LiDAR en rodales en vez de en parcelas o pixeles. Inicialmente seguimos el mismo proceso que en el apartado [3.5.1,](#page-40-1) sin embargo, para desarrollar las métricas a nivel de rodal en vez de a nivel de píxel escribimos esto en el código:

Comenzamos tal y como describe el proceso por el cual normalizamos la nube de puntos de nuestro monte y a partir de ella comenzamos el código específico para la creación de las métricas a nivel de rodal. Creamos una carpeta donde añadiremos nuestras métricas, a continuación, leemos los rodales en un objeto llamado rodales con un tipo de archivo shp. En la línea 26 creamos un objeto llamado files en el que añadiremos los recortes de nuestra nube de puntos para cada rodal. Ahora lo que vamos a realizar es una función con la que calcularemos las métricas de los rodales con la función: "cloud metrics i". Esta función lo que hace es crear un objeto llamado "las" donde meteremos todas los recortes en archivo las. Se realizará un cloud\_metrics\_i donde añadimos un data.frame donde meteremos un cloud\_metrics de los archivos de la carpeta. Realizamos un bucle para que se realice en todos los rodales y obtendremos un elemento final llamado "resultado". Para obtener nuestras métricas usaremos la función write.xlsx que nos da como resultado un archivo de Excel de los datos de las métricas por rodal.

```
21 opt_laz_compression(teselas_no_solape) <- TRUE<br>22 dir.create(paste(folder,"/Normalizadas",sep=""))<br>23 opt_output_files(teselas_no_solape)<-paste(folder,"/Normalizadas/{ORIGINALFILENAME}_norm",sep="")
24 nube_normalizada <- catalog_map(teselas_no_solape,filtrar_normalizar)
25
26 files <- list.files(path="Carpeta_recortes_rodales",pattern=".laz",full.names=TRUE)
27
     files
28
29 \cdot for (file in files){
30
       las <- readLAS(file)<br>cloud_metrics_i <- data.frame(cloud_metrics(las,.stdmetrics_z))<br>cloud_metrics_i[,"file"] <- file
313233
      cloud_metrics_i[,"f<br>}{f(file==files[1])<br>resultado <- clou
34 -35
            resultado <- cloud_metrics_i
36* }else{<br>37       resultado <- rbind(resultado,cloud_metrics_i)<br>38*  }
36 -Pelse{
39
40 - 340 ^ }<br>41 write.xlsx(resultado, file = "Dirección_archivo.xlsx",<br>42      sheetName = "Resultado", append = FALSE)
```
**Figura 24.** Código para métricas a nivel de rodal.

#### <span id="page-45-2"></span>**3.6.2 Estimadores FH con modelos a nivel de rodal**

El primer paso en la construcción de un modelo a nivel de rodal conlleva establecer una relación entre el valor real del parámetro de interés para los rodales y la información auxiliar disponible.

<span id="page-45-0"></span>
$$
\mu_i = \mathbf{w}_i^t \mathbf{y} + u_i \tag{14}
$$

En la ecuación [\(14\)](#page-45-0)  $u_i$  es el error del modelo que sigue una distribución normal con media 0 y varianza  $\sigma^2_{u\, FH}$  (es decir,  $u_i{\sim}N(0,\sigma^2_{u\, FH}))$ ,  $\bm{\gamma}$  es un vector de coeficientes del modelo donde el primer elemento es la ordenada en el origen del modelo (si es que dicho termino es necesario) y  $w_i$  es un vector de variables auxiliares a nivel de rodal donde el primer elemento es igual a 1 si es necesario un término de ordenada en el origen.

Modelos como el descrito en la ecuación [\(14\)](#page-45-0) no se pueden ajustar porque se desconocen los verdaderos valores de  $\mu_i$ . En la práctica, solo se dispone de las estimaciones directas del campo  $\hat{\mu}_{Directo,i}$ , sin embargo, tanto  $\mu_i$  como  $\hat{\mu}_{Directo,i}$  pueden relacionarse si se conoce el diseño del muestreo **¡Error! No se encuentra el origen de la referencia.**. Cuando se unen el modelo de regresión [\(14\)](#page-45-0) y el modelo de muestreo **Error! No se encuentra el origen de la referencia.**, asumiendo que los términos  $u \vee v$  $\varepsilon$  son independientes para todos los rodales o pares de rodales, obtenemos el modelo a nivel de rodal básico:

$$
\hat{\mu}_{Directo,i} = \mathbf{w}_i^t \mathbf{\beta} + u_i + \varepsilon_i \tag{15}
$$

Los modelos a nivel de rodal reconocen la presencia de errores de muestreo y por ello requieren información sobre las varianzas  $\hat{\sigma}_{\varepsilon\,i}^2$  de las estimaciones directas del campo. Estas varianzas serán estimadas a partir de los datos cogidos de las parcelas, ecuación **¡Error! No se encuentra el origen de la referencia.**. Para estimar los parámetros restantes del modelo  $\pmb{\beta}$  y  $\sigma^2_{u\,FH}$  se emplea el método de máxima verosimilitud restringida, REML, bajo el supuesto de que los errores de muestreo y errores del modelo se distribuyen bajo una normal, es decir,  $\varepsilon_i{\sim}N(0,\hat{\sigma}^2_{\varepsilon\,i})$  y  $u_i{\sim}N(0,\sigma^2_{u\,FH})$ . Este ajuste se realiza empleando el paquete sae.

Una vez ajustados los modelos, éstos se pueden utilizar para obtener estimaciones a nivel de rodal de tipo mejor predictor lineal insesgado empírico, EBLUP, así como sus correspondientes métricas de incertidumbre (error cuadrático medio). Llamaremos  $\hat{\mu}_{FH,i}$ a estas estimaciones y  $mse(\hat{\mu}_{FH,i})$  a los errores cuadráticos medios. Una característica interesante de los EBLUPs para modelos a nivel de rodal es que pueden expresarse cómo una combinación lineal convexa (media ponderada con pesos que suman 1) de la estimación de campo y de una estimación basada únicamente en los coeficientes del modelo de regresión (32) que son generales para todo el monte (i.e., estimación sintética):

$$
\hat{\mu}_{FHi} = \phi_i \hat{\mu}_{Directo,i} + (1 - \phi_i) \mathbf{w}_i^t \hat{\boldsymbol{\beta}} \tag{16}
$$

Para rodales donde no tengamos parcelas o solo tengamos una parcela, las estimaciones,  $\hat{\mu}_{FH,i}$ , se obtienen como estimaciones sintéticas totalmente basadas en el modelo ajustado:

<span id="page-45-1"></span>
$$
\hat{\mu}_{FHi} = \boldsymbol{w}_i^t \boldsymbol{\hat{\beta}} \tag{17}
$$

Para rodales muestreados, el EBLUP, ecuación [\(16\),](#page-45-1) es un promedio ponderado del estimador obtenido utilizando únicamente la información de campo y el estimador sintético donde el peso  $\phi_i$  controla la importancia que se asigna al estimador sintético  $\bm{w}_i^t\widehat{\bm{\beta}}$  y al estimador directo de campo. El parámetro  $\phi_i$  tiene una interpretación muy intuitiva y clara

$$
\phi_i = \frac{\hat{\sigma}_{u\,FH}^2}{\hat{\sigma}_{u\,FH}^2 + \hat{\sigma}_{\varepsilon\, i}^2},\tag{18}
$$

Para los rodales donde las estimaciones directas son confiables y tienen pequeños errores en comparación con la varianza no explicada por el modelo de regresión (es decir,  $\hat{\sigma}_{u\, FH}^2 > \hat{\sigma}_{\varepsilon\, i}^2),\, \phi_i$  es cercano a 1, y  $\hat{\mu}_{FH_i}$  es aproximadamente igual a la estimación en campo para el rodal. Es decir, en rodales con errores bajos de muestreo, se confía más en la estimación directa del campo que en el modelo y  $\hat{\mu}_{FHsi} \cong \hat{\mu}_{Directo,i}$  para rodales donde las estimaciones directas no son confiables, es decir  $\hat{\sigma}^2_{u\, FH} < \hat{\sigma}^2_{\varepsilon\, i}$ , el parámetro  $\phi_i$  es cercano a 0, y la mayor parte del peso y confianza se van a depositar en la predicción sintética  $\hat{\mu}_{FH\textsc{i}} \cong \pmb{w}_i^t\widehat{\pmb{\beta}}.$  Para los rodales donde solo tenemos una parcela o no tenemos parcelas, se debe poner todo el peso en el modelo y las estimaciones a nivel de rodal son puramente sintéticas.

El ajuste de los modelos y el cálculo de estimaciones a nivel de rodal y errores cuadráticos medios asociados, se realizó empleando los estimadores descritos en (Marhuenda et al., 2014) implementados en la función mseFH del paquete sae (Molina and Marhuenda, 2015).

#### <span id="page-46-0"></span>**3.6.3 Ajuste de modelos FH y estimaciones para rodales.**

Siguiendo el esquema del apartado [3.5.3](#page-42-0) obtenemos también los modelos y estimaciones a nivel de rodal, aunque cambiamos un poco el procedimiento. Aquí tenemos también que realizar dos pasos los cuales se distinguen en la selección del modelo y ajuste del modelo. Para la selección del modelo usaremos el paquete leaps con la función regsubsets para la cual hemos establecido un nymax =  $4$  y un nbest =  $3$ . Esto nos dice que nos va a buscar los mejores modelos en función al coeficiente de determinación ajustado ( $R^2$ ) combinando 4 variables de los datos LiDAR. Para el ajuste del modelo vamos a usar la función "mseFH" del paquete sae la cual realiza un modelo con las variables que añadamos al mismo.

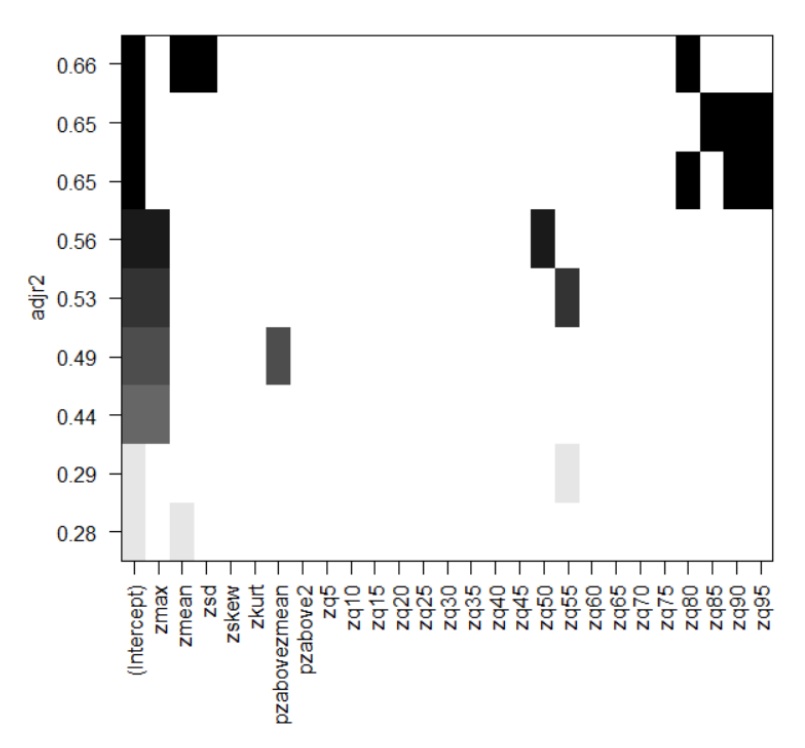

**Figura 25.** Resultado de la función regsubsets del paquete Leaps

En este gráfico se puede observar que se comparan las variables auxiliares disponibles con el coeficiente de determinación ajustado  $(R<sup>2</sup>)$ . Este coeficiente lo que nos va a describir es que cuanto más nos acerquemos a la unidad mejor es el modelo de predicción.

Después de tener este gráfico estudiado lo que se ha hecho ha sido ir probando con distintos modelos diseñados con la función del paquete sae llamada "mseFH" la cual realiza con distintas variables dependientes un modelo a nivel de rodal donde buscamos que nuestro modelo contenga siempre variables representativas.

A continuación, se ve un ejemplo del código:

```
30 attach(datos_modelos)
31 modelo_FH_V_1 <- mseFH(Media_VCC_ha ~ zmean+zskew+zq80,Var_VCC)
32 detach(datos_modelos)
33
34 modelo FH V 1
35.
36 attach(datos_modelos)
   modelo_FH_V_2 <- mseFH(Media_VCC_ha ~ zmax+zsd+zq85,Var_VCC)
37
38 detach(datos_modelos)
39
40 modelo_FH_V_2
4142 attach(datos_modelos)
43 modelo_FH_V_3 <- mseFH(Media_VCC_ha ~ zmax+zq50,Var_VCC)
44 detach(datos_modelos)
45
46 modelo FH V 3
47
48 attach(datos_modelos)
49 modelo_FH_V_4 <- mseFH(Media_VCC_ha ~ zmean+zsd,Var_VCC)
50 detach(datos_modelos)
51
52 modelo_FH_V_4
53
54 attach(datos modelos)
55 modelo_FH_V_5 <- mseFH(Media_VCC_ha ~ zmean+zmax+zq80,Var_VCC)
56 detach(datos_modelos)
57
58 modelo_FH_V_5
59
60 attach(datos_modelos)
61 modelo_FH_V_6 <- mseFH(Media_VCC_ha ~ zmax+zq50+zq80,Var_VCC)
62 detach(datos_modelos)
63
64 modelo_FH_V_6
```
**Figura 26.** Modelos realizados con el paquete sae.

Para saber cuál es el mejor modelo de todos ellos se ha tenido en cuenta el output llamado: "refvar" el cual nos da  $\hat{\sigma}^2_{u\, FH}$  para cada uno de los modelos que hemos preseleccionado. De estos modelos nos hemos quedado con el que menor valor tuviese de  $\hat{\sigma}^2_{u\, FH}$  ya que eso nos indica que es el mejor modelo posible.

#### **3.7 Comparación de inventarios.**

La comparación de inventarios en este estudio se basa en comparar los resultados obtenidos en los tres inventarios mediante el error desencadenado por cada una de las metodologías empleadas para hacer el inventario.

Las comparaciones entre los tres tipos de metodologías para una variable de interés determinada se basan en la confrontación de los mses de las estimaciones a nivel de rodal para los métodos, directo, ABA, y FH. Para cada uno de los métodos se calculan los errores relativos de la siguiente forma:

$$
RE_{M,i} = 1.96 * \frac{rmse(\hat{\mu}_{M,i})}{\hat{\mu}_{M,i}} \tag{19}
$$

Donde  $rmse(\hat{\mu}_{M,i})$  es el rmse de la estimación para el rodal i utilizando el método M donde  $M$  puede ser el método directo, el método ABA, o el método FH y  $\hat{\mu}_{M,i}$ la estimación por dicho método. Con estos parámetros podremos deducir cuál de los tres métodos proporciona menores errores cuando se hacen estimaciones a nivel de rodal.

# **4 Resultados.**

#### **4.1 Inventario de campo, estimaciones directas a nivel de rodal y errores asociados.**

En las estimaciones directas para los rodales se ha considerado el diseño de muestreo explicado en el punto [3.3.1,](#page-27-0) donde se han realizado parcelas de radio fijo orientadas a realizar también un inventario ABA. Los valores mínimo y máximo, y la media y desviación típica obtenidos en dichas parcelas para las variables de interés son los que se muestran en la tabla [Tabla 4.](#page-49-0)

<span id="page-49-0"></span>**Tabla 4.** Resumen de los datos de campo recogidos por parcela. VCC = Volumen con corteza; Wt = Biomasa total; AB = Área basimétrica; N = Número de pies; Ho = Altura dominante.

| Variable            | VCC    | Wt           | AB.   | N             | Ho    |
|---------------------|--------|--------------|-------|---------------|-------|
| Mínimo              | 28.12  | 22.69        | 6.52  | 105.23        | 9.53  |
| Media               | 255.37 | 200.31 33.50 |       | 407.00        | 16.08 |
| Desviación estándar | 94.50  | 80.40        | 10.85 | 164.01        | 2.06  |
| Máximo              | 642.29 | 566.02       |       | 65.14 1157.50 | 20.07 |

Los valores por parcela se emplean posteriormente para obtener estimaciones directas para los rodales. En la [Tabla 5](#page-50-0) se exponen las estimaciones para los rodales medidas a través del método directo, la varianza de estas estimaciones y su error relativo. Finalmente, en la [Tabla 6](#page-51-0) se presenta un resumen (máximo, mínimo, media y desviación estándar) de las estimaciones obtenidas por el método directo en los rodales del monte.

<span id="page-50-0"></span>

|                   |    | <b>VCC</b> |         |           | Wt     |                | AB             |       | N     |                    |        | Ho              |                |            |           |                   |
|-------------------|----|------------|---------|-----------|--------|----------------|----------------|-------|-------|--------------------|--------|-----------------|----------------|------------|-----------|-------------------|
| Rodal n           |    | Media      | Var     | <b>RE</b> | Media  | Var            | RE             | Media | Var   | <b>RE</b>          | Media  | Var             | RE             | Media      | Var       | <b>RE</b>         |
|                   | 2  | 209.93     | 204.44  | 13.35%    | 151.52 | 234.12         | 19.79%         | 33.58 | 0.01  | 0.58%              | 526.14 | 692.05          | 9.80%          | 14.07      | 0.28      | 7.37%             |
| 2                 | 6  | 251.41     | 2539.75 | 39.29%    | 211.39 | 2296.35 44.43% |                | 30.73 | 11.02 | 21.17%             | 508.6  | 7920.1          | 34.30%         | 14.86      | 1.02      | 13.32%            |
| 3                 | 6  | 352.17     | 3518.09 | 33.01%    | 278.86 | 3471.22 41.41% |                | 44.05 |       | 22.2 20.96%        | 521.75 | 19442.68 52.38% |                |            | 16.8 0.25 | 5.83%             |
| 4                 |    | 146.23     |         |           | 134.3  |                |                | 16.9  |       |                    | 447.22 |                 |                | 16.04      |           |                   |
| 5                 | 6  | 245.6      | 2792.75 | 42.17%    | 184.28 |                | 1876.45 46.07% | 32.96 |       | 35.18 35.27%       | 407.76 | 1234.15 16.89%  |                |            |           | 15.37 1.64 16.33% |
| 6                 | 3  | 349.32     | 3405.56 | 32.74%    | 298.99 | 3154.57        | 36.82%         | 37.23 | 11.35 | 17.74%             | 605.06 | 11995.48 35.48% |                | 17.02 0.93 |           | 11.11%            |
|                   | 3  | 345.15     | 6390.86 | 45.40%    | 272.8  | 5616.43 53.84% |                | 40.49 |       | 58.2 36.93%        | 473.52 | 4382.97 27.40%  |                | 17.31      | 1.79      | 15.15%            |
| 8                 |    | 270.25     | 482.62  | 15.93%    | 192.51 | 250.19         | 16.10%         | 40.95 | 9.13  | 14.46%             | 432.18 | 2697.57         | 23.55%         | 15.3       | 0.1       | 4.05%             |
| 9                 | 9  | 347.72     | 876.41  | 16.69%    | 264.86 | 810.15         | 21.06%         | 43.58 | 8.14  | 12.83%             | 473.52 |                 | 1537.88 16.23% | 17.41      | 0.28      | 5.96%             |
| 10                | 5  | 209.91     | 587.38  | 22.63%    | 154.38 |                | 362.76 24.18%  | 31.01 |       | 10.39 20.37%       | 226.24 |                 | 179.93 11.62%  | 15.09 0.11 |           | 4.31%             |
| 11                | 14 | 213.41     | 618.98  | 22.85%    | 157.59 | 303.8          | 21.68%         | 30.21 |       | 11.4 21.91%        | 259.31 | 767.01          | 20.93%         | 15.31 0.25 |           | 6.40%             |
| $12 \overline{ }$ | 10 | 240.37     | 876.02  | 24.13%    | 171.85 | 409            | 23.07%         | 34.5  |       | 17.87 24.02%       | 307.79 |                 | 1307.97 23.03% | 15.82 0.19 |           | 5.40%             |
| 13                | 15 | 242.05     | 517.4   | 18.42%    | 174.94 | 256.1          | 17.93%         | 36.06 | 10.11 | 17.28%             | 359.53 | 1605.99         | 21.85%         | 15.14 0.15 |           | 5.01%             |
| 14                | 2  | 239.21     | 1122.65 | 27.45%    | 195.52 | 2285.21        | 47.92%         | 29.76 | 2.33  | 10.05%             | 302.53 | 14013.96 76.70% |                | 18.32 3.06 |           | 18.72%            |
| 15                | 4  | 227.79     | 61.57   | 6.75%     | 206.71 | 56.77          | 7.14%          | 28.09 | 1.46  | 8.43%              | 506.41 | 1888.71         | 16.82%         | 19.14 0.16 |           | 4.10%             |
| 16                | 5  | 273.79     | 77.15   | 6.29%     | 245.89 | 50.7           | 5.68%          | 33.16 | 0.65  | 4.77%              | 494.57 | 512.11          | 8.97%          | 19.68 0.02 |           | 1.41%             |
| 17                | 6  | 254.28     | 1068.31 | 25.19%    | 199.43 | 809.8          | 27.97%         | 35.44 | 22.56 | 26.27%             | 429.68 | 6489.86         | 36.75%         | 16.83 0.88 |           | 10.92%            |
| 18                | 5  | 218.87     | 568.89  | 21.36%    | 166.04 |                | 209.83 17.10%  | 31.79 |       | 18.65 26.63%       | 326.2  | 1840.85 25.78%  |                | 14.88 0.07 |           | 3.48%             |
| 19                | 6  | 246.74     | 1838.26 | 34.06%    | 220.87 | 1253.7         | 31.42%         | 26.53 | 13.03 | 26.67%             | 534.9  | 2660.54 18.90%  |                | 15.35      | 1.11      | 13.45%            |
| 20                | 5  | 268.36     | 1475.2  | 28.05%    | 235.11 | 950.04         | 25.70%         | 27    |       | 7.96 20.48%        | 452.48 | 1688.6          | 17.80%         | 17.14      | 0.9       | 10.85%            |
| 21                | 4  | 316.86     | 1015.21 | 19.71%    | 271.29 |                | 685.32 18.91%  | 29.33 | 6.08  | 16.48%             | 361.72 | 389.28          | 10.69%         | 18.39      | 0.08      | 3.01%             |
| 22                | 9  | 215.09     | 687.04  | 23.89%    | 160    |                | 322.8 22.01%   | 30.75 | 14.78 | 24.50%             | 333.22 | 1095.74         | 19.47%         | 15.43 0.06 |           | 3.11%             |
| 23                |    | 215.75     | 746.93  | 24.83%    | 184.4  |                | 584.23 25.69%  | 26.69 |       | 4.89 16.24% 552.44 |        |                 | 1746.6 14.83%  | 15.03 0.75 |           | 11.29%            |

Tabla 5. Media, varianza y error relativo de la estimación directa del campo expresada por rodal y por variable de interés. VCC = Volumen con corteza; Wt = Biomasa total; AB = Área basimétrica; N = Número de pies; Ho = Altura dominante; n = Número de parcelas; Var = Varianza del estimador; RE = Error relativo.

|                     | VCC.   | Wt     | AB.   | N                            | Ho. |
|---------------------|--------|--------|-------|------------------------------|-----|
| Mínimo              | 146.23 |        |       | 134.30  16.90  226.24  14.07 |     |
| Media               | 256.53 |        |       | 205.81 32.64 427.95 16.34    |     |
| Desviación estándar | 53.60  | 47.23  |       | 6.16 101.60 1.51             |     |
| Máximo              | 352 17 | 298.99 | 44.05 | 605.06 19.68                 |     |

<span id="page-51-0"></span>**Tabla 6.** Resumen de las medias, datos de campo recogidos, expresados por rodal. VCC = Volumen con corteza; Wt = Biomasa total; AB = Área basimétrica; N = Número de pies; Ho = Altura dominante

## **4.2 Inventario tipo unit-level ABA.**

### **4.2.1 Modelos unit-level ajustados.**

Los modelos ajustados han seguido el esquema explicado en el punto [3.5.3](#page-42-0) y los resultados obtenidos han sido estos:

En la [Tabla 7,](#page-51-1) se recogen los modelos ajustados empleando la función que hemos desarrollado. Ella nos va a devolver un modelo ajustado para cada variable de interés donde podemos ver cuál es la fórmula de dicho modelo con sus coeficientes, errores estándar y su p-valores entre otros datos. Además, se pueden observar las varianzas de los efectos del rodal  $(\widehat{\sigma}_{v}^{2})$  y del error residual  $(\widehat{\sigma}_{e}^{2})$ .

Los coeficientes de todos los modelos ajustados tienen un p-valor por debajo del 0.05. Es importante destacar que si estos coeficientes tuvieran con un p-valor por encima de 0.05 significaría que los coeficientes de dichas variables no son estadísticamente significativos, algo que no queremos.

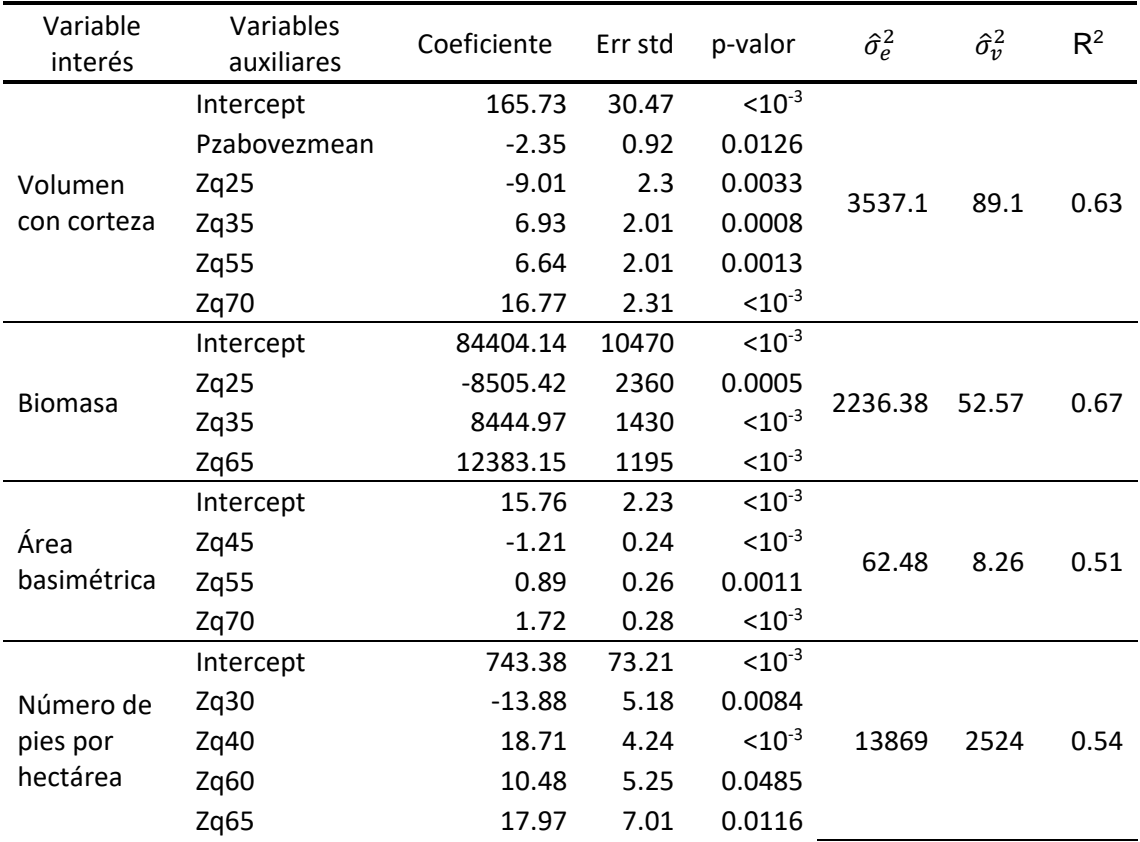

<span id="page-51-1"></span>**Tabla 7**. Modelos ABA ajustados, ordenados por cada variable de interés. Err std = Error *estándar; ô* $_v^2$  = Varianza de efecto del rodal;  $\hat{\sigma}_{e}^{2}$  = Varianza residual; Pzabovemean = Porcentaje de retornos por encima de la altura media; ZqX = Percentil X (La X varía dependiendo del percentil en el que nos encontremos); Zkurt = Coeficiente de Curtosis.

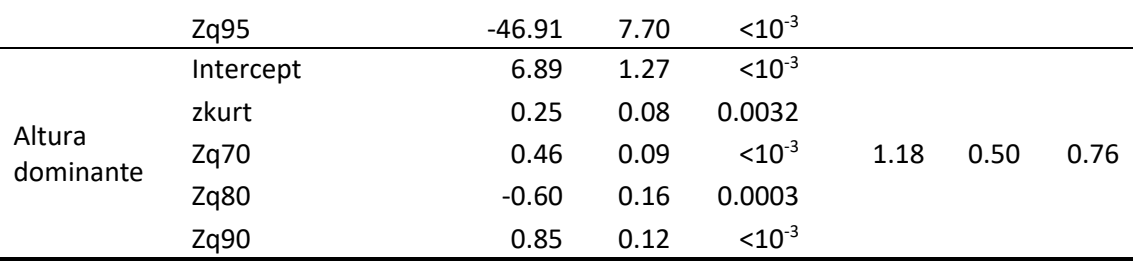

En las figuras [Figura](#page-53-0) *27*, [Figura](#page-53-1) *28*, [Figura](#page-54-0) *29*, [Figura](#page-55-0) *30* y [Figura](#page-56-0) *31* se exponen los residuos de volumen con corteza, biomasa total, área basimétrica, número de pies por hectárea y altura dominante respectivamente, así como diagramas tipo quantile-quantile plot (qqplot) donde se compara visualmente la distribución de los residuos y efectos a nivel de rodal con distribuciones de tipo normal. Cabe destacar que los residuos de todas ellas parecen tener una varianza constante y sus datos se distribuyen entorno a una distribución normal, aunque sí que es cierto que en las colas de la distribución nuestros datos no corresponden del todo con dicha distribución, pero son errores por lo general muy bajos. El modelo que peor se ajusta en este caso se puede ver en la [Figura 29](#page-54-0) donde se observan Q-Q plot para la variable AB.

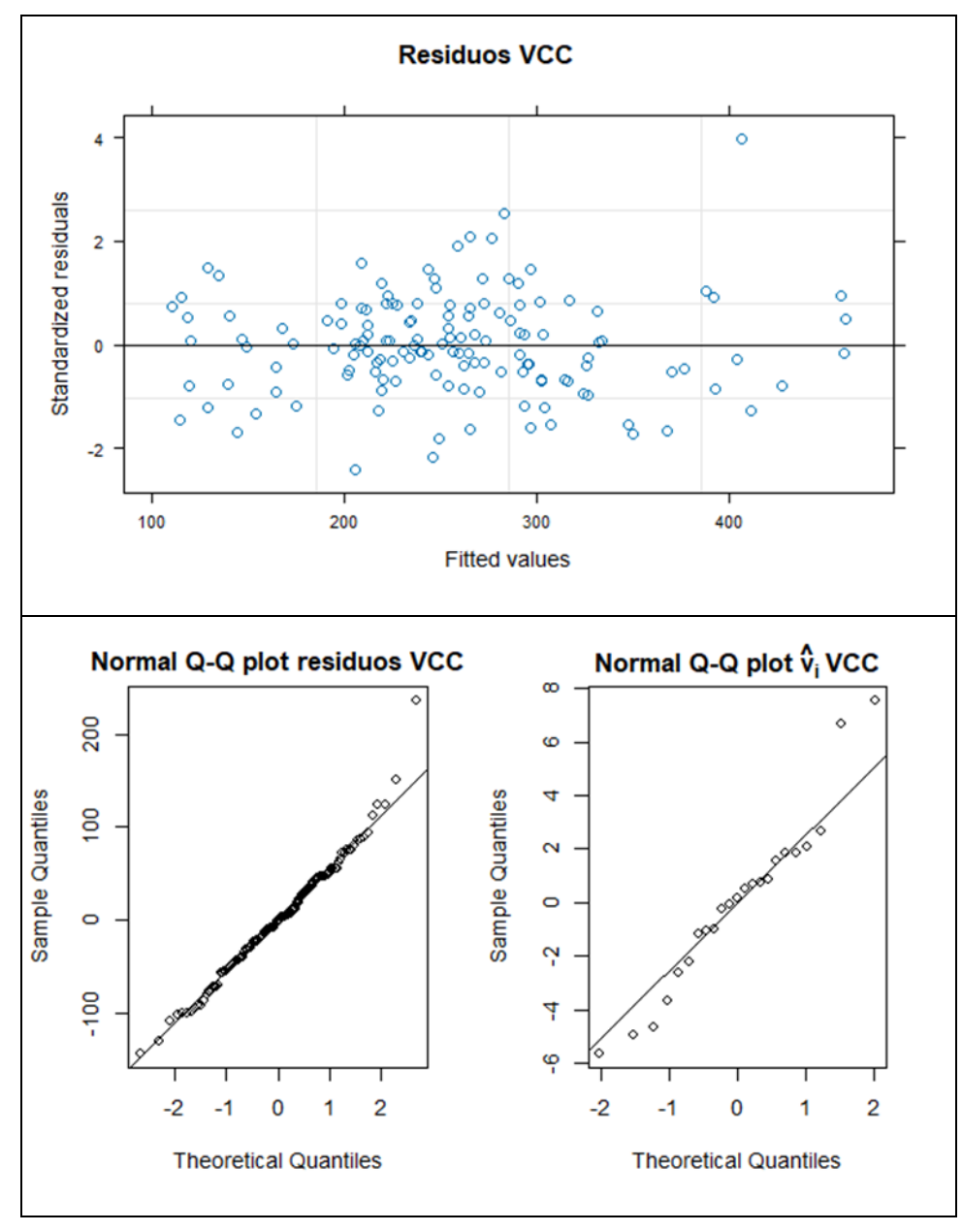

<span id="page-53-0"></span>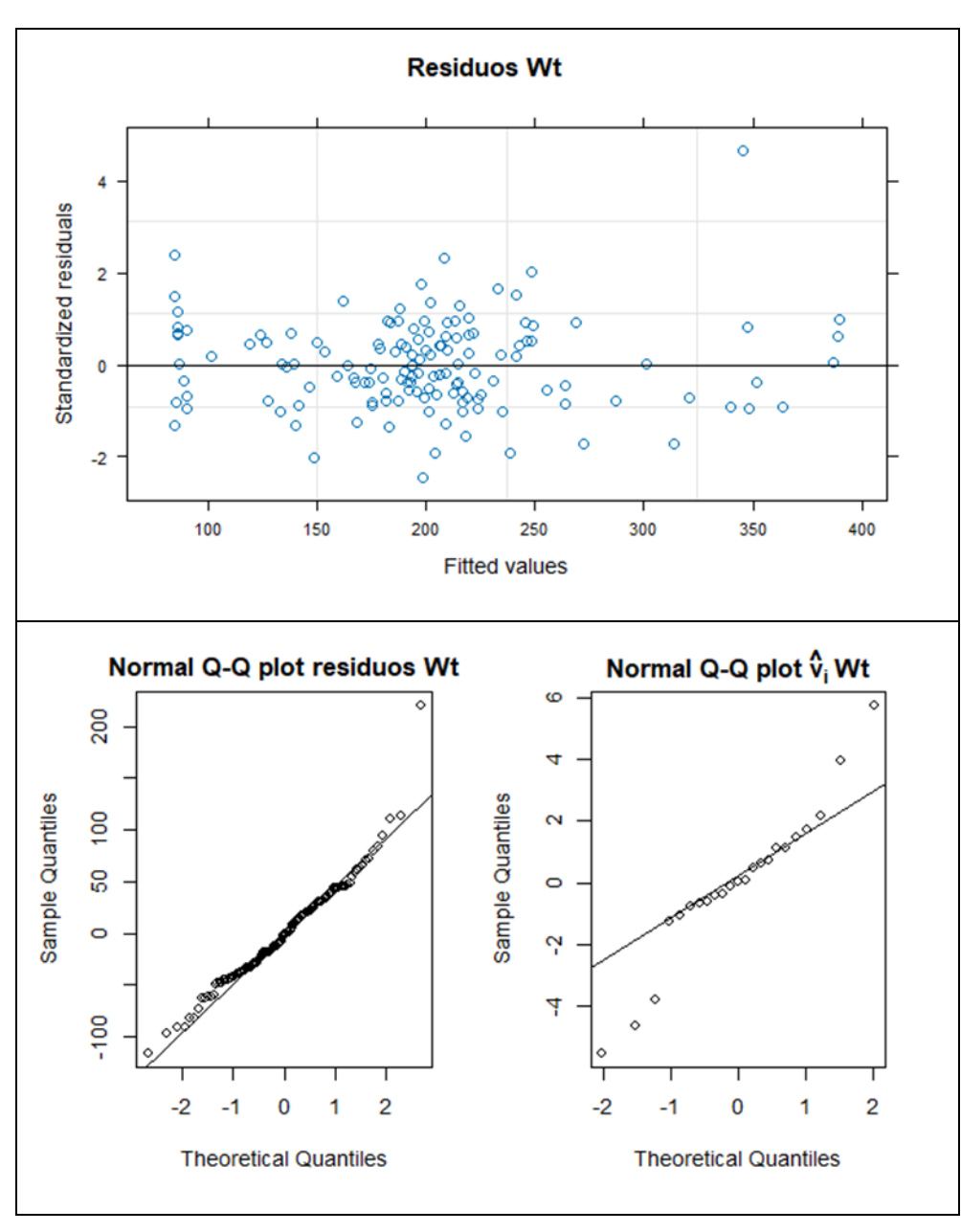

**Figura 27**.Gráficos de diagnóstico modelo ABA. Volumen con corteza (VCC)

<span id="page-53-1"></span>**Figura 28**.Gráficos de diagnóstico modelo ABA. Biomasa total (Wt).

Comparación de métodos de inventario LiDAR en el monte número 326 perteneciente al municipio de Villaciervos, Soria.

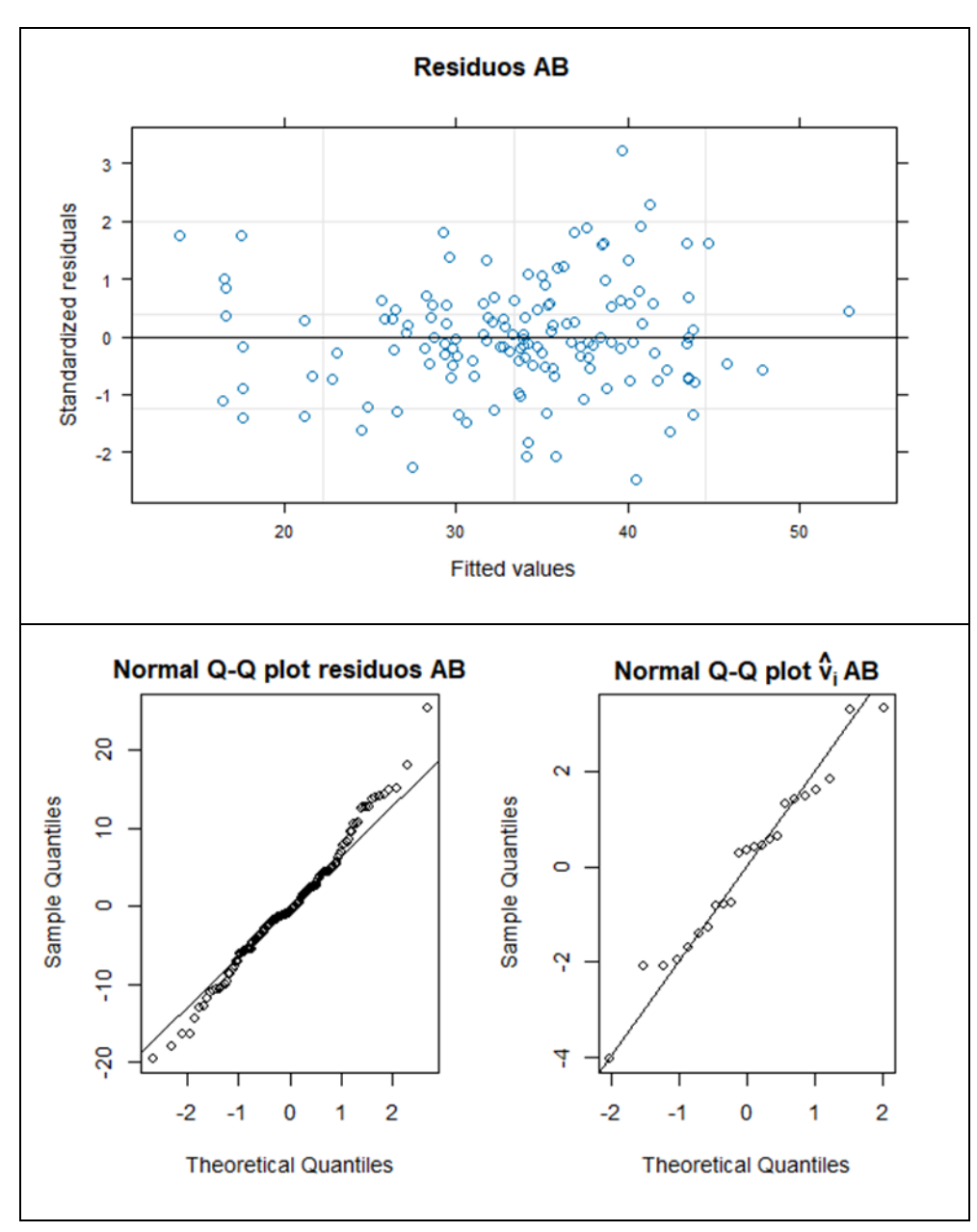

<span id="page-54-0"></span>**Figura 29**.Gráficos de diagnóstico modelo ABA. Área basimétrica (AB).

Comparación de métodos de inventario LiDAR en el monte número 326 perteneciente al municipio de Villaciervos, Soria.

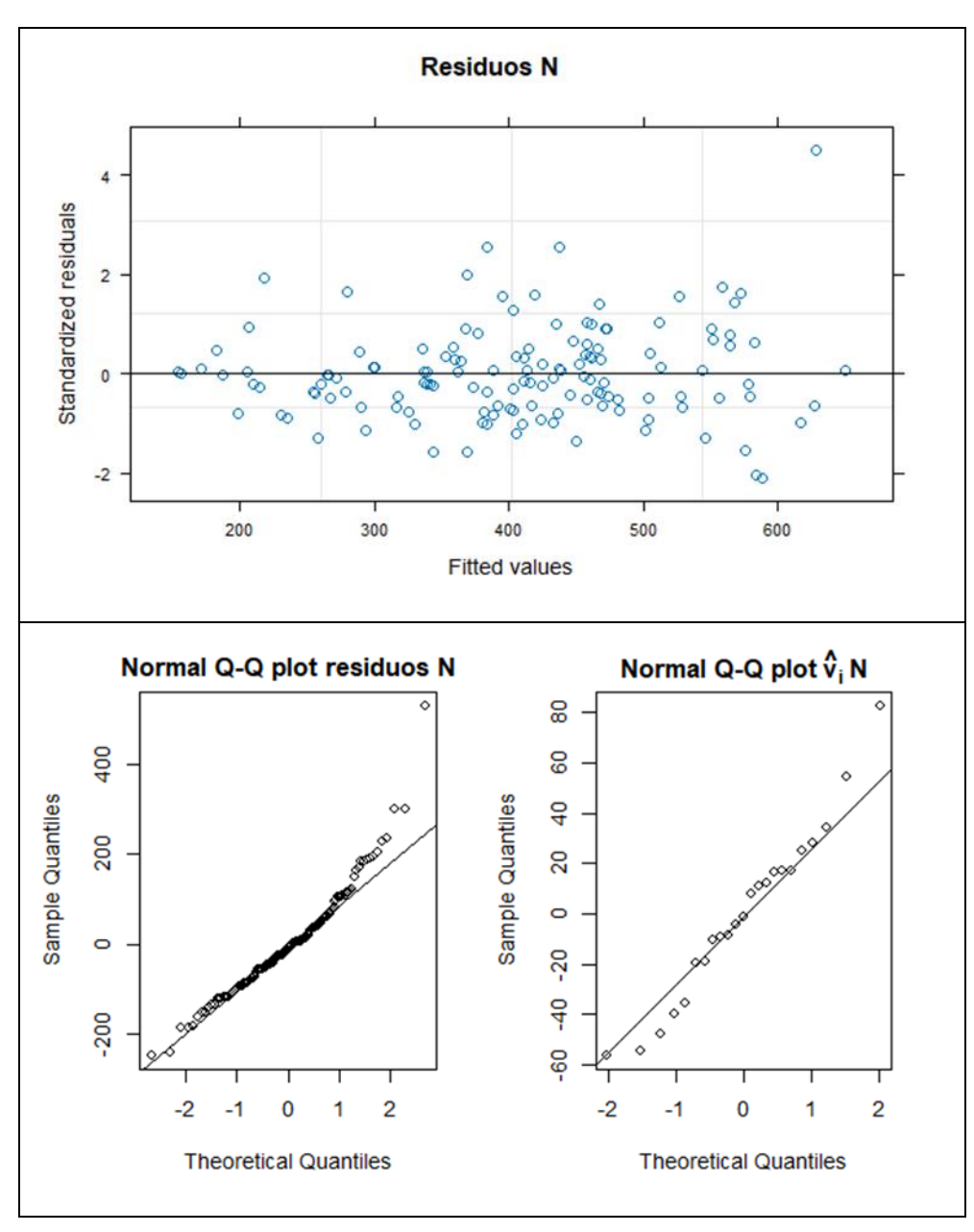

<span id="page-55-0"></span>**Figura 30**.Gráficos de diagnóstico modelo ABA. Número de pies por hectárea (N).

Comparación de métodos de inventario LiDAR en el monte número 326 perteneciente al municipio de Villaciervos, Soria.

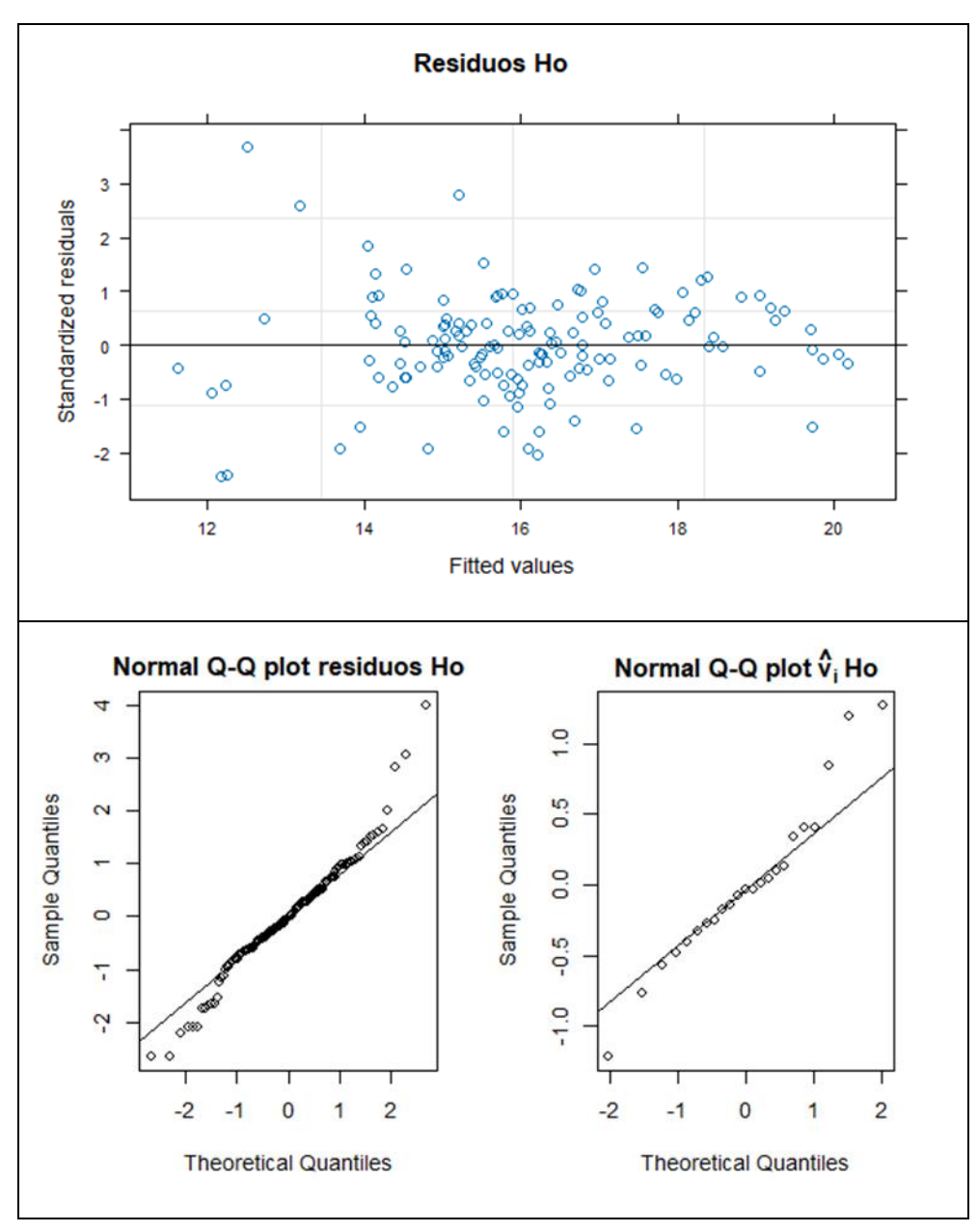

**Figura 31**.Gráficos de diagnóstico modelo ABA. Altura dominante (Ho).

#### <span id="page-56-1"></span><span id="page-56-0"></span>**4.2.2 Estimaciones modelos unit-level para rodales y errores asociados.**

La estimación ABA en los rodales se ha realizado empleando código en R fundamentándonos en lo expuesto en el punto [3.5.2.](#page-40-2) A continuación, se exponen, para cada variable, tres mapas de la superficie de nuestro monte "Pinar" donde vamos a encontrar:

- 1. Una predicción a nivel de píxel
- 2. Una predicción a nivel de rodal
- 3. Una predicción del error relativo que acarrea cada predicción a nivel de rodal.

Estos resultados en forma de mapa se acompañan con los valores de RE, los que consisten en comparar las incertidumbres de los inventarios LiDAR con las obtenidas empleando el método directo. Estas gráficas presentan una comparación entre el método directo y el método unit-level o área-level para cada variable. Lo que se intenta explicar en la gráfica es el grado de error que encontramos, en promedio, para dichos

métodos en función del número de parcelas muestreadas en el rodal. En el [ANEXO 1.](#page-87-0)  [Estimaciones y errores método ABA.](#page-87-0) se presentan, en formato de tabla, las estimaciones y los errores asociados para el método ABA con los que se han realizado las figuras que presentamos a continuación.

Comenzaremos tratando las estimaciones del volumen con corteza a nivel de píxel, a nivel de rodal y errores relativos del volumen con corteza a nivel de rodal. Se puede observar tanto en la [Figura 32](#page-57-0) como en la [Figura 33](#page-57-1) (a), que las estimaciones donde tenemos mayor volumen con corteza en la estimación a nivel de píxel se encuentran en concordancia con la estimación a nivel de rodal. Al fijarnos en la [Figura 33](#page-57-1) (b) observamos como los errores relativos se encuentran entre el 28.66% del rodal 4 y el 7.54% del rodal 9 (estos datos los tenemos en el [ANEXO 1. Estimaciones y errores](#page-87-0)  [método ABA.\)](#page-87-0). Esto se debe a que en el rodal 4 tenemos tan solo una parcela muestreada mientras que en el rodal 9 tenemos un total de 9 parcelas muestreadas. El error de la estimación depende del número de parcelas, de la varianza de la variable a estimar dentro del rodal y, si hablamos de errores relativos, del valor estimado para el rodal. Tener más parcelas en un rodal no siempre implica que vayamos a tener un error relativo menor ya que la varianza del error también influye en el error relativo. El mejor ejemplo lo tenemos en el rodal número 13 que tiene 15 parcelas muestreadas y un error relativo de 11.38%. Lo que nos quiere decir este error relativo es que con las 9 parcelas del rodal 9 conseguimos explicar el 92.46% del rodal en cuestión y puede venir dado porque el rodal es más homogéneo que los demás.

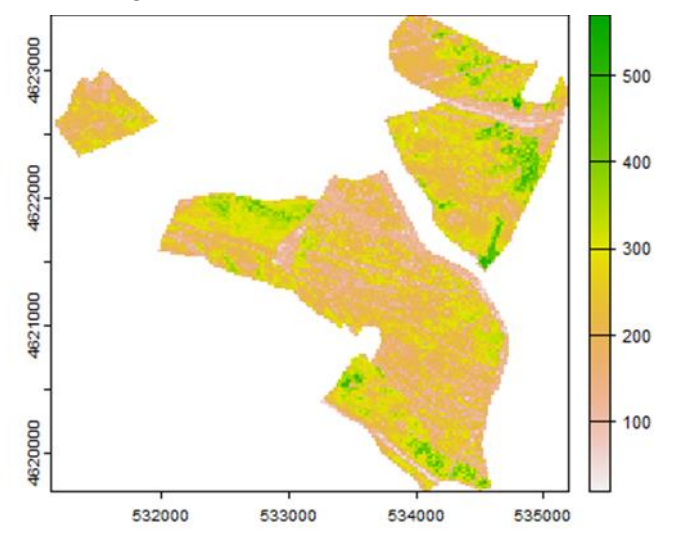

**Figura 32.** Estimaciones del volumen con corteza a nivel de píxel.

<span id="page-57-0"></span>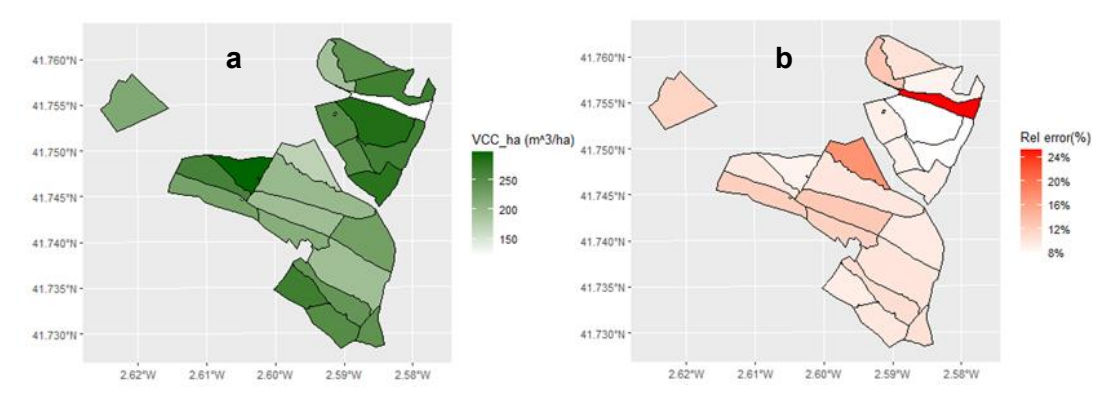

<span id="page-57-1"></span>**Figura 33.** (a) Estimaciones del volumen con corteza a nivel de rodal y (b) errores relativos del volumen con corteza a nivel de rodal.

Por lo tanto, vemos como nuestro modelo del método ABA tiene un error más bajo que el método directo ya que los valores de nuestra curva de incertidumbre se encuentran por debajo del método directo. Entonces, se puede observar como el modelo ABA es el que tiene menor error y este error va decreciendo en función al número de parcelas muestreadas. Esta fórmula de decrecimiento debe responder al inverso de la raíz cuadrada de nuestro error.

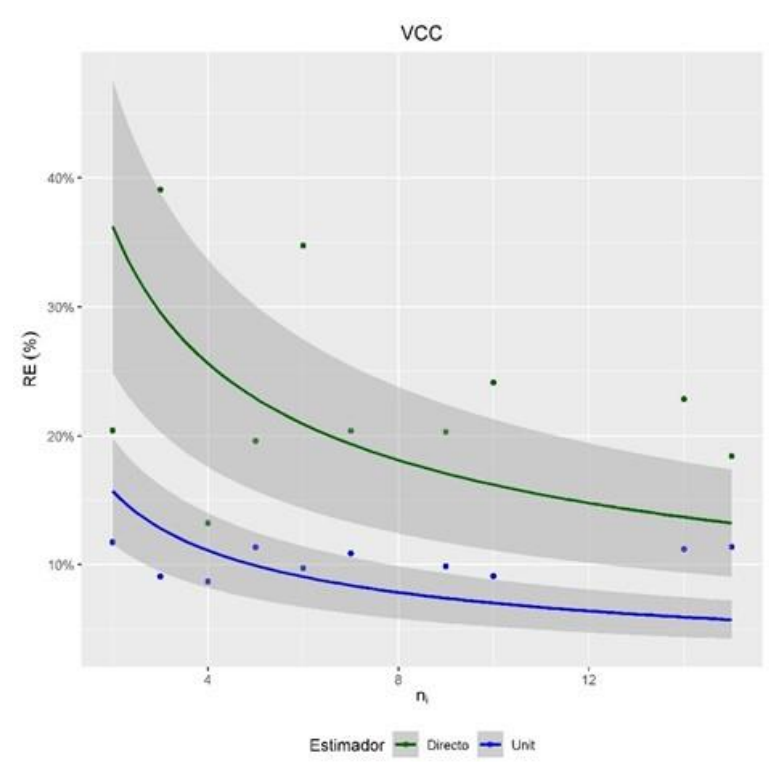

Figura 34. Curva de incertidumbre entre el método ABA y el directo, para el volumen con corteza. N<sub>i</sub> = Número de parcelas; VCC = Volumen con corteza; RE = Error relativo

Para seguir con los resultados vamos con la biomasa total la cual es la suma de todas las biomasas que tenemos en los árboles tal y como se explica en el punto [3.3.3.2](#page-32-0)

A continuación, se presentan las figuras [Figura](#page-59-0) *35* y [Figura](#page-59-1) *36* en las que vamos a encontrar 3 mapas al igual que con el volumen con corteza que nos harán ver de una forma más visual las estimaciones a nivel de píxel, las estimaciones a nivel a rodal y los errores relativos desencadenados por esas estimaciones. Entre la [Figura 35](#page-59-0) y la [Figura](#page-59-1)  [36](#page-59-1) (a) vemos como se guarda esa concordancia que nos encontramos con que las mayores estimaciones a nivel de píxel se encuentran en los rodales donde la biomasa total también es mayor. Cuando llegamos a la [Figura 36](#page-59-1) (b) vemos los errores relativos en función a las estimaciones calculadas a nivel de rodal que, en concordancia con los datos recogidos en la tabla de[l ANEXO 1. Estimaciones y errores método ABA.,](#page-87-0) nos dan como resultado que nos encontramos entre el 26.27%, perteneciente a ese rodal 4 que como hemos comentado anteriormente es el único rodal con una sola parcela muestreada, y el 7.32% del rodal 9. Aunque quitando ese rodal único en la población podríamos decir que nos encontramos entre el 18.22% del rodal 10 y el 7.32% del rodal 9.

Comparación de métodos de inventario LiDAR en el monte número 326 perteneciente al municipio de Villaciervos, Soria.

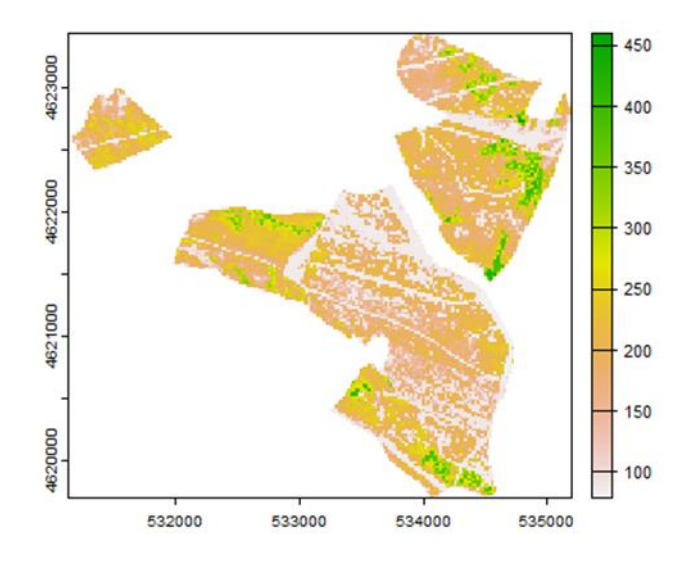

**Figura 35.** Estimaciones de la biomasa total a nivel de píxel.

<span id="page-59-0"></span>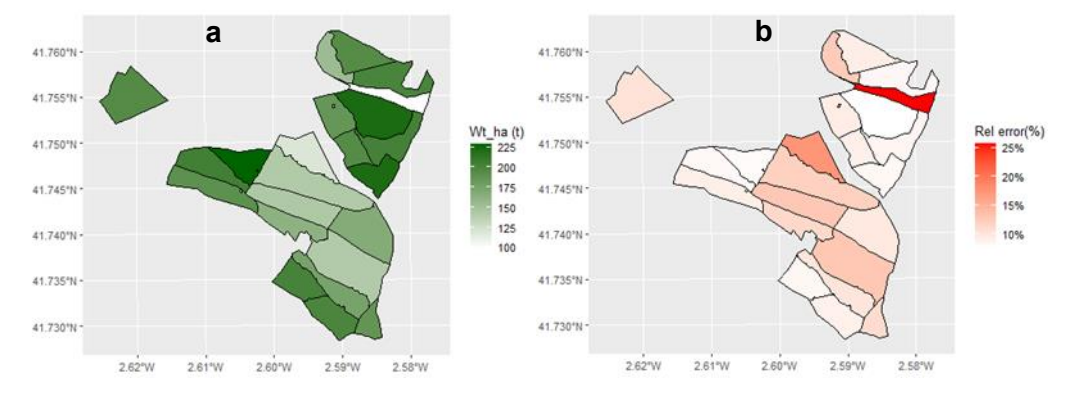

<span id="page-59-1"></span>**Figura 36.** (a) Estimaciones de la biomasa total a nivel de rodal y (b) errores relativos de la biomasa total a nivel de rodal.

Comentando la [Figura 37](#page-60-0) podemos decir que el modelo ABA describe una curva decreciente desde la primera parcela hasta el máximo de parcelas. Presenta una curva que decrece más rápidamente hasta las 6 parcelas y después de las 6 parcelas va decreciendo más lentamente hasta que parece quedar constante.

Comparación de métodos de inventario LiDAR en el monte número 326 perteneciente al municipio de Villaciervos, Soria.

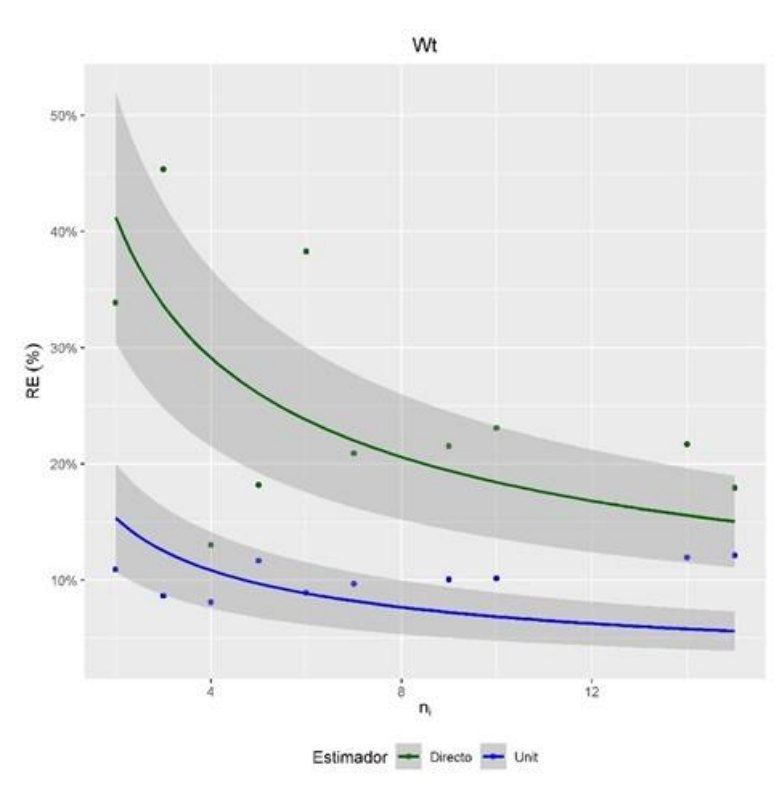

<span id="page-60-0"></span>Figura 37. Curva de incertidumbre entre el método ABA y el directo, para la biomasa total. N<sub>i</sub> = Número de parcelas; Wt= Biomasa total; RE = Error relativo

Siguiendo con nuestras variables de interés en las figuras [Figura 38](#page-60-1) y [Figura 39](#page-61-0) nos encontramos con el área basimétrica de nuestro monte. Las estimaciones de la figura [Figura 38](#page-60-1) y [Figura 39](#page-61-0) (a) responden perfectamente a lo que hemos venido explicando en anteriores variables donde las estimaciones se corresponden. Al llegar a la [Figura 39](#page-61-0) (b), la cual nos habla de los errores relativos de las estimaciones del área basimétrica, y con los datos de la tabla de[l ANEXO 1. Estimaciones y errores método ABA..](#page-87-0) Tenemos como resultado que el error de nuestro en función al área basimétrica va a oscilar entre el 37.28% y el 11.21% correspondientes a los rodales 4 y 9 respectivamente.

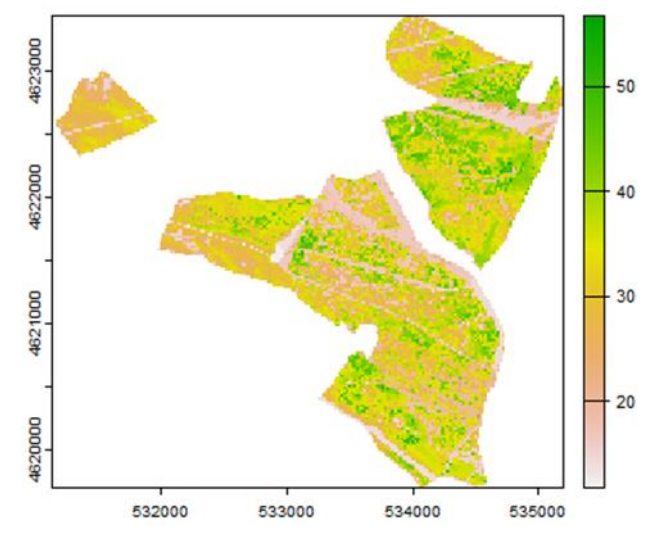

<span id="page-60-1"></span>**Figura 38.** Estimaciones del área basimétrica a nivel de píxel.

Comparación de métodos de inventario LiDAR en el monte número 326 perteneciente al municipio de Villaciervos, Soria.

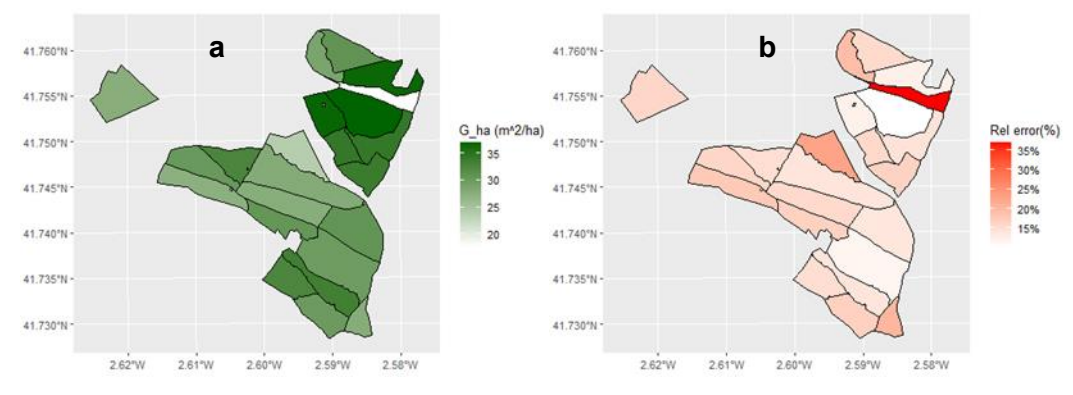

<span id="page-61-0"></span>**Figura 39.** (a) Estimaciones del área basimétrica a nivel de rodal y (b) errores relativos del área basimétrica a nivel de rodal.

En la [Figura 40](#page-61-1) hemos cambiado un poco el algoritmo de la gráfica ya que en rodales donde se encuentran 1 o 2 parcelas tienen un error enorme. Por lo tanto, empieza a partir de los rodales que tienen 3 parcelas para poder observar la curva. En lo que respecta a la figura podemos decir que el método directo tiene un error mayor que el método ABA durante toda la figura, describiendo una curva decreciente con una asíntota en y=0.

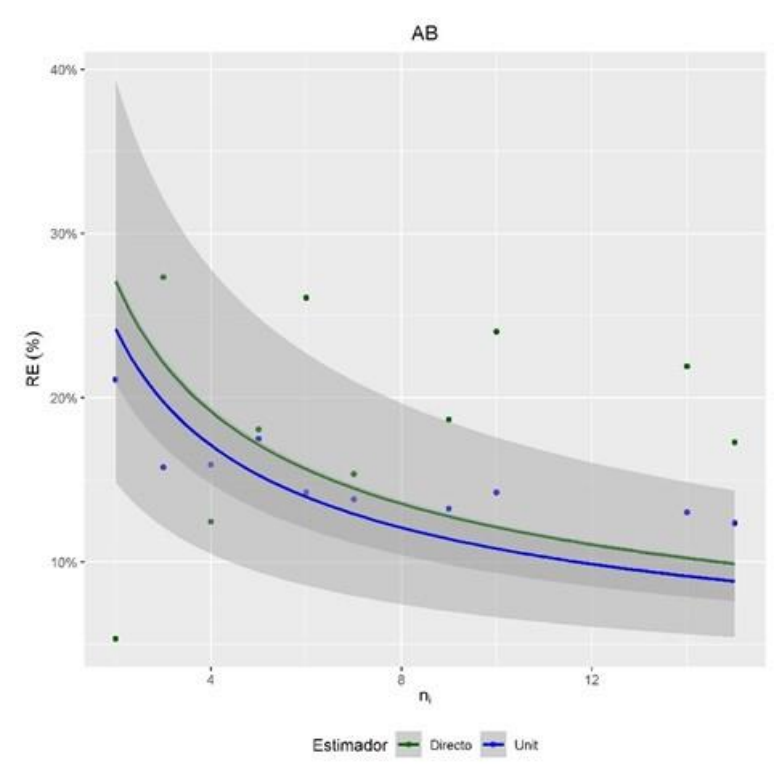

<span id="page-61-1"></span>Figura 40. Curva de incertidumbre entre el método ABA y el directo, del área basimétrica. n<sub>i</sub> = Número de parcelas; AB= Área basimétrica; RE = Error relativo

Cambiando de variable de interés, llegamos al número de pies por hectárea el cuál esta descrito según las estimaciones de las figuras [Figura 41](#page-62-0) y l[a Figura 42](#page-62-1) (a). De ellas podemos destacar que los rodales donde tenemos mayor densidad de número de pies por hectárea se pueden ver como en las estimaciones a nivel de píxel se corresponden dando una concordancia entre las dos figuras. En la [Figura 42](#page-62-1) (b) se observa el error relativo perteneciente a las estimaciones a nivel de rodal para el número de pies por hectárea. En los resultados obtenidos y reflejados en la tabla del [ANEXO 1.](#page-87-0)  [Estimaciones y errores método ABA.](#page-87-0) Podemos observar cómo los errores relativos

varían entre 25.60%, esta vez el error pertenece al rodal 14 el cual está muestreado tan solo por dos parcelas, y el 13.11% perteneciente al rodal 23.

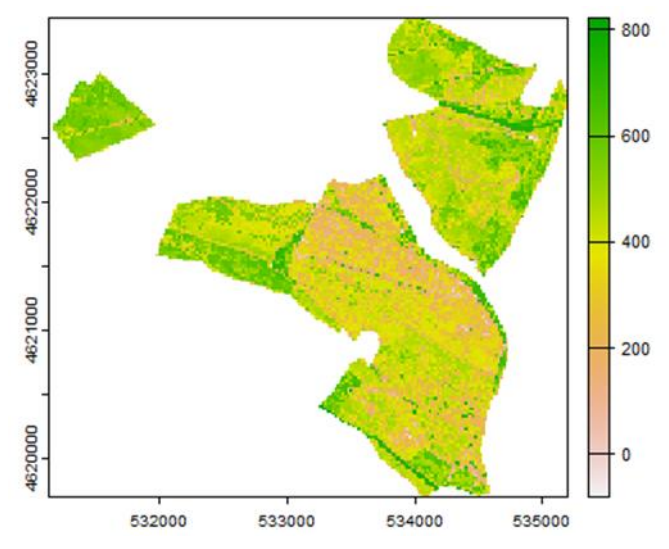

**Figura 41.** Estimaciones de los pies por hectárea a nivel de píxel.

<span id="page-62-0"></span>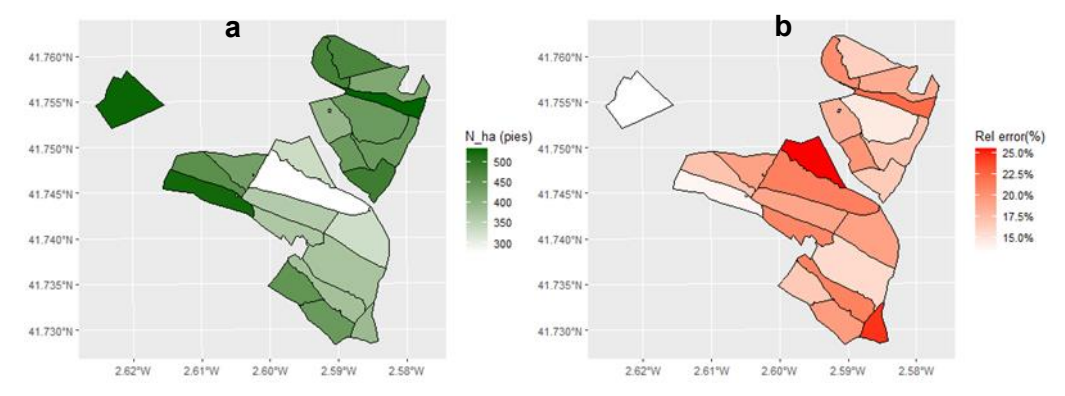

<span id="page-62-1"></span>**Figura 42.** Estimaciones del número de pies por hectárea a nivel de rodal y errores relativos del número de pies por hectárea a nivel de rodal.

Llegando a la [Figura 43](#page-63-0) se puede observar como la curva va decreciendo desde el principio hasta el final de esta. Cabe destacar que para rodales con pocas parcelas de entre 1 y 5 parcelas el error relativo se dispara para ambos métodos. La curva decrece de una forma muy rápida hasta las 6 parcelas mientras que a partir de las mismas va decreciendo de forma lenta asemejándose cada vez más a una recta constante.

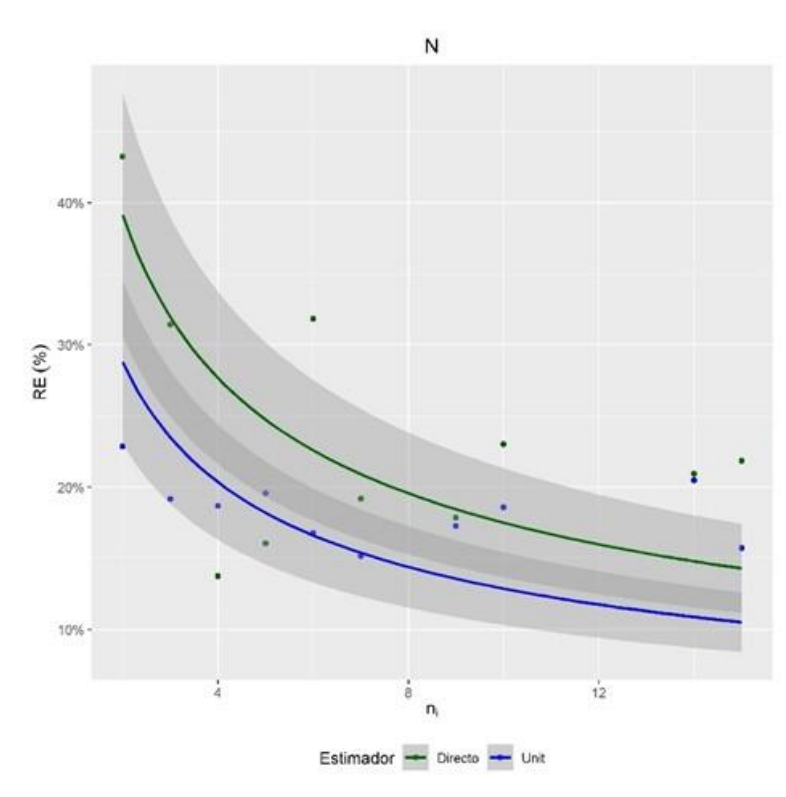

<span id="page-63-0"></span>**Figura 43.** Curva de incertidumbre entre el método ABA y el directo, para el número de pies por hectárea. n<sub>i</sub> = Número de parcelas; N= Número de pies por hectárea; RE = Error relativo

Para terminar con nuestras variables de interés comentaremos la altura dominante, las estimaciones de estas están definidas con las figuras [Figura 44](#page-63-1) y la [Figura 45](#page-64-0) (a) siendo las estimaciones de la altura dominante a nivel de píxel y a nivel de rodal respectivamente. Las dos figuras están en consonancia ya que guardan esa concordancia entre la predicción a nivel de píxel y a nivel de rodal. Al llegar a la [Figura](#page-64-0)  [45](#page-64-0) (b) vemos el error relativo para las estimaciones a nivel de rodal de la altura dominante. Aquí nos vamos a mover en errores relativos entre el 12.93% perteneciente en este caso al rodal 4 y el 3.87% del rodal 11. Quitando el valor extremo que nos da el rodal 4 en este caso, diríamos que el rodal con mayor error tiene un 8.43% perteneciente al rodal 10.

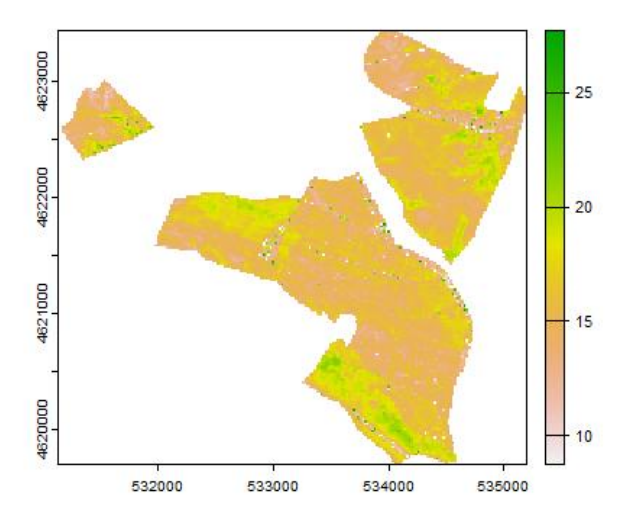

<span id="page-63-1"></span>**Figura 44.** Estimaciones de la altura dominante a nivel de píxel.

Comparación de métodos de inventario LiDAR en el monte número 326 perteneciente al municipio de Villaciervos, Soria.

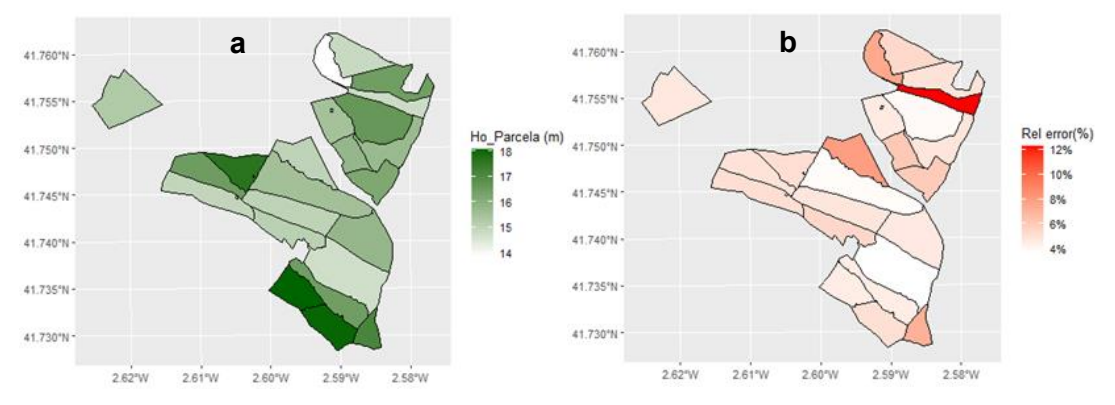

<span id="page-64-0"></span>**Figura 45.** Estimaciones de la altura dominante a nivel de rodal y errores relativos de la altura dominante a nivel de rodal.

En la [Figura 46](#page-64-1) tenemos la curva de incertidumbre entre los métodos ABA y el método directo para la altura dominante en ella se puede distinguir como la curva va decreciendo de principio a fin terminando casi en una constante. Se puede observar como el error para la curva, en rodales con pocas parcelas muestreadas, se sitúa en valores muy altos mientras que cuando las parcelas muestreadas van aumentando se llega a asimilar a una función constante.

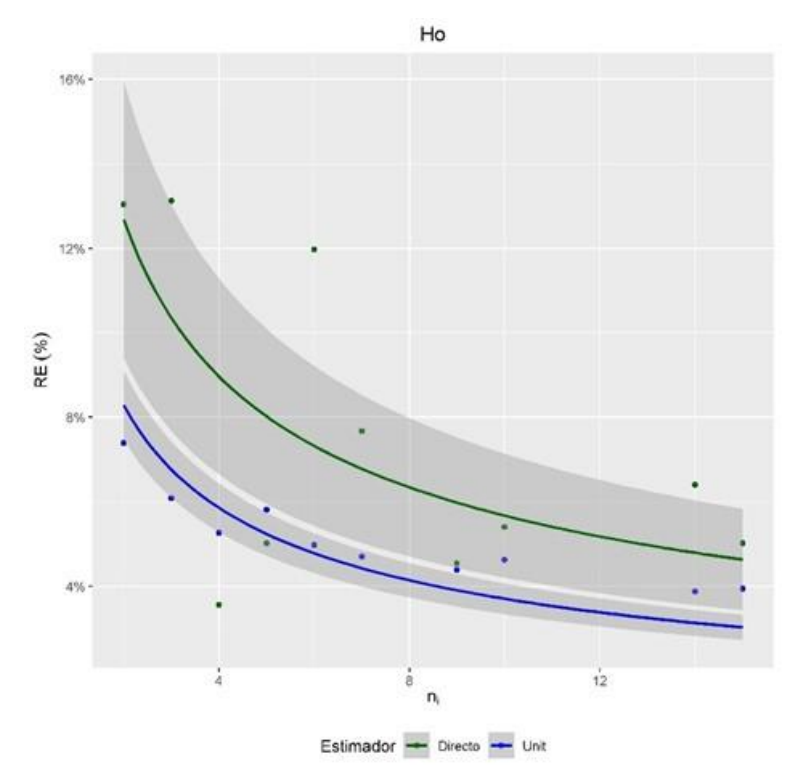

<span id="page-64-1"></span>**Figura 46.** Curva de incertidumbre entre el método ABA y el directo, de la altura dominante. n<sub>i</sub> = Número de parcelas; Ho = Altura dominante; RE = Error relativo

### **4.3 Modelos a nivel de rodal.**

### **4.3.1 Modelos a nivel de rodal ajustados.**

Los modelos a nivel de rodal ajustados han seguido el esquema explicado en el punto [3.6.3](#page-46-0) y los resultados obtenidos se van a exponer y comentar a continuación:

En la [Tabla 8](#page-65-0) se exponen los modelos ajustados a nivel de rodal, que son los que hemos elegido después aplicar nuestro criterio explicado en el punto [3.6.3](#page-46-0) . Para cada uno de los modelos ajustados se han extraído los datos más importantes como son los coeficientes y variables auxiliares asociadas, el error estándar de cada coeficiente, su p-valor y la varianza del modelo  $\hat{\sigma}^2_{u\, FH}$  . Cabe destacar que todos los coeficientes de nuestros modelos tienen un p-valor menor que 0.05 y esto hace que nuestras variables auxiliares predictoras sean estadísticamente significativas para nuestro monte. De ser mayores de 0.05 no serían explicativas por lo que quedarían desechadas de nuestro modelo.

<span id="page-65-0"></span>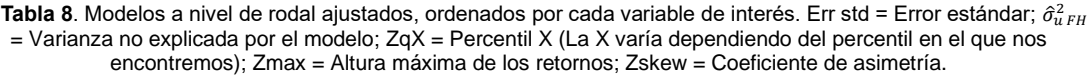

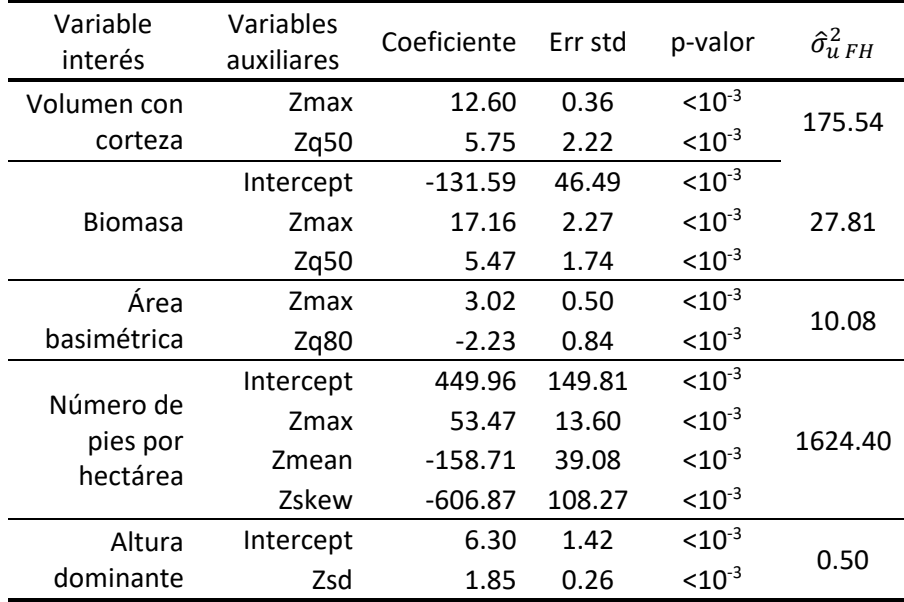

En las figuras [Figura](#page-65-1) *47*, [Figura](#page-66-0) *48*, [Figura](#page-66-1) *49*, [Figura](#page-66-2) *50* y [Figura](#page-67-0) *51* se exponen los residuos de volumen con corteza, biomasa total, área basimétrica, número de pies por hectárea y altura dominante respectivamente, así como diagramas tipo qqplot donde se compara la distribución de los residuos y efectos a nivel de rodal con distribuciones de tipo normal. En estos residuos se ve como ellos tienen una varianza constante y como se distribuyen entorno a una distribución normal, aunque cabe destacar que, en las colas de esta distribución, nuestros datos, no se corresponden del todo con este tipo de distribución, sin embargo, son errores que no tenemos en cuenta por su valor tan bajo.

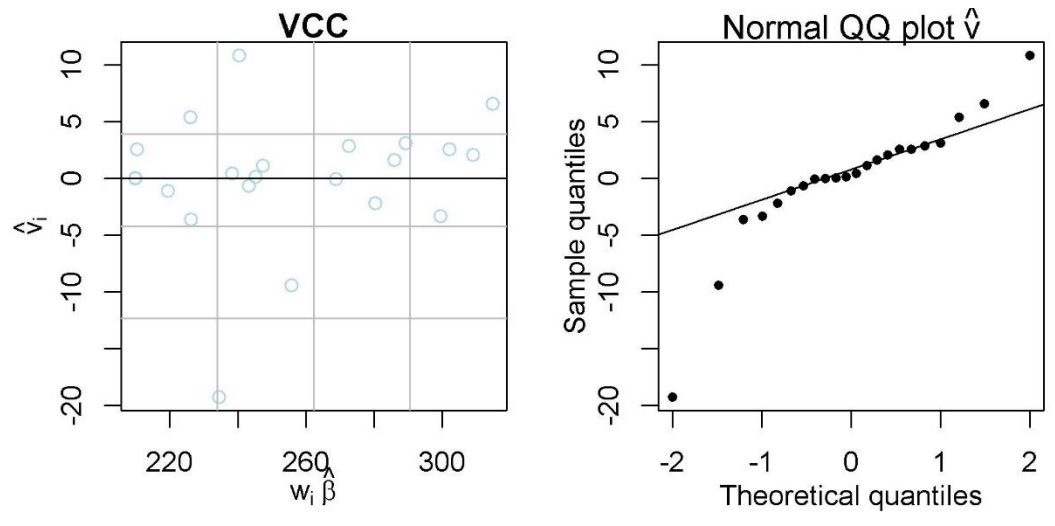

<span id="page-65-1"></span>**Figura 47**.Gráficos de diagnóstico modelo a nivel de rodal Volumen con corteza (VCC)

Comparación de métodos de inventario LiDAR en el monte número 326 perteneciente al municipio de Villaciervos, Soria.

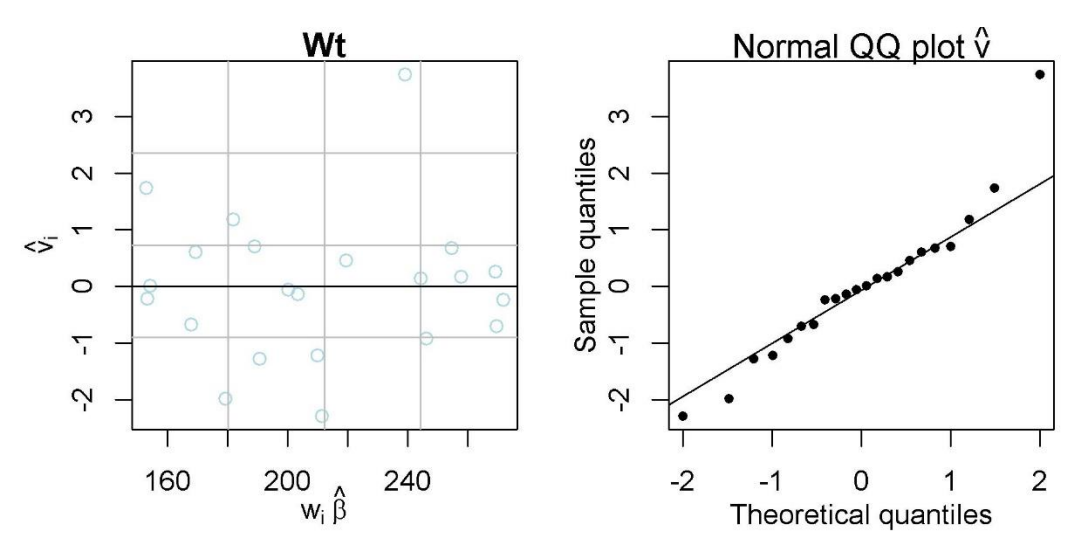

**Figura 48**.Gráficos de diagnóstico modelo a nivel de rodal Biomasa total (Wt)

<span id="page-66-0"></span>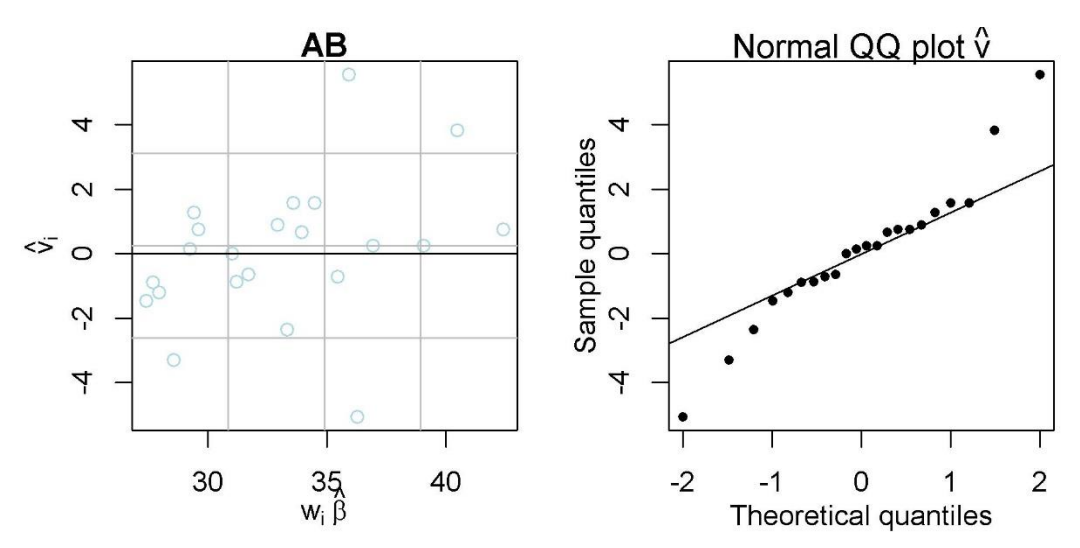

**Figura 49**.Gráficos de diagnóstico modelo a nivel de rodal. Área basimétrica (AB)

<span id="page-66-1"></span>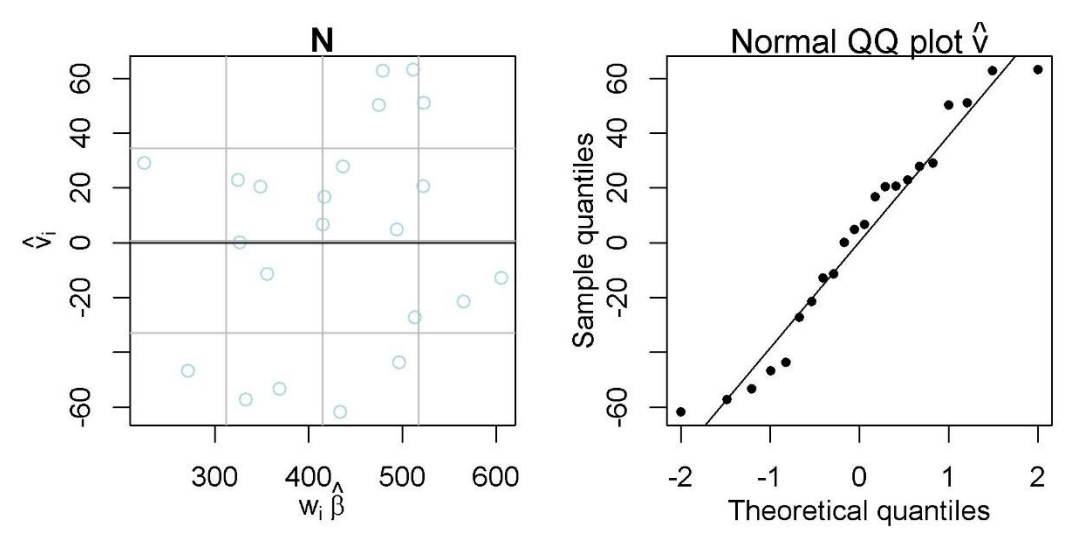

<span id="page-66-2"></span>**Figura 50**.Gráficos de diagnóstico modelo a nivel de rodal Número de pies (N)

Comparación de métodos de inventario LiDAR en el monte número 326 perteneciente al municipio de Villaciervos, Soria.

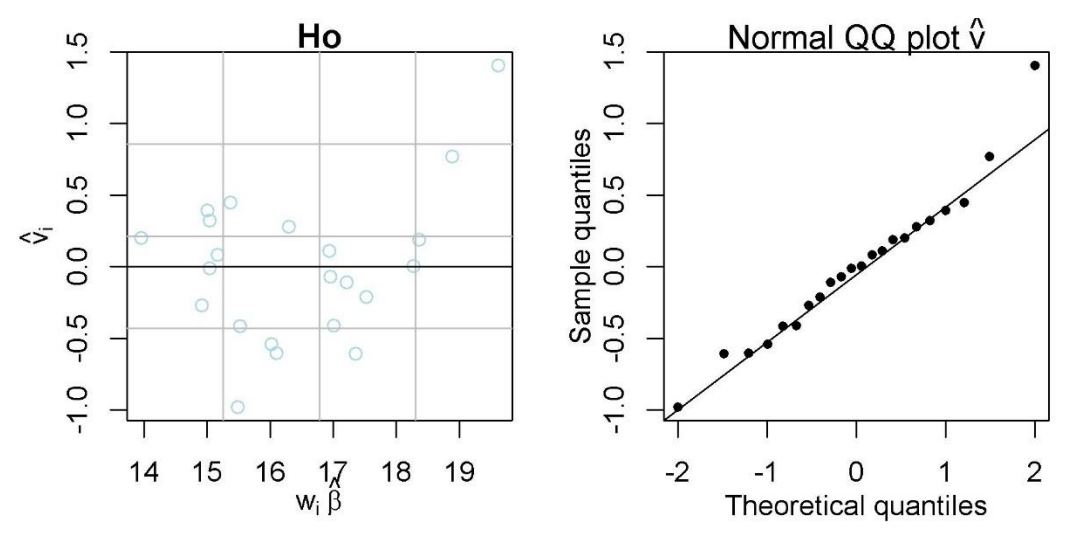

**Figura 51**.Gráficos de diagnóstico modelo a nivel de rodal Altura dominante (Ho)

#### <span id="page-67-0"></span>**4.3.2 Estimaciones modelos de rodal y errores asociados.**

Para obtener estimaciones a nivel de rodal hemos diseñado un código en R fundamentándonos en la teoría expuesta en el punto [3.6.2.](#page-45-2) En este apartado nos vamos a encontrar con dos mapas del terreno los cuales van a ser: una predicción a nivel de rodal seguida de una figura del error relativo asociado a cada rodal. Estas dos figuras van acompañadas de una tercera que se basa en una estimación de la incertidumbre asociada a cada rodal expresada como el error relativo que va a ser el mismo que el explicado en el punto [4.2.2.](#page-56-1) Esta grafica va a comparar el método a nivel de rodal con el método directo para cada variable de interés seleccionada. Lo que se muestra en esta gráfica va a ser el grado de error que nos encontramos para cada uno de los métodos que analizamos con el número de parcelas muestreadas en el rodal. En el [ANEXO 2.](#page-90-0)  [Estimaciones y errores método de rodal.](#page-90-0) nos vamos a encontrar con estos errores expresados en forma de tabla además de las estimaciones a nivel de rodal que se presentan en las figuras que se analizan a continuación.

Para empezar con las variables de interés comenzaremos viendo las estimaciones del volumen con corteza a nivel de rodal de la [Figura 52](#page-68-0) (a) los cuales se van a mover entre los 209.87 m<sup>3</sup>/ha pertenecientes al rodal 1 y los 314.75 m<sup>3</sup>/ha del rodal 9. Al fijarnos en la [Figura 52](#page-68-0) (b) nos encontramos con los errores relativos asociados a cada estimación del rodal. Como peculiaridad nos encontramos con él hay un rodal (que en concreto es el rodal 4) del que no tenemos datos. Esto es porque en ese mismo rodal nos encontramos con que solo hay una parcela muestreada por lo que ello nos dificulta al calcular la varianza de este haciendo que no tengamos ningún resultado posible. Por lo demás podemos decir que los errores relativos para el volumen con corteza de nuestro monte rondaran entre los 14.27% del rodal 23 y los 6.62% del rodal 16.

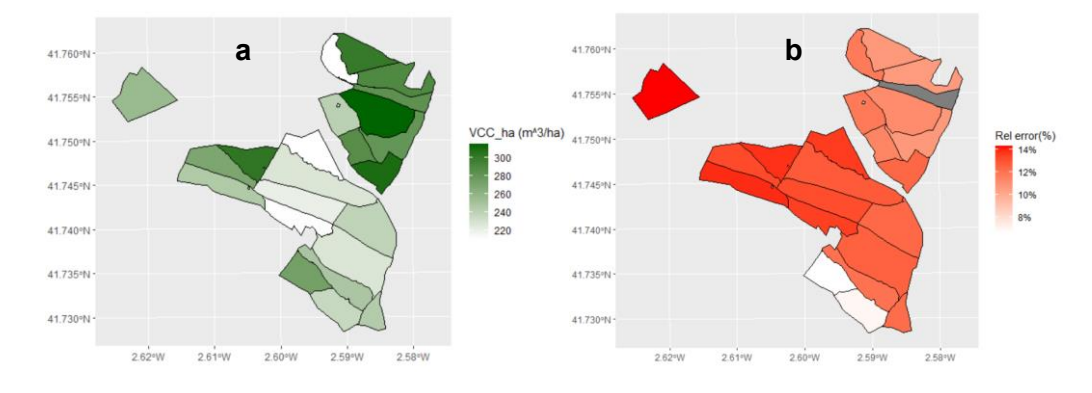

<span id="page-68-0"></span>**Figura 52.** Estimaciones del volumen con corteza a nivel de rodal y errores relativos del volumen con corteza a nivel de rodal.

Al observar la [Figura 53](#page-68-1) podemos deducir que el modelo a nivel de rodal tiene durante todo su trascurso el error menor que el modelo directo, esto se puede deducir porque nuestra curva de incertidumbre se encuentra por debajo. Esta curva va decreciendo durante todo su transcurso haciéndolo de manera más pronunciada desde que el número de parcelas es igual a 1 hasta que llegamos a las 5 parcelas donde empieza la curva a decrecer más despacio y poco a poco va yendo hacia una función constante.

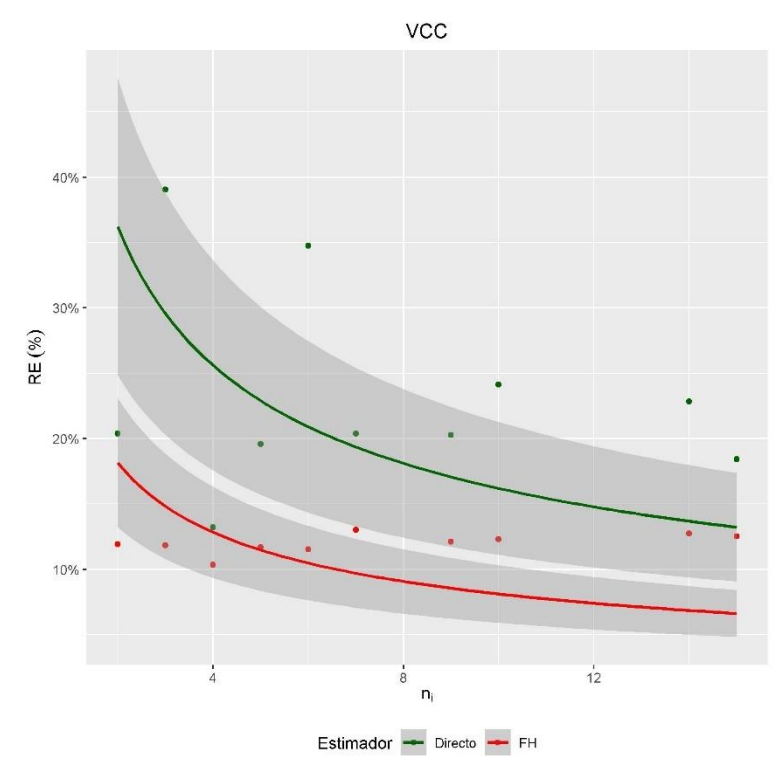

<span id="page-68-1"></span>Figura 53. Curva de incertidumbre entre el método a nivel de rodal y el directo, del volumen con corteza. n<sub>i</sub> = Número de parcelas; Ho = Altura dominante; RE = Error relativo

Seguimos con la siguiente variable de interés la cual es la biomasa total de nuestro rodal. En la [Figura 54](#page-69-0) (a) apreciamos un mapa de nuestra masa forestal, el cual representa la estimación de la biomasa del rodal en la cual los valores rondan entre un mínimo de 152.88 toneladas de biomasa correspondientes al rodal 18 y un máximo de 269.44 toneladas que en este caso corresponden al rodal número 2. Estos datos vienen tomados de[l ANEXO 2. Estimaciones y errores método de rodal.](#page-90-0) el cual nos da los datos de las estimaciones y errores en función de la variable en la que nos encontremos. Al mirar la [Figura 54](#page-69-0) (b) tenemos los errores relativos expresados en porcentaje los cuales vienen dados por la estimación a nivel de rodal de nuestro modelo. En el [ANEXO 2.](#page-90-0)  [Estimaciones y errores método de rodal.,](#page-90-0) tenemos los errores relativos situados entre el 13.09% perteneciente al rodal 23 y el 6.96% del rodal número 14.

Comparación de métodos de inventario LiDAR en el monte número 326 perteneciente al municipio de Villaciervos, Soria.

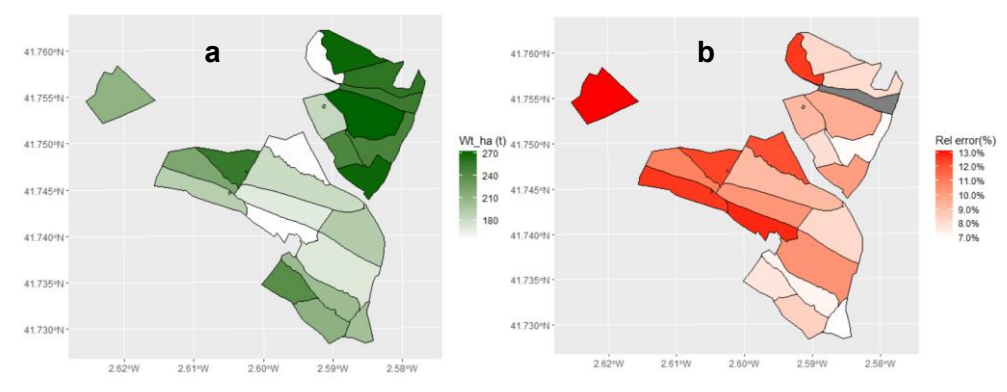

<span id="page-69-0"></span>**Figura 54.** Estimaciones de la biomasa total a nivel de rodal y errores relativos de la biomasa total a nivel de rodal.

A continuación, se expone la [Figura 55](#page-69-1) la cual se trata de una curva de incertidumbre de nuestro rodal donde si se encuentra por debajo del método directo tiene menor error relativo. Por lo tanto, como se puede observar en ella podemos decir que nuestro modelo tiene un error más bajo que el del método directo durante toda la curva de incertidumbre. Además, la curva decrece rápidamente desde que los rodales únicamente tienen 1 parcela hasta que tienen 6 parcelas y, a partir de la mismas, vemos como ese ritmo de decrecimiento se va relajando hasta asemejarse a una función constante.

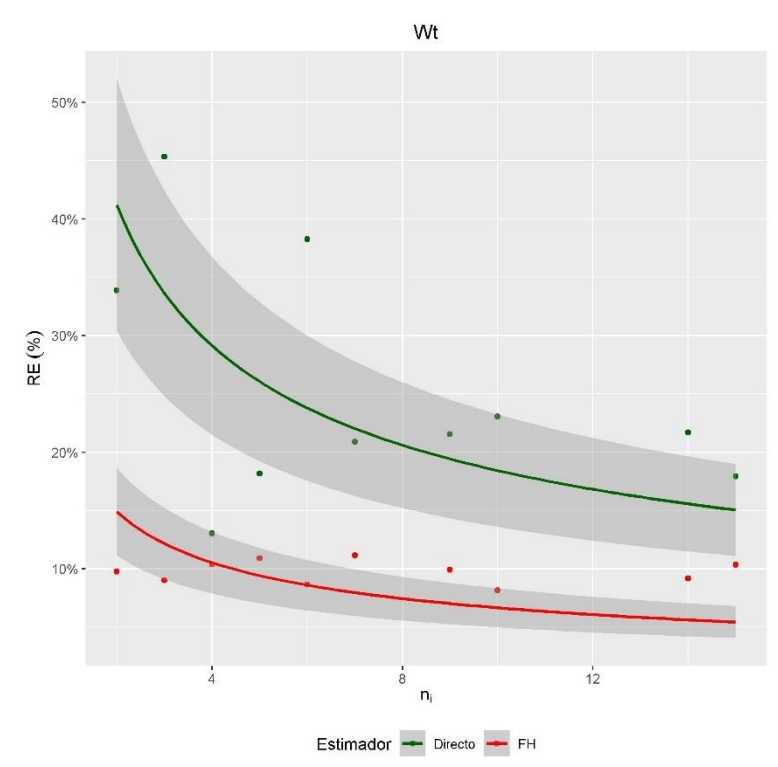

<span id="page-69-1"></span>**Figura 55.** Curva de incertidumbre entre el método a nivel de rodal y el directo, de la biomasa total. n<sub>i</sub> = Número de parcelas; Ho = Altura dominante; RE = Error relativo

De nuevo cambiamos de variable de interés para analizar el área basimétrica de nuestra masa forestal. Para ello tenemos las figuras [Figura 56](#page-70-0) y [Figura 57](#page-70-1) las cuales nos van a representar las estimaciones y errores relativos del área basimétrica a nivel de rodal y por otra parte la curva de incertidumbre entre los métodos a nivel de rodal y directo. Para saber más datos de las mismas tenemos el [ANEXO 2. Estimaciones y](#page-90-0)  [errores método de rodal.](#page-90-0) que nos proporciona en forma de tabla los datos que se han usado para la fabricación de las figuras. En la [Figura 56](#page-70-0) (a) observamos las

estimaciones para el área basimétrica del nuestro monte las cuales rondarán entre los 27.40 m<sup>2</sup>/ha del rodal 23 y los 63.61 m<sup>2</sup>/ha del rodal 4. Al fijarnos en la [Figura 56](#page-70-0) (b) podemos observar los errores relativos en consecuencia a las estimaciones a nivel de rodal. Estos errores van a estar entre el 18.44% del rodal 18 y el 0.70% del rodal 1.

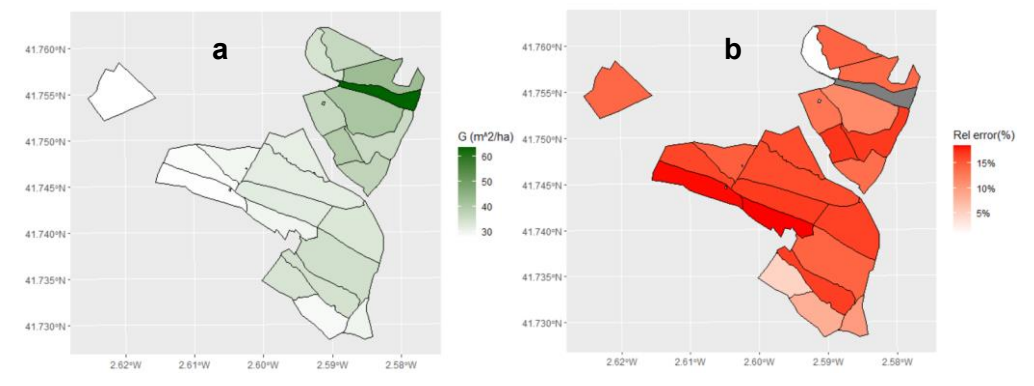

<span id="page-70-0"></span>**Figura 56.** Estimaciones del área basimétrica a nivel de rodal y errores relativos del área basimétrica a nivel de rodal.

Cuando observamos la [Figura 57](#page-70-1) nos damos cuenta de que nuestro modelo tiene un error algo disparado en donde los rodales tienen pocas parcelas muestreadas. La curva describe un decrecimiento muy grande hasta las 5 parcelas y después de ellas el decrecimiento se hace menor hasta el final de la curva que parece adoptar la forma de una función constante.

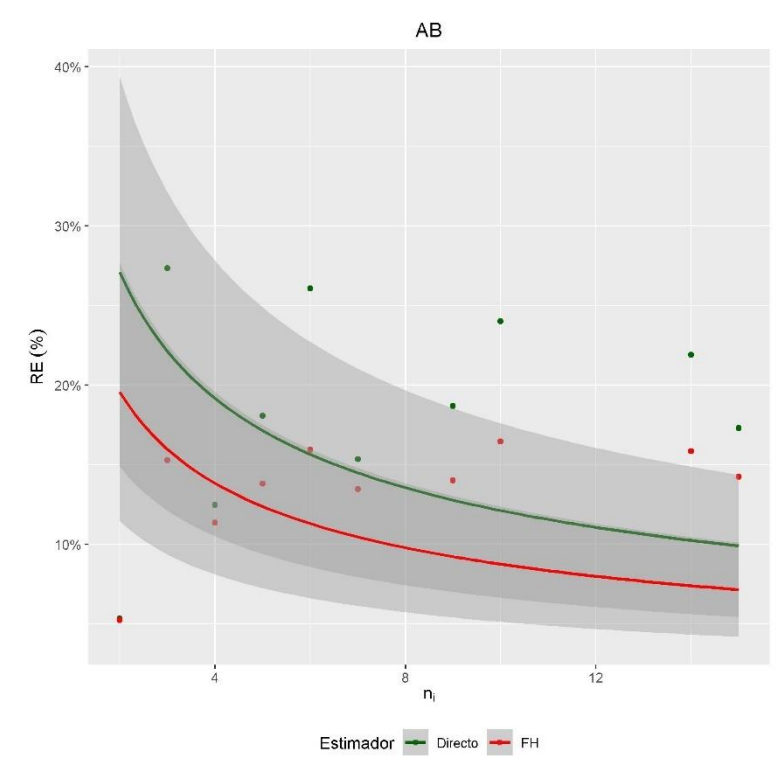

<span id="page-70-1"></span>**Figura 57.** Curva de incertidumbre entre el método a nivel de rodal y el directo, del área basimétrica. ni = Número de parcelas; Ho = Altura dominante; RE = Error relativo

Llegando a la siguiente variable de interés vemos que las figuras [Figura 58](#page-71-0) y [Figura](#page-71-1)  [59](#page-71-1) son las representaciones cartográficas de las estimaciones y errores relativos del número de pies por hectárea. La representación de la [Figura 58](#page-71-0) (a) corresponde con la estimación a nivel de rodal dada por nuestro modelo. Los valores que se registran en esta representación se pueden ver reflejados en forma de tabla en el [ANEXO 2.](#page-90-0) 

[Estimaciones y errores método de rodal.](#page-90-0) y de ahí podemos sacar que los valores se encuentran entre 65.15 pies/ha del rodal 4 y los 605.01 pies/ha del rodal 3. En la [Figura](#page-71-0)  [58](#page-71-0) (b) nos encontramos con los errores relativos de cada rodal expresados en porcentaje los cuales se encuentran entorno al 23.16% del rodal 17 y el 8.60% del rodal 16.

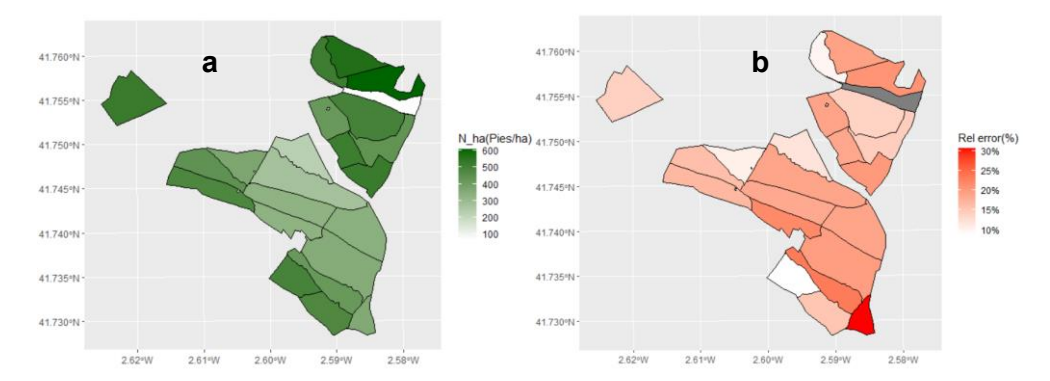

<span id="page-71-0"></span>**Figura 58.** Estimaciones del número de pies por hectárea a nivel de rodal y errores relativos del número de pies por hectárea a nivel de rodal.

En la siguiente figura, la [Figura](#page-71-1) 59, muestra una gráfica donde encontramos la curva de incertidumbre entre los dos métodos estudiados, que en este caso es el método a nivel de rodal y el método directo. La curva describe un decrecimiento rápido hasta las 5 parcelas y a partir de ahí se va suavizando un poco hasta llegar al final de la misma. Si nos encontramos con más parcelas en el rodal, los modelos describen un error bastante menor que en los rodales con pocas parcelas muestreadas.

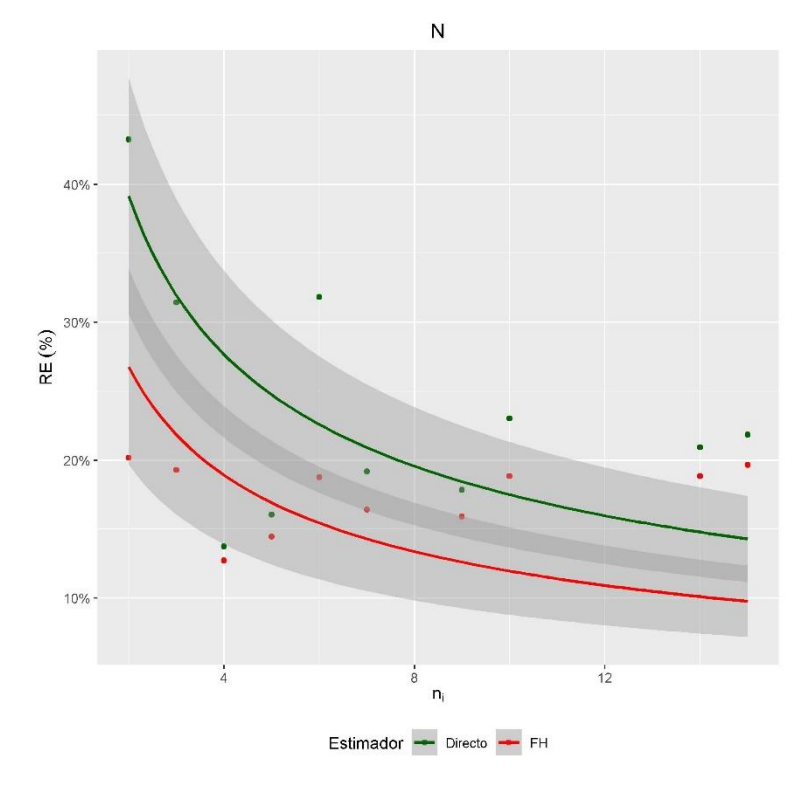

<span id="page-71-1"></span>**Figura 59.** Curva de incertidumbre entre el método a nivel de rodal y el directo, del número de pies por hectárea. ni = Número de parcelas; Ho = Altura dominante; RE = Error relativo

Para terminar con el modelo a nivel de rodal tenemos la altura dominante que está representada con dos figuras, la [Figura 60](#page-72-0) y la [Figura 61.](#page-72-1) Las figuras representan la estimación y error relativo de la altura dominante a nivel de rodal por un lado y la curva
de incertidumbre entre los dos métodos estudiados por otro. En l[a Figura 60](#page-72-0) (a) tenemos las estimaciones a nivel de rodal las cuales, observando los datos de la tabla de[l ANEXO](#page-90-0)  [2. Estimaciones y errores método de rodal.,](#page-90-0) oscilan entre 11.58 m del rodal 4 y 19.61 m del rodal 16. Por otro lado, en la [Figura 60](#page-72-0) (b) nos encontramos con los errores relativos de los rodales de nuestra masa forestal los cuales están expresados en porcentaje y se encontrarán entre 8.29% del rodal 19 y 1.56% del rodal 16.

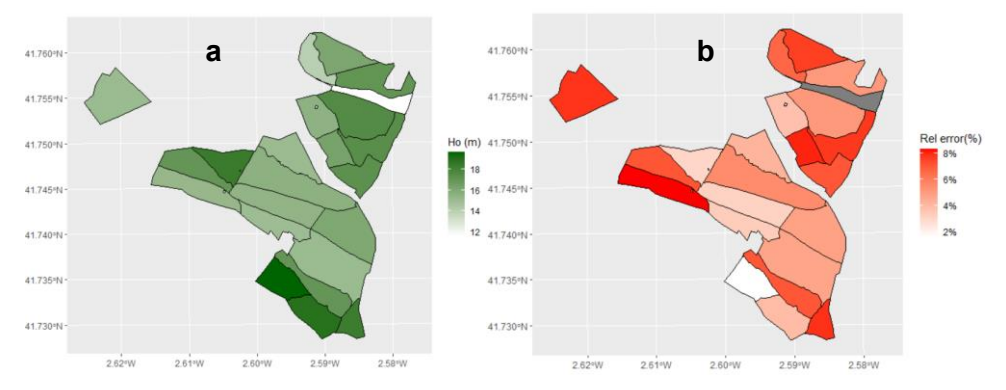

<span id="page-72-0"></span>**Figura 60.** Estimaciones de la altura dominante a nivel de rodal y errores relativos de la altura dominante a nivel de rodal.

En la [Figura 61](#page-72-1) se puede diferenciar que la curva es una curva decreciente con un gran decrecimiento entre los rodales desde 1 a 6 parcelas muestreadas y a partir de la 6 el error se va minorizando de forma más lenta. En los rodales con pocas parcelas muestreadas podemos asegurar que el error será mucho mayor que el de los rodales que posean muchas parcelas muestreadas, llegando a describir esta curva una función constante al final de ella.

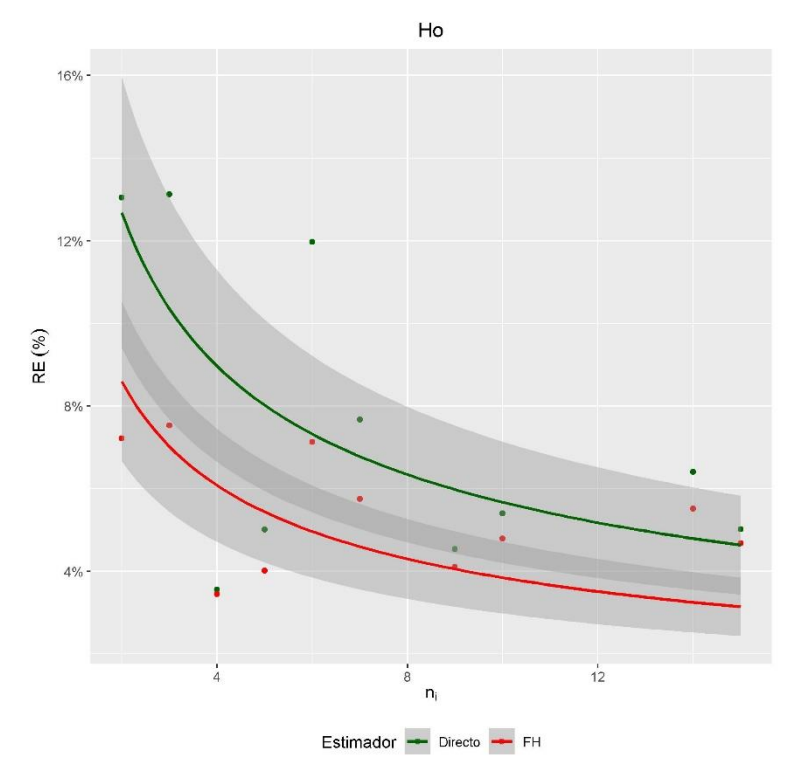

<span id="page-72-1"></span>Figura 61. Curva de incertidumbre entre el método a nivel de rodal y el directo, de la altura dominante. n<sub>i</sub> = Número de parcelas; Ho = Altura dominante; RE = Error relativo

### <span id="page-72-2"></span>**4.4 Comparación de métodos de inventario.**

En este apartado vamos a comparar los dos métodos de inventario LiDAR. Para ello se han creado dos figuras para cada variable. La primera muestra el error relativo para cada variable y método de estimación, incluyendo el método directo. En esta grafica se muestran los rodales ordenados por número de parcelas de campo que contienen. La segunda grafica muestra los valores de error relativo obtenidos para el método ABA y para el método FH.

En l[a Figura 62](#page-73-0) se observan los errores por rodal para los métodos LiDAR (unit y árealevel y directo). A grandes rasgos cabe destacar que durante toda la gráfica el método directo es el que se encuentra con un mayor error relativo mientras que los modelos a nivel de rodal y ABA se encuentran por debajo del mismo, esto quiere decir que tanto el método ABA como el método de rodal permiten mejorar sustancialmente las estimaciones directas de campo. En estos modelos se puede decir que el error para el modelo ABA suele ser siempre algo menor que para el modelo a nivel de rodal, aunque hay excepciones donde el método ABA tiene errores mayores que el método de rodal o incluso el método directo siendo un punto destacable y a partir de él es el modelo ABA el que va recogiendo un error más bajo en los rodales donde el número de parcelas muestreadas va siendo mayor siendo alguna vez el método a nivel de rodal el que obtiene menor error.

**VCC** 

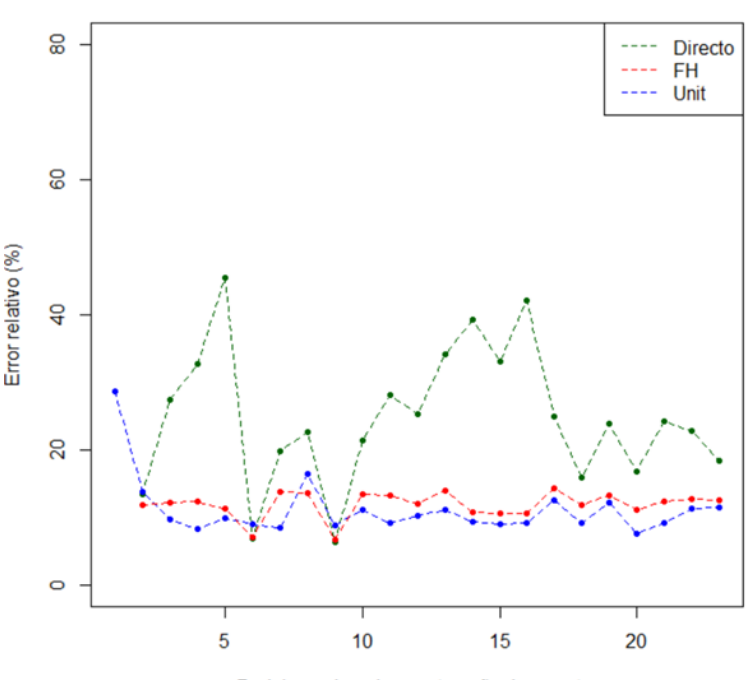

Rodales ordenados por tamaño de muestra

<span id="page-73-0"></span>**Figura 62.** Comparación de modelos para el volumen con corteza, diseñados por cada método. Error relativo en función del método y de los rodales ordenados por número de parcelas muestreadas.

Para poder seguir comparando los métodos se ha introducido la [Figura 63](#page-74-0) que nos describe una curva de incertidumbre que, como en los apartados [4.2](#page-51-0) y [4.3,](#page-64-0) nos indica como responde nuestro modelo en relación con al RE calculado. Por ello podemos decir que nuestros modelos tanto a nivel de rodal como el modelo ABA tienen un error más bajo que el método directo. Ambos dibujan una curva decreciente durante toda la gráfica que finalmente se asemeja a una función constante. En este modelo podemos observar como el modelo ABA (Unit) se encuentra ligeramente por debajo del modelo a nivel de rodal (FH), esto nos quiere decir que el modelo ABA en la variable de interés de volumen con corteza tiene un error menor que el modelo a nivel de rodal.

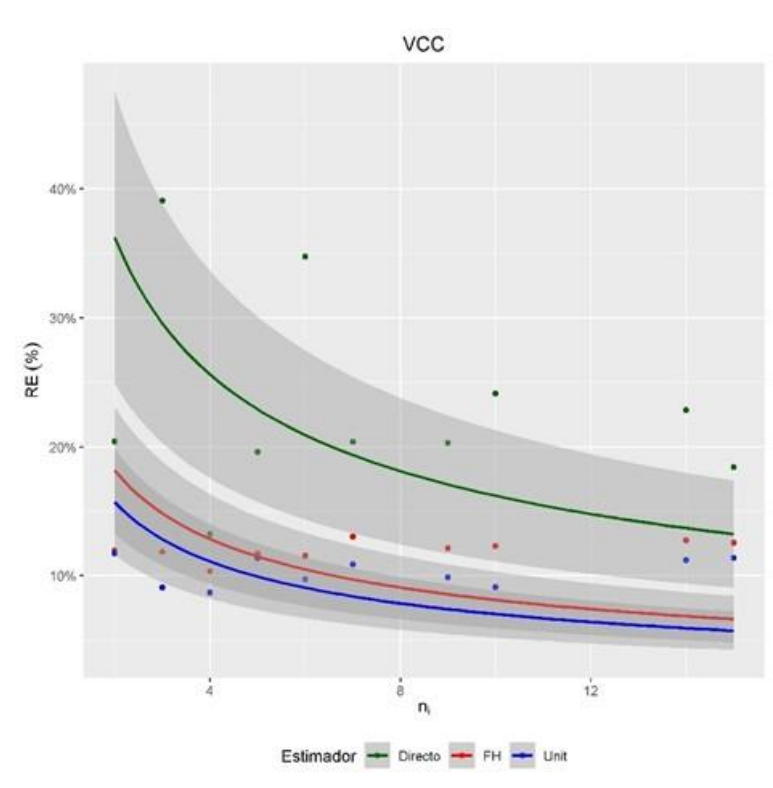

<span id="page-74-0"></span>**Figura 63.** Curva de incertidumbre para el volumen con corteza, descrita por cada método. FH = Modelo a nivel de rodal; Unit = Modelo ABA; RE = Error relativo; VCC = Volumen con corteza

Cambiando de variable y llegando a la biomasa total, en la [Figura 64,](#page-75-0) podemos decir que el método directo tiene un error relativo mayor en todos los rodales, aunque en este caso nos encontramos que en los rodales 6 y 9 (no es el número de rodal real si no que es la posición que tienen estos rodales ordenados de menor a mayor con el número de parcelas muestreadas en cada rodal) el error del método directo es inferior a los demás métodos. Después nos encontramos con los modelos a nivel de rodal y ABA los cuales van teniendo errores relativos parecidos durante toda la gráfica siendo a veces el error del modelo a nivel de rodal menor y otras el ABA.

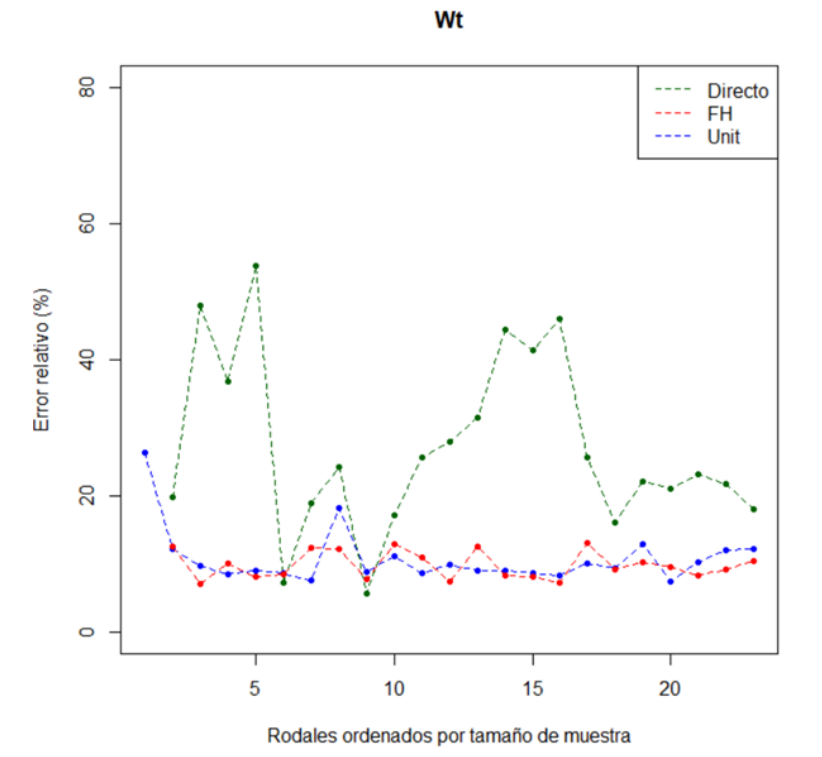

<span id="page-75-0"></span>**Figura 64.** Comparación de modelos para la biomasa total, diseñados por cada método. Error relativo en función del método y de los rodales ordenados por número de parcelas muestreadas.

Observando la [Figura 65](#page-76-0) podemos deducir que el error del método directo está por encima de los métodos a nivel de rodal y ABA. Entre estos dos últimos métodos podemos decir que el método a nivel de rodal tiene un error relativo algo inferior que el reportado por el modelo unit-level del método ABA. Además, la forma de la curva nos enseña que, para cualquier de los dos métodos, el error relativo de cada método se va reduciendo cuantas más parcelas tengamos muestreadas.

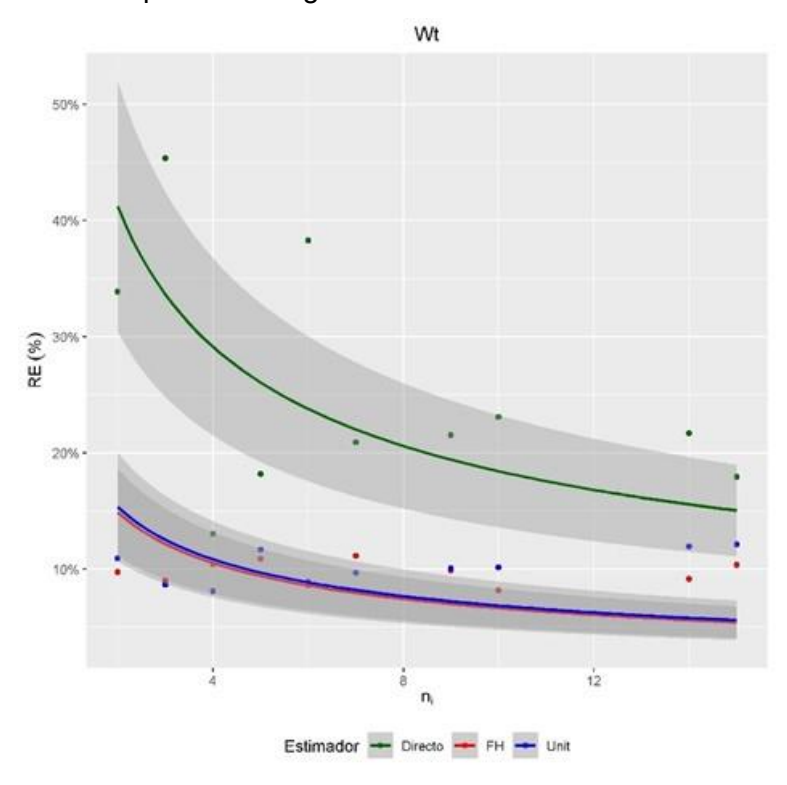

<span id="page-76-0"></span>**Figura 65.** Curva de incertidumbre para la biomasa total, descrita por cada método. FH = Modelo a nivel de rodal; Unit = Modelo ABA; RE = Error relativo ; Wt = Biomasa total

Para hablar del área basimétrica tenemos la [Figura 66](#page-76-1) la cual nos enseña como el método directo se encuentra algo más cerca de los métodos ABA y a nivel de rodal. Aunque se encuentra algo más cerca podemos decir que exceptuando en los rodales 2,6 y 9 el método directo tiene un error notablemente mayor en esta variable de interés. Entrando con los otros dos métodos a nivel de rodal y ABA tenemos que decir que en donde nos encontramos con rodales con menos parcelas muestreadas nuestro modelo a nivel de rodal tienen un error menor que el del método ABA. Después de ello se encuentran en un error parecido durante toda la gráfica prácticamente, aunque en los rodales con más parcelas muestreadas es el modelo ABA el que menor error demuestra.

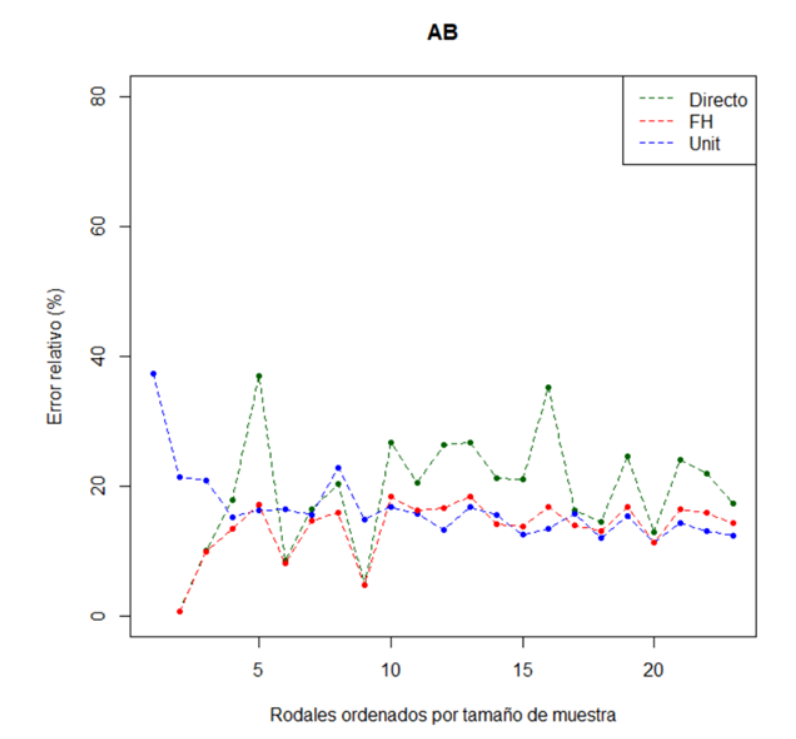

<span id="page-76-1"></span>**Figura 66.** Comparación de modelos para el área basimétrica, diseñados por cada método. Error relativo en función del método y de los rodales ordenados por número de parcelas muestreadas.

Viendo la [Figura 67](#page-77-0) se puede observar como el modelo ABA (Unit) se encuentra por debajo del método directo, aunque su error es mayor que el modelo a nivel de rodal (FH). El modelo a nivel de rodal se encuentra siempre con un error menor que los anteriores modelos durante toda la gráfica, describiendo una curva descendiente algo menos inclinada que la del modelo ABA llegándose a asimilar bastante una función constante.

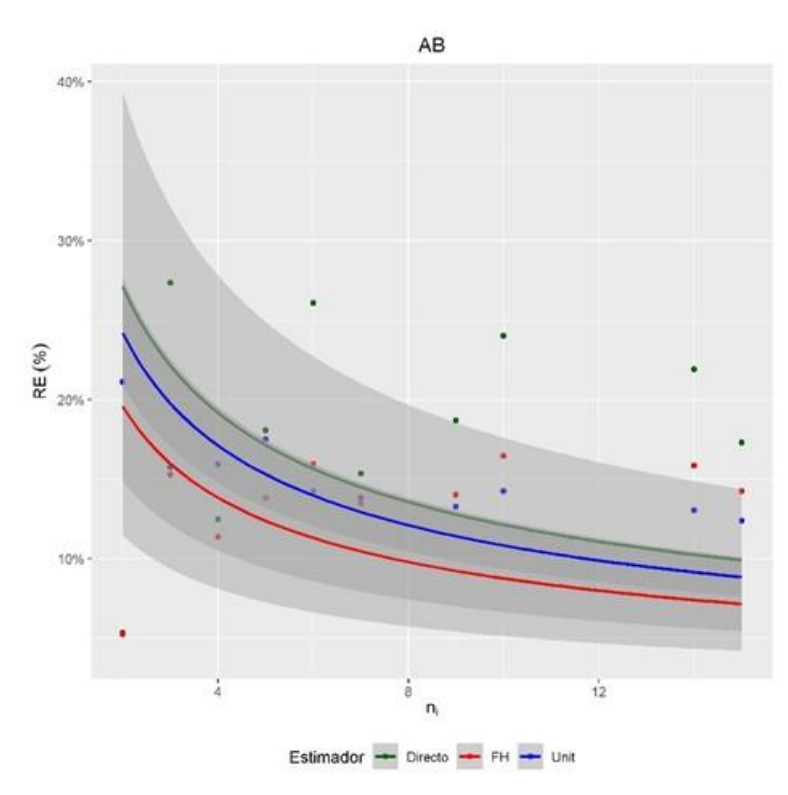

<span id="page-77-0"></span>**Figura 67.** Curva de incertidumbre para el área basimétrica, descrita por cada método. FH = Modelo a nivel de rodal; Unit = Modelo ABA; RE = Error relativo ; AB = Área basimétrica

En la [Figura 68](#page-78-0) podemos observar el número de pies por hectárea. En esta gráfica se puede ver como el método directo tiene un error bastante elevado, aunque tenemos en zonas en concreto, como son los rodales 6,7,8 y 9 (Los rodales están ordenados por el número de parcelas muestreadas en cada rodal de menor a mayor), en la que el método ABA es el único que tiene un error superior. Al echar un vistazo a los otros dos modelos de los métodos a nivel de rodal y ABA podemos decir que prácticamente hasta el rodal número 10 el modelo a nivel de rodal tiene un error mayor que el del método ABA y que posteriormente están los dos modelos constantemente uno por encima del otro y viceversa.

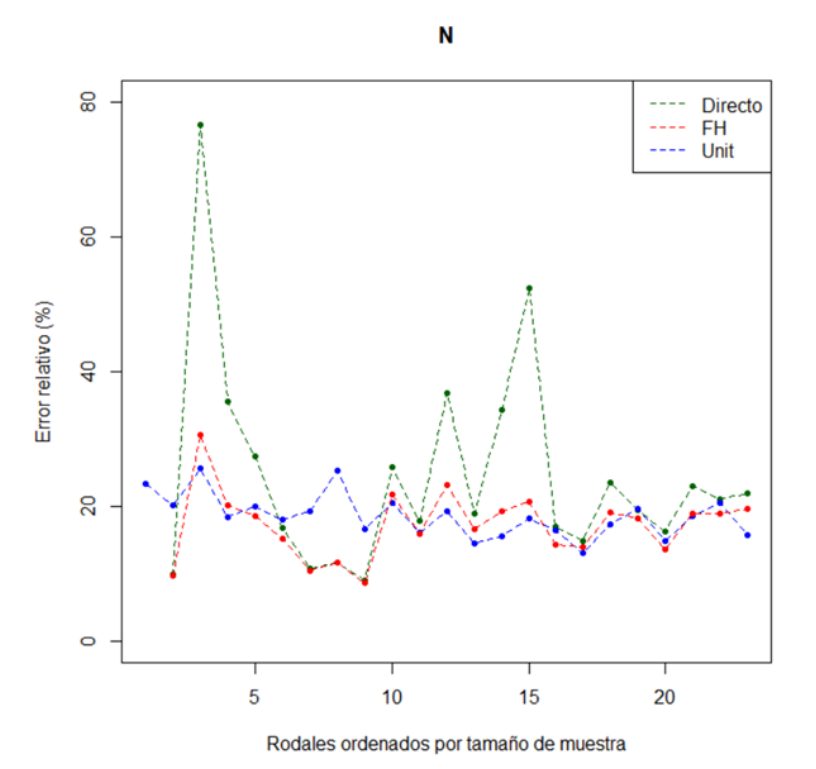

<span id="page-78-0"></span>**Figura 68.** Comparación de modelos para el número de pies por hectárea, diseñados por cada método. Error relativo en función del método y de los rodales ordenados por número de parcelas muestreadas.

Mirando en la [Figura 69](#page-79-0) vemos que las curvas de incertidumbre para los modelos a nivel de rodal (FH) y para el del método ABA (Unit) tienen un error muy parecido, aunque el último tiene mayor error durante toda la curva. Para el modelo del método a nivel de rodal podemos ver que su error está siempre por debajo de los dos modelos de los métodos directo y ABA durante toda la gráfica y al final de la curva podríamos decir que se va asemejando a una función constante.

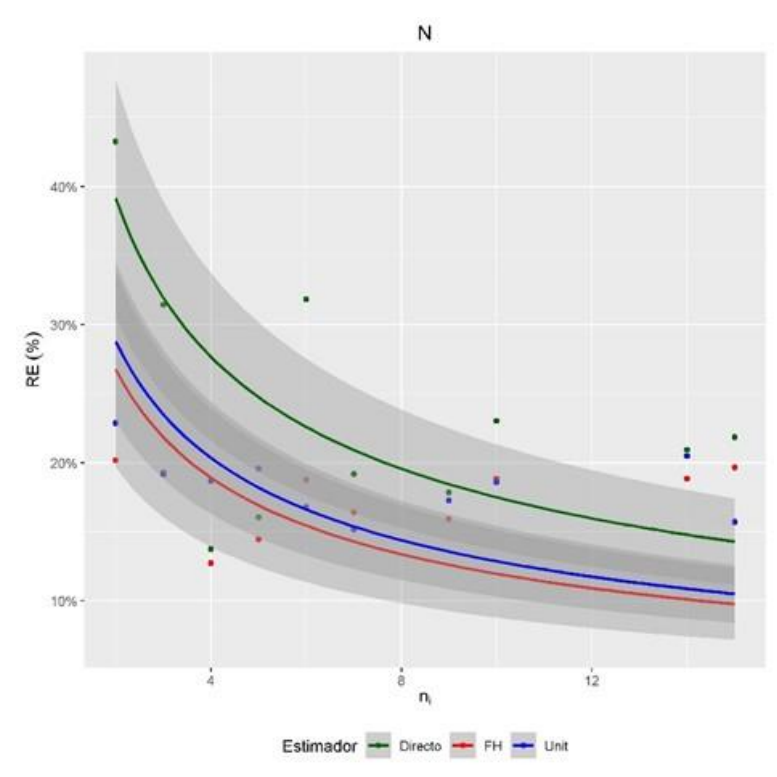

<span id="page-79-0"></span>**Figura 69.** Curva de incertidumbre para el número de pies por hectárea, descrita por cada método. FH = Modelo a nivel de rodal; Unit = Modelo ABA; RE = Error relativo; N = Número de pies por hectárea

Pasando a la altura dominante vemos como en la [Figura 70](#page-79-1) el método directo sigue siendo el que mayor error relativo tiene, aunque en este caso cabe destacar que en los rodales 6, 7, 8, 9 y 10 el error del modelo del método ABA es mayor que él. Mirando los otros dos modelos podemos decir que el modelo a nivel de rodal tiene errores relativos altos para los rodales 11, 12, 13, 14, 16 y 17 donde el modelo ABA tiene un error relativo bastante menor que ese modelo. Cuando los rodales tienen muchas parcelas muestreadas se ve como los errores de los tres métodos disminuyen siendo el modelo del método ABA el que menor error relativo posee seguido del modelo del método a nivel de rodal y finalmente el método directo.

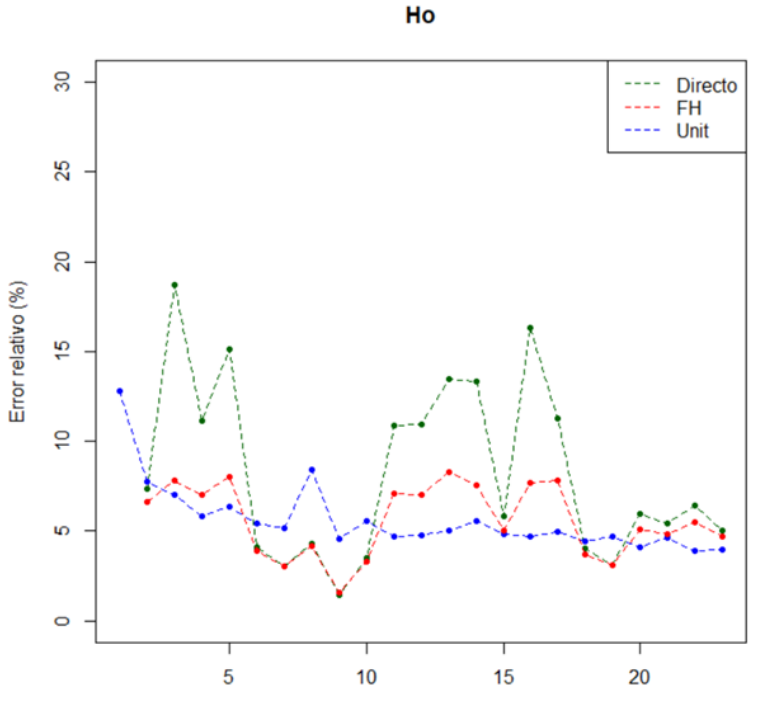

Rodales ordenados por tamaño de muestra

<span id="page-79-1"></span>**Figura 70.** Comparación de modelos para la altura dominante, diseñados por cada método. Error relativo en función del método y de los rodales ordenados por número de parcelas muestreadas.

Llegando a la [Figura 71](#page-80-0) vemos las curvas de incertidumbre de los modelos ABA y a nivel de rodal frente a las parcelas muestreadas y al error relativo (RE). Aquí se puede ver como las curvas para ambos modelos son muy parecidas denotando errores casi iguales durante toda la curva la cual se va asemejando a una constante a medida que aumentan las parcelas. Se ve como los errores del método ABA son menores durante toda la gráfica que el error de los anteriores métodos siendo el método a nivel de rodal el siguiente teniendo errores algo más altos, pero no muy dispares. El método directo sí que tiene errores mucho más diferenciados que los de estos modelos.

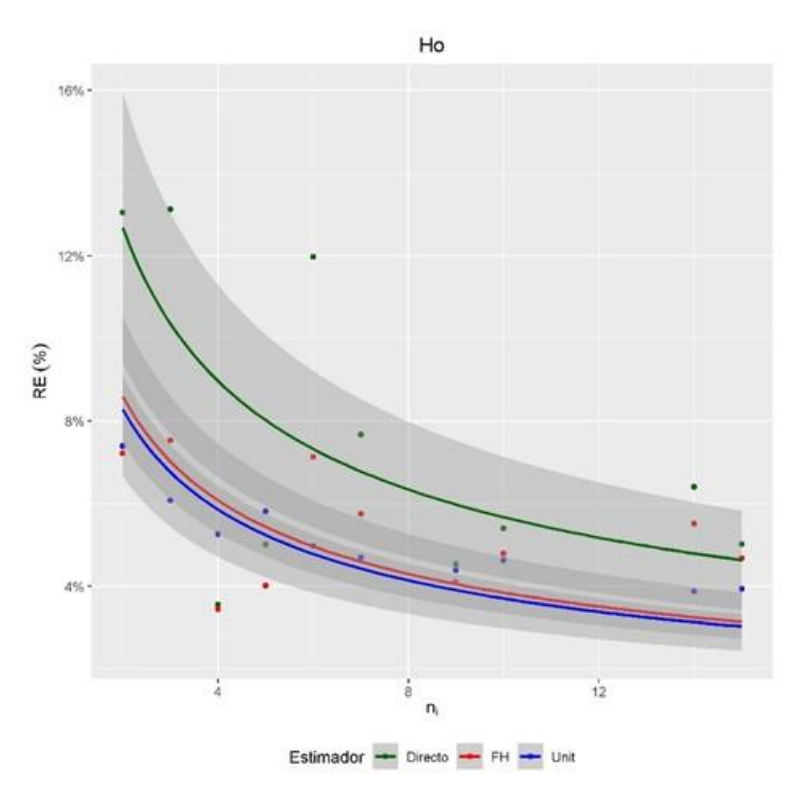

<span id="page-80-0"></span>**Figura 71.** Curva de incertidumbre para la altura dominante, descrita por cada método. FH = Modelo a nivel de rodal; Unit = Modelo ABA; RE = Error relativo; Ho = Altura dominante

En la [Tabla 9](#page-80-1) se observan los valores medios de dos errores los cuales son la raíz del error cuadrático medio y error relativo. Se puede observar como en el método directo obtenemos valores de rmse que se encuentran entre 0.65, para la altura dominante y 50.84 para el número de pies por hectárea, aunque el error relativo medio denote un 8.21% de error para la altura dominante y un 27.09% de error para la biomasa total. En el modelo unit-level del método ABA observamos como se corresponde con el método directo siendo los errores de 0.45 y 39.60 para la altura dominante y el número de pies respectivamente, estos errores son el mínimo y el máximo de rmse. En el error relativo podemos decir que se encuentran también el máximo y el mínimo en las mismas variables siendo el mínimo de 5.61% para la altura dominante y el 18.54% para el número de pies por hectárea. En el modelo a nivel de rodal se observa como las variables mínimas y máximas siguen siendo las mismas tanto para el rmse como para el error relativo dándonos valores de 0.47 y 5.58% para la altura dominante y 37.31 y 17.19% para el número de pies por hectárea dándonos estos un poco más bajos que para los modelos del método ABA.

|            |       | <b>Directo</b> |       | Unit       | Area  |        |      |           |
|------------|-------|----------------|-------|------------|-------|--------|------|-----------|
| Variables  | rmse  | RE.            |       | RE<br>rmse |       |        | rmse | <b>RE</b> |
| <b>VCC</b> | 32.24 | 24.74%         | 12.34 | 11.08%     | 15.39 | 11.85% |      |           |
| Wt         | 28.41 | 27.09%         | 9.22  | 10.72%     | 10.33 | 9.77%  |      |           |
| AB         | 3.15  | 19.27%         | 2.46  | 16.43%     | 2.30  | 13.64% |      |           |
| N          | 50.84 | 24.55%         | 39.60 | 18.54%     | 37.31 | 17.19% |      |           |
| Ho         | 0.65  | 8.21%          | 0.45  | 5.61%      | 0.47  | 5.58%  |      |           |

<span id="page-80-1"></span>**Tabla 9.** Media del rmse para los modelos a nivel de rodal y media del error relativo (RE). VCC = Volumen con corteza; Wt = Biomasa total; AB = Área basimétrica; N = Número de pies por hectárea; Ho = Altura dominante.

## **5 Discusión.**

En este estudio se comparan estimaciones a nivel de rodal obtenidas por tres métodos distintos: Directo, ABA y a nivel de rodal.

Considerando únicamente los datos de campo, tenemos que los datos del monte "Pinar" del municipio de Villaciervos (Soria) han sido adquiridos mediante un muestreo sistemático con parcelas de medición de área similar a las empleadas por García, (2010); González-Ferreiro et al., (2012); Domingo Ruiz, (2015). Los rangos de variación de las mediciones por parcela se muestran en la [Tabla 10](#page-81-0) donde se puede observar que:

- Para las variables volumen con corteza y biomasa podemos decir que tanto los mínimos del estudio de Domingo Ruiz, (2015) como nuestro estudio se encuentran parejos, aunque los valores medios y máximos sí que tienen una gran diferencia ya que nuestros datos triplican los datos de los estudios de Ruiz, (2015) y García, (2010). Fijándonos en el estudio (González-Ferreiro et al., 2012) podemos observar cómo su rango de valores es mayor que nuestro estudio.
- Para la variable área basimétrica observamos como en ella nuestros valores medios duplican los de los estudios anteriormente nombrados. Al igual que con las anteriores variables, nuestros datos para esta variable son parejos en el mínimo, pero tremendamente altos para el máximo, aunque en comparación de (González-Ferreiro et al., 2012) nos encontramos con que nuestros valores son bastante parecidos en concordancia a la media y en los valores mínimos nuestros datos son algo mayores y en los máximos nos encontramos por debajo.
- Con los valores de pies por hectárea o densidad podemos decir que esta vez los valores aportados por Domingo Ruiz, (2015) son algo mayores que los aportados por nuestros datos. Para los datos aportados nos encontramos muy parejos siendo una diferencia menor que en el anterior caso descrito.
- Comparando nuestra altura dominante con la altura dominante de (González-Ferreiro et al., 2012) vemos como nos encontramos en una masa forestal donde nuestras alturas son más bajas tanto para el mínimo, la media y el máximo.

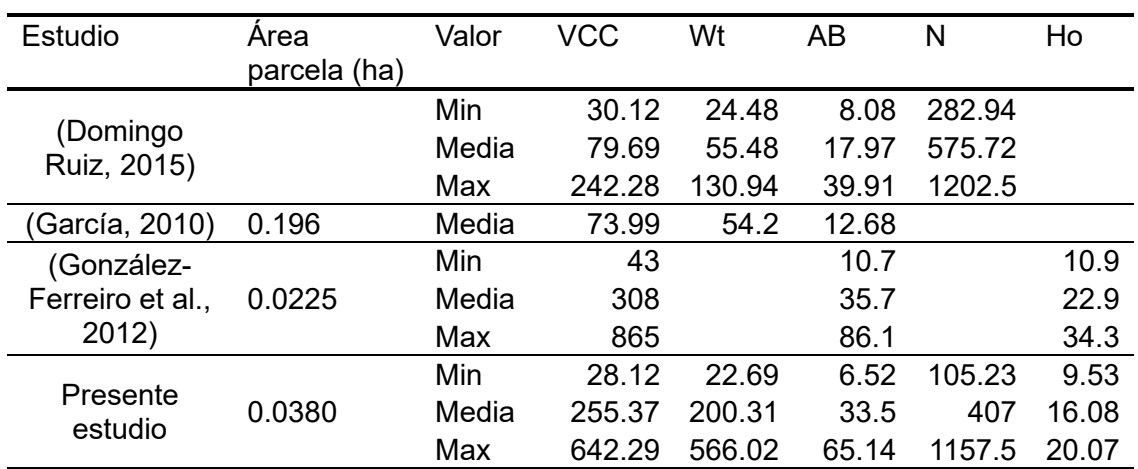

<span id="page-81-0"></span>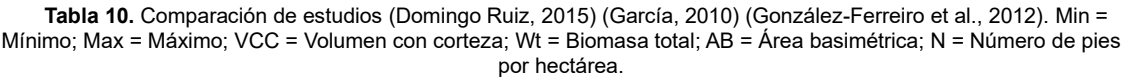

Para los modelos del método ABA tenemos que, en la [Tabla](#page-82-0) 11, se comparan los modelos y sus respectivos  $R^2$  con los de estudios previos (García, 2010; González-Ferreiro et al., 2012; Domingo Ruiz, 2015). Podemos decir que, exceptuando la variable densidad de pies por hectárea, todos los  $R<sup>2</sup>$  que obtenemos en nuestro estudio se encuentran por debajo de todos los demás. Esto puede ser tanto por la poca homogeneidad del monte en el que estamos y los modelos no llegan a explicar la

población o más bien porque el diseño del muestreo de campo no ha sido del todo correcto como tendría que ser. Podemos observar cómo valores de  $R<sup>2</sup>$  como en el artículo (González-Ferreiro et al., 2012) más concretamente en su estudio cuando los valores de pulsos por hectárea son los mismos que en los de nuestro estudio, 0.5 pulsos/m<sup>2</sup>, nos encontramos con que los valores de  $R^2$  se acercan mucho más que en los demás estudios.

De la inspección de las figuras [Figura](#page-53-0) *27*, [Figura](#page-53-1) *28*, [Figura](#page-54-0) *29*, [Figura](#page-55-0) *30* y [Figura](#page-56-0) *31* los errores de los modelos mantienen una varianza constante. Hablando de variables independientes usadas por cada modelo, podemos decir que hay una gran variabilidad en función de las áreas de estudio. Como peculiaridad de nuestros modelos cabe destacar que algunos de ellos como los referentes a biomasa total, área basimétrica y densidad de pies por hectárea están definidos únicamente por percentiles. Estas variables se eligieron analizando los p-valores de los coeficientes de los modelos presentados en el punto [4.2.1](#page-51-1) y donde se vio que todos se encontraban por debajo de 0.05 siendo variables significativas.

<span id="page-82-0"></span>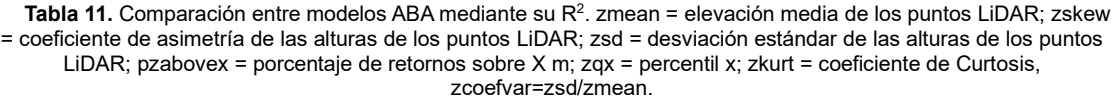

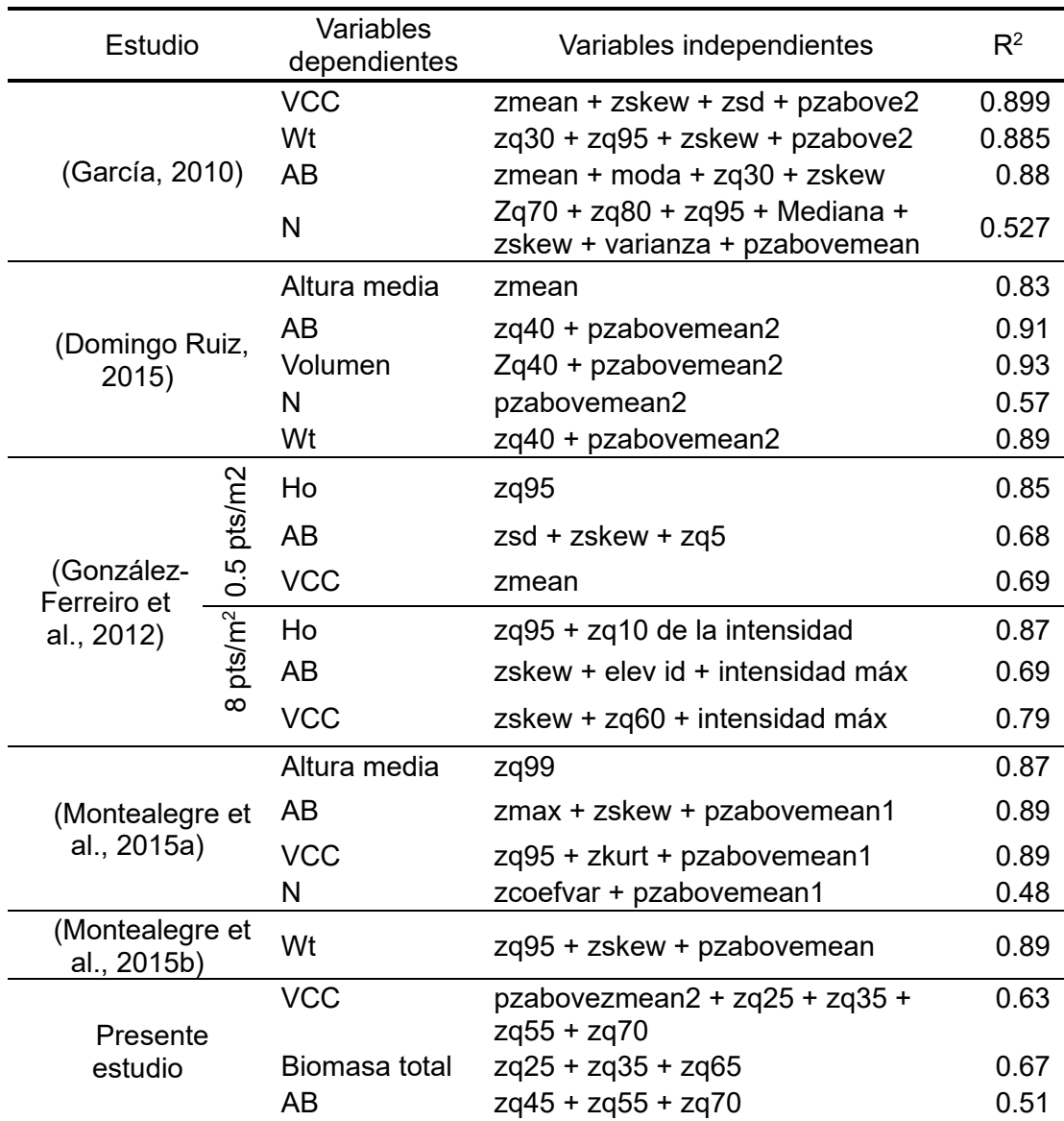

Comparación de métodos de inventario LiDAR en el monte número 326 perteneciente al municipio de Villaciervos, Soria.

|    | zg30 + zg40 + zg60 + zg65 + zg95 | 0.54 |
|----|----------------------------------|------|
| Ho | zkurt + zq70 + zq80 + zq90       | 0.76 |

En las tablas del ANEXO 1 y el ANEXO 2 se presentan valores medios de rmse calculados para cada variable, método y rodal. En la [Tabla 9](#page-80-1) se presentan los valores medios del rmse. Con ellos podemos decir que los valores de volumen y de área basimétrica son muy bajos en comparación con los aportados por Temesgen et al.,  $(2021)$  los cuales reportan valores para el volumen de 119.22 m<sup>3</sup>/ha para zonas protegidas donde no hay una gestión forestal y 45.75 m<sup>3</sup>/ha para zonas donde sí que la hay. Estas diferencias también pueden deberse a la mayor heterogeneidad del área de estudio de Temesgen et al., (2021). Estos autores, también desarrollan datos para el área basimétrica de la masa forestal donde nos dicen que para las zonas donde no se está siguiendo una gestión forestal el rmse medio es de 31.01 m2/ha mientras que donde sí que lo está habiendo es de 13.48 m2/ha. Los rmses medios en nuestro estudio son substancialmente menores, los cuales se observan en la [Tabla 9.](#page-80-1) Observando el artículo escrito por Breidenbach et al., (2018), el cual está realizado con variables auxiliares obtenidas por fotogrametría, reporta unos valores también mucho más altos para el volumen con corteza que los nuestros siendo estos de 23.10 m<sup>3</sup>/ha cuando no existe heterocedasticidad y de  $25.43 \text{ m}^3/\text{ha}$  cuando sí que existe. Considerando los modelos y no los rmses medios a nivel de rodal tenemos que: nuestros modelos pueden compararse con los calculados por Mauro et al., (2017) donde podemos observar cómo sus modelos de volumen, área basimétrica y altura dominante tienen una  $\hat{\sigma}^2_{u\,FH}$  mayor que las nuestras, lo que indica que las relaciones entre variables auxiliares y respuestas a nivel de rodal encontradas por estos autores son menos fuertes que las encontradas en este estudio. Esto puede deberse a que su zona de estudio era más extensa y heterogénea. Finalmente, a la hora de interpretar la altura dominante es importante decir que en nuestro estudio se ha empleado la definición de Assman y mientras en Mauro et al., (2017) emplearon la altura dominante de Lorey. Hay que señalar que si nos fijamos en el número de pies por hectárea podemos decir que el valor de  $\hat{\sigma}^2_{u\,FH}$  en el artículo de Mauro et al., (2017) es menor que el señalado por nuestro modelo.

Magnussen et al., (2017) reportaron errores que, en general, aumentaban al aumentar el tamaño de las unidades de gestión de la masa forestal. En tamaño, nuestro área de estudio es similar al área de estudio "Burgos" de estudio de Magnussen et al., (2017), que era la menor de las estudiadas y donde se obtenían menores errores. Nuestros rodales son algo menores en tamaño que los de Burgos y por tanto no sorprende que alcancemos unos errores similares o incluso menores.

Para comparar las estimaciones de nuestros modelos nos vamos a remitir al punto [4.4](#page-72-2) donde tenemos las figuras que muestran la comparación entre los modelos del método ABA, modelos del método a nivel de rodal y el método directo. La diferencia entre el método directo y el método ABA es claramente notable ya que tenemos como el error del método ABA siempre es mucho menor que el del método directo. Si que cabe añadir que a lo largo de las 5 variables de interés nos encontramos con que en ciertos momentos puntuales como pueden ser en los rodales (6,7,8 y 9) el error del método directo puede encontrase por debajo del error del método ABA. Comparando el modelo a nivel de rodal con el método directo podemos hablar de que el error de este último se encuentra siempre por debajo, aquí podemos decir que en ocasiones puntuales se encuentran con el mismo error. Comparando el modelo ABA con el modelo a nivel de rodal podemos decir que los dos son muy parecidos, aunque normalmente cuando los rodales poseen mayor número de parcelas es el modelo ABA el que tiene menor error relativo. Es verdad que los errores entre estos dos métodos de inventario son muy parecidos variando entre unos porcentajes de errores relativos muy bajos.

El proceso de búsqueda de modelos fue un proceso largo ya que se necesitó calcular todos los parámetros de las tres metodologías. Para el método directo, el proceso fue

sencillo en el que, tal y como se redacta en el apartado, se utilizan fórmulas formulas cada una de las estimaciones. La metodología a nivel de rodal y ABA tienen algo más de complejidad a la hora de desarrollar sus modelos. El modelo unit-level de la metodología ABA necesitaba de un procesado de métricas a nivel de píxel el cual tiene una cierta complejidad por su redacción de código específico que nosotros hemos desarrollado en el apartado [3.5.1,](#page-40-0) además el procesado para la elección de modelos fue un proceso largo ajustando una función que ajusta el modelo con funciones del paquete Leaps tal y como redacta el punto [3.5.3.](#page-42-0) Como se ve en el apartado [4.2.1](#page-51-1) tenemos que los residuos de nuestros modelos no se ajustan totalmente a una distribución normal siendo las colas de esta distribución las que no llegan a conseguir esta distribución algo que cambiaría un poco nuestros resultados. Para el modelo a nivel de rodal el procesado fue algo más sencillo, aunque se necesitó de algo más de tiempo, ya que en este caso utilizamos el paquete Leaps para saber cuáles eran las variables auxiliares que más podían explicar nuestras variables de interés, tal y como redacta el punto [0.](#page-44-0) La altura dominante es una variable distinta a las demás ya que no puede expresarse como un total por unidad de área y no puede decirse que se estime usando estimadores de Horvitz-Thompson. En nuestro caso se usó el criterio de Assman, que se calcula tal y como hemos explicado en el punto [3.3.3.3](#page-34-0) siendo solo unos pocos árboles los que se utilizan para el cálculo de la misma.

Estos métodos van a tener una gran utilidad. Empezando por los métodos a nivel de rodal podemos decir que estos métodos poseen una gran versatilidad ya que no tienen necesidad de un gran despliegue de medios para a la realización de inventario en campo que a veces resulta costoso y algo penoso. Como es un inventario que no necesita GPS para el muestreo directo de campo supone una gran ventaja, a cambio de ello, los modelos a nivel de rodal suelen acarrear un error mayor que los métodos ABA, aunque en el presente estudio se observa como para algunas variables como son área basimétrica (AB) y número de pies por hectárea (N) demuestra que este método de inventario posee un error menor. Esto puede venir dado por el buen trabajo de diseño de muestreo donde los rodales son homogéneos teniendo unas parcelas suficientes para la caracterización de este. El método ABA es un método más preciso que el anterior tal y como se demuestra en el apartado [4.4](#page-72-2) dando valores de error más bajos en variables como volumen con corteza (VCC), altura dominante (Ho) y dando valores de error muy parecidos para la biomasa total. Esta metodología es la idónea para lugares donde se muestrea con parcelas de radio fijo y se posee un buen GPS para luego poder realizar las métricas a nivel de píxel. Gracias a estos pasos podemos ver como este tipo de metodología va a disminuir el error notablemente cuando el número de parcelas muestreadas va haciéndose cada vez mayor. Siendo honestos podemos decir que el inventario a nivel de rodal es la solución idónea para los montes en los que no necesitamos un estudio exhaustivo del mismo y sobre todo es una opción más que válida para los montes que sean homogéneos y por el contrario si nos encontrásemos con un monte muy heterogéneo es el método ABA el idóneo para ese lugar, no siendo este parámetro el único para la decisión del mismo.

## **6 Conclusión.**

Los resultados del presente estudio demuestran que es posible realizar los tres tipos de métodos de inventario en el monte llamado "Pinar" del municipio de Villaciervos. Los errores de estos demuestran que dependiendo del tipo de metodología elegida a veces es bueno usar una de ellas y en otras ocasiones otra.

Los errores obtenidos para la metodología directa nos reportan que son muy grandes en comparación con las otras dos metodologías estudiadas. Entre las otras dos metodologías estudiadas dependiendo del parámetro en el que nos encontremos tenemos un error menor para cualquiera de las dos metodologías en comparación con el método directo. Por ello podemos decir que, en lugares donde el diseño de muestreo reporte un número grande de parcelas y estas sean de radio fijo, el método ABA nos dará errores menores en nuestros modelos de muestreo mientras que en zonas donde el número de parcelas sea pequeño y no sean parcelas de radio fijo es el método a nivel de rodal el que mejor se aproxima a las estimaciones reales.

Es cierto que para la realización de un inventario ABA es necesario que las parcelas de muestreo sean de radio fijo y además es necesario la posesión de un GPS de unas buenas calidades con el que marcar el centro de la parcela para su posterior procesado de datos, esto, en comparación con el inventario a nivel de rodal, nos dice que en este tipo de inventario ninguna de las condiciones dichas anteriormente son estrictamente necesarias sino que más bien no lo son, lo que nos va a reportar una gran flexibilidad para este tipo de modelos los cuales nos darán un error algo mayor que el del inventario ABA, pero siempre será mejor que el dado por la metodología directa.

## **7 Referencias.**

- A. L. Montealegre, M. T. Lamelas, J. de la Riva, 2015. A Comparison of Open-Source LiDAR Filtering Algorithms in a Mediterranean Forest Environment. IEEE J. Sel. Top. Appl. Earth Obs. Remote Sens. 8, 4072–4085. https://doi.org/10.1109/JSTARS.2015.2436974
- Battese, G.E., Harter, R.M., Fuller, W.A., 1988. An Error-Components Model for Prediction of County Crop Areas Using Survey and Satellite Data. J. Am. Stat. Assoc. 83, 28–36.
- Breidenbach, J., Astrup, R., 2012. Small area estimation of forest attributes in the Norwegian National Forest Inventory. Eur. J. For. Res. 1–13.
- Breidenbach, J., Magnussen, S., Rahlf, J., Astrup, R., 2018. Unit-level and area-level small area estimation under heteroscedasticity using digital aerial photogrammetry data. Remote Sens. Environ. 212, 199–211. https://doi.org/10.1016/j.rse.2018.04.028

Cochran, W.G., 1963. Sampling Techniques. John Wiley and Sons, New York.

- Domingo Ruiz, D., 2015. ESTIMACIÓN DE VARIABLES DASOMÉTRICAS EN MASAS DE PINUS HALEPENSIS MILL. MEDIANTE DATOS LiDAR Y TRABAJO DE CAMPO.
- Fay, R.E., Herriot, R.A., 1979. Estimates of Income for Small Places: An Application of James-Stein Procedures to Census Data. J. Am. Stat. Assoc. 74, 269–277. https://doi.org/10.2307/2286322
- García, D., 2010. Estimación de variables de interés forestal basada en datos Lidar en el monte número 117 del C.U.P. término municipal de Cuenca.
- Goerndt, M.E., Monleon, V.J., Temesgen, H., 2011. A comparison of small-area estimation techniques to estimate selected stand attributes using LiDAR-derived auxiliary variables. Can. J. For. Res. 41, 1189–1201.
- González-Ferreiro, E., Diéguez-Aranda, U., Miranda, D., 2012. Estimation of stand variables in Pinus radiata D. Don plantations using different LiDAR pulse densities. For. Int. J. For. Res. 85, 281–292. https://doi.org/10.1093/forestry/cps002
- González-Manteiga, W., Lombardía, M.J., Molina, I., Morales, D., Santamaría, L., 2008. Analytic and bootstrap approximations of prediction errors under a multivariate Fay–Herriot model. Comput. Stat. Data Anal. 52, 5242–5252.
- González-Olabarria, J.-R., Rodríguez, F., Fernández-Landa, A., Mola-Yudego, B., 2012. Mapping fire risk in the Model Forest of Urbión (Spain) based on airborne LiDAR

measurements. For. Ecol. Manag. 282, 149-156. https://doi.org/10.1016/j.foreco.2012.06.056

Hijmans, R.J., 2023a. raster: Geographic Data Analysis and Modeling.

Hijmans, R.J., 2023b. terra: Spatial Data Analysis.

IFN 4, 2020. Cuerto inventario forestal nacional, Soria.

- Jiménez Ruiz, E.R., Fonseca González, W., Pazmiño Pesantez, L., 2019. SISTEMAS SILVOPASTORILES Y CAMBIO CLIMÁTICO: ESTIMACIÓN Y PREDICCIÓN DE BIOMASA ARBÓREA. GRANJA Rev. Cienc. Vida 29, 45–55.
- Magnussen, S., Mauro, F., Breidenbach, J., Lanz, A., Kändler, G., 2017. Area-level analysis of forest inventory variables. Eur. J. For. Res. 136, 839–855. https://doi.org/10.1007/s10342-017-1074-z
- Marhuenda, Y., Morales, D., del Carmen Pardo, M., 2014. Information criteria for Fay– Herriot model selection. Comput. Stat. Data Anal. 70, 268–280.
- Mauro, F., Monleon, V.J., Temesgen, H., Ford, K.R., 2017. Analysis of area-level and unit-level models for small area estimation in forest inventories assisted with lidar auxiliary information., in: Forest Inventory and Analysis (FIA) Symposium Proceedings. Rocky Mountains Research Station. US Forest Service, Park City, Utah, US.
- Miller, T.L. based on F. code by A., 2020. leaps: Regression Subset Selection.
- Molina, I., Marhuenda, Y., 2015. sae: An R Package for Small Area Estimation. R J. 7, 81–98.
- Molina, I., Rao, J., 2010. Small area estimation of poverty indicators. Can. J. Stat. 38, 369–385.
- Montealegre, A.L., Lamelas, M.T., de la Riva, J., García-Martín, A., Escribano, F., 2015. Assessment of biomass and carbon content in a Mediterranean Aleppo pine forest using ALS data. Presented at the Proceedings of the 1st International Electronic Conference on Remote Sensing, Basel, Switzerland, p. d004.
- Pebesma, E., 2018. Simple Features for R: Standardized Support for Spatial Vector Data. R J. 10, 439–446. https://doi.org/10.32614/RJ-2018-009
- Pinheiro, J., Bates, D., R Core Team, 2023. nlme: Linear and Nonlinear Mixed Effects Models.
- R Core Team, 2023. R: A Language and Environment for Statistical Computing. R Foundation for Statistical Computing, Vienna, Austria.
- Roussel, J.-R., Auty, D., Coops, N.C., Tompalski, P., Goodbody, T.R.H., Meador, A.S., Bourdon, J.-F., Boissieu, F. de, Achim, A., 2020. lidR: An R package for analysis of Airborne Laser Scanning (ALS) data. Remote Sens. Environ. 251, 112061. https://doi.org/10.1016/j.rse.2020.112061
- Ruiz-Peinado, R., del Rio, M., Montero, G., 2011. New models for estimating the carbon sink capacity of Spanish softwood species. For. Syst. 20, 176–188. https://doi.org/10.5424/fs/2011201-11643
- San José, A., Garmendia, L., Mauro, F., Núñez, V., Abril, A.G., 2012. HACIENDO POSIBLE LA DOCENCIA DE PROYECTOS DE INVENTARIO FORESTAL BASADOS EN DATOS PROCEDENTES DE SENSORES LASER AEROTRANSPORTADOS EXCLUSIVAMENTE CON ARCGIS\_10.
- Sánchez Alberola, J., Oliver, P., Estornell, J., Dopazo, C., 2018. ESTIMACIÓN DE VARIABLES FORESTALES DE PINUS SYLVESTRIS L. EN EL CONTEXTO DE

UN INVENTARIO FORESTAL APLICANDO TECNOLOGÍA LIDAR AEROPORTADA. GeoFocus Int. Rev. Geogr. Inf. Sci. Technol. 0, 79–99. https://doi.org/10.21138/http://www.geofocus.org/index.php/geofocus/editor/vie wMetadata/509

Temesgen, H., Mauro, F., Hudak, A.T., Frank, B., Monleon, V., Fekety, P., Palmer, M., Bryant, T., 2021. Using Fay–Herriot Models and Variable Radius Plot Data to Develop a Stand-Level Inventory and Update a Prior Inventory in the Western Cascades, OR, United States. Front. For. Glob. Change 4, 157. https://doi.org/10.3389/ffgc.2021.745916

### **ANEXO 1. Estimaciones y errores método ABA.**

**Tabla 12.** Valores de volumen con corteza y sus errores asociados para el método ABA. n = Número de parcelas; mse = Error cuadrático medio; rmse = raíz del error cuadrático medio; CV = Coeficiente de variación; RE = Error relativo.

| Volumen con corteza |            |                |        |       |           |           |
|---------------------|------------|----------------|--------|-------|-----------|-----------|
| Rodal               | Estimación | n              | mse    | rmse  | <b>CV</b> | <b>RE</b> |
| 1                   | 190.19     | $\overline{2}$ | 289.88 | 17.03 | 8.67%     | 16.98%    |
| $\overline{2}$      | 241.37     | 6              | 260.37 | 16.14 | 6.71%     | 13.15%    |
| 3                   | 264.80     | 6              | 264.18 | 16.25 | 6.04%     | 11.84%    |
| 4                   | 120.63     | 1              | 457.97 | 21.40 | 18.79%    | 36.83%    |
| 5                   | 263.73     | 6              | 236.48 | 15.38 | 5.86%     | 11.49%    |
| 6                   | 278.46     | 3              | 295.68 | 17.20 | 6.10%     | 11.96%    |
| $\overline{7}$      | 246.95     | 3              | 302.62 | 17.40 | 6.73%     | 13.20%    |
| 8                   | 248.51     | 7              | 244.17 | 15.63 | 6.30%     | 12.35%    |
| 9                   | 284.58     | 9              | 220.82 | 14.86 | 5.15%     | 10.10%    |
| 10                  | 169.84     | 5              | 321.12 | 17.92 | 11.71%    | 22.96%    |
| 11                  | 197.79     | 14             | 163.18 | 12.77 | 6.68%     | 13.10%    |
| 12                  | 226.73     | 10             | 193.71 | 13.92 | 6.41%     | 12.56%    |
| 13                  | 191.46     | 15             | 172.74 | 13.14 | 6.82%     | 13.37%    |
| 14                  | 242.19     | 2              | 366.48 | 19.14 | 8.66%     | 16.97%    |
| 15                  | 249.31     | 4              | 254.51 | 15.95 | 6.71%     | 13.15%    |
| 16                  | 265.60     | 5              | 273.12 | 16.53 | 6.44%     | 12.62%    |
| 17                  | 237.86     | 6              | 242.89 | 15.58 | 6.71%     | 13.14%    |
| 18                  | 211.11     | 5              | 253.53 | 15.92 | 7.49%     | 14.68%    |
| 19                  | 223.97     | 6              | 248.33 | 15.76 | 6.82%     | 13.36%    |
| 20                  | 261.03     | 5              | 250.06 | 15.81 | 6.01%     | 11.77%    |
| 21                  | 296.29     | 4              | 300.05 | 17.32 | 5.88%     | 11.52%    |
| 22                  | 192.54     | 9              | 260.24 | 16.13 | 8.54%     | 16.74%    |
| 23                  | 217.04     | $\overline{7}$ | 238.39 | 15.44 | 6.62%     | 12.98%    |

**Tabla 13.** Valores de biomasa total y sus errores asociados para el método ABA. n = Número de parcelas; mse = Error cuadrático medio; rmse = raíz del error cuadrático medio; CV = Coeficiente de variación; RE = Error relativo.

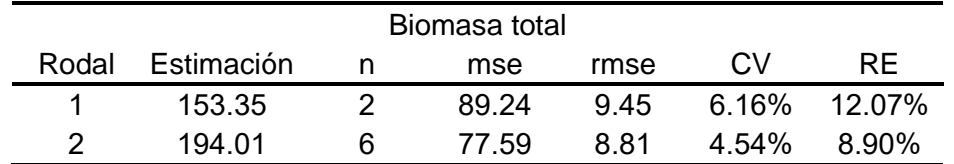

Comparación de métodos de inventario LiDAR en el monte número 326 perteneciente al municipio de Villaciervos, Soria.

| 3<br>200.16<br>6<br>77.34<br>8.79<br>4.39%<br>8.61%<br>98.88<br>26.27%<br>4<br>1<br>175.68<br>13.25<br>13.41%<br>5<br>4.19%<br>8.22%<br>202.98<br>72.45<br>8.51<br>6<br>6<br>3<br>221.36<br>90.97<br>9.54<br>4.31%<br>8.44%<br>7<br>193.85<br>3<br>77.07<br>4.53%<br>8.88%<br>8.78<br>8<br>185.07<br>7<br>78.12<br>8.84<br>4.78%<br>9.36%<br>9<br>222.24<br>3.74%<br>7.32%<br>9<br>68.98<br>8.31<br>5<br>10<br>118.96<br>11.06<br>9.30%<br>18.22%<br>122.32<br>11<br>6.10%<br>11.95%<br>142.13<br>14<br>75.05<br>8.66<br>12<br>167.56<br>75.18<br>5.17%<br>10.14%<br>10<br>8.67<br>13<br>141.66<br>6.19%<br>12.13%<br>15<br>76.89<br>8.77<br>14<br>85.94<br>4.98%<br>9.75%<br>186.28<br>2<br>9.27<br>15<br>199.24<br>76.25<br>4.38%<br>8.59%<br>4<br>8.73<br>16<br>201.69<br>81.90<br>4.49%<br>8.79%<br>5<br>9.05<br>6<br>77.36<br>8.80<br>5.05%<br>9.90%<br>17<br>174.17<br>18<br>161.62<br>5<br>83.21<br>9.12<br>5.64%<br>11.06%<br>189.82<br>75.14<br>8.95%<br>19<br>6<br>8.67<br>4.57%<br>204.40<br>5<br>79.28<br>8.90<br>4.36%<br>8.54%<br>20<br>228.41<br>4<br>79.02<br>8.89<br>3.89%<br>7.63%<br>21<br>9<br>6.53%<br>12.79%<br>22<br>143.25<br>87.41<br>9.35<br>23<br>194.60<br>7<br>98.06<br>5.09%<br>9.97%<br>9.90 |  |  |  |  |
|----------------------------------------------------------------------------------------------------|--|--|--|--|
|                                                                                                    |  |  |  |  |
|                                                                                                    |  |  |  |  |
|                                                                                                    |  |  |  |  |
|                                                                                                    |  |  |  |  |
|                                                                                                    |  |  |  |  |
|                                                                                                    |  |  |  |  |
|                                                                                                    |  |  |  |  |
|                                                                                                    |  |  |  |  |
|                                                                                                    |  |  |  |  |
|                                                                                                    |  |  |  |  |
|                                                                                                    |  |  |  |  |
|                                                                                                    |  |  |  |  |
|                                                                                                    |  |  |  |  |
|                                                                                                    |  |  |  |  |
|                                                                                                    |  |  |  |  |
|                                                                                                    |  |  |  |  |
|                                                                                                    |  |  |  |  |
|                                                                                                    |  |  |  |  |
|                                                                                                    |  |  |  |  |
|                                                                                                    |  |  |  |  |
|                                                                                                    |  |  |  |  |

**Tabla 14.** Valores de área basimétrica y sus errores asociados para el método ABA. n = Número de parcelas; mse = Error cuadrático medio; rmse = raíz del error cuadrático medio; CV = Coeficiente de variación; RE = Error relativo.

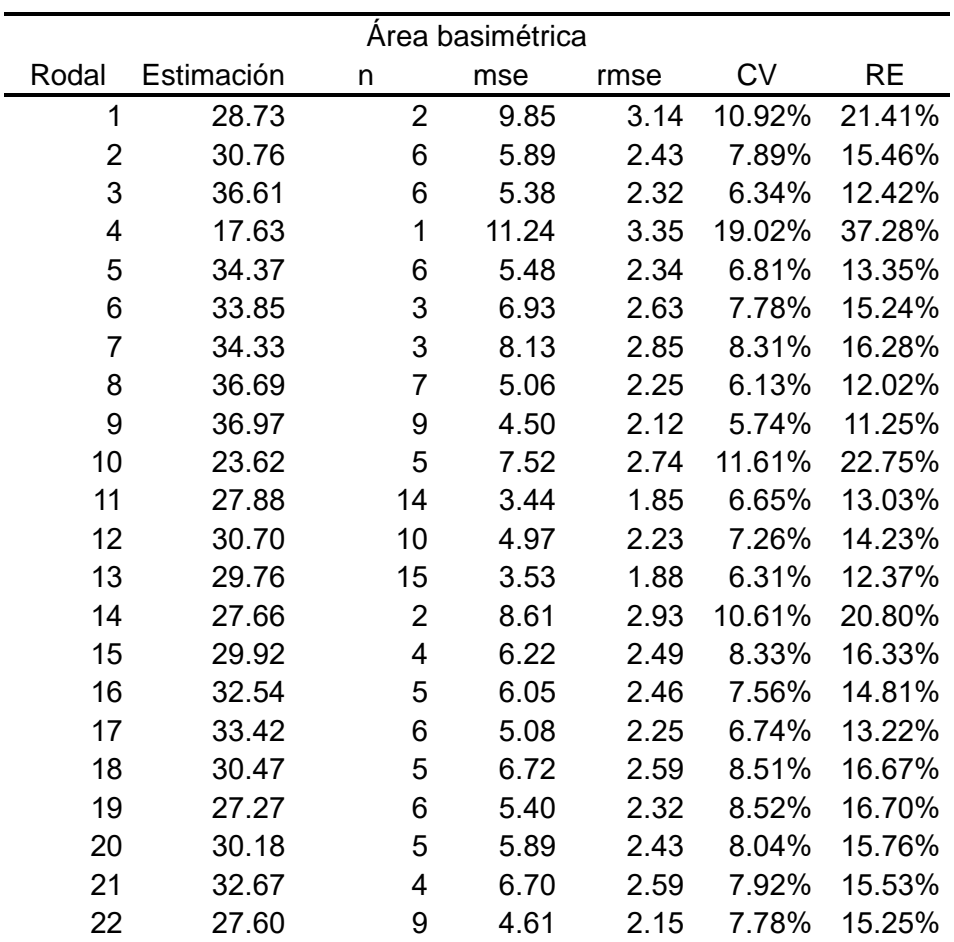

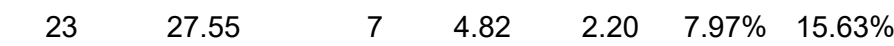

|                         | Número de pies |                |         |       |           |        |  |  |
|-------------------------|----------------|----------------|---------|-------|-----------|--------|--|--|
| Rodal                   | Estimación     | n              | mse     | rmse  | <b>CV</b> | RE     |  |  |
| 1                       | 480.85         | $\overline{2}$ | 2440.49 | 49.40 | 10.27%    | 20.14% |  |  |
| $\overline{\mathbf{c}}$ | 475.12         | 6              | 1429.60 | 37.81 | 7.96%     | 15.60% |  |  |
| 3                       | 416.83         | 6              | 1484.50 | 38.53 | 9.24%     | 18.12% |  |  |
| 4                       | 531.89         | 1              | 3991.94 | 63.18 | 11.88%    | 23.28% |  |  |
| 5                       | 438.83         | 6              | 1356.27 | 36.83 | 8.39%     | 16.45% |  |  |
| 6                       | 487.86         | 3              | 2077.83 | 45.58 | 9.34%     | 18.31% |  |  |
| 7                       | 440.72         | 3              | 2025.45 | 45.00 | 10.21%    | 20.01% |  |  |
| 8                       | 393.62         | $\overline{7}$ | 1194.65 | 34.56 | 8.78%     | 17.21% |  |  |
| 9                       | 438.97         | 9              | 1110.43 | 33.32 | 7.59%     | 14.88% |  |  |
| 10                      | 332.17         | 5              | 1821.74 | 42.68 | 12.85%    | 25.19% |  |  |
| 11                      | 275.92         | 14             | 831.41  | 28.83 | 10.45%    | 20.48% |  |  |
| 12                      | 328.89         | 10             | 971.81  | 31.17 | 9.48%     | 18.58% |  |  |
| 13                      | 370.89         | 15             | 884.48  | 29.74 | 8.02%     | 15.72% |  |  |
| 14                      | 385.74         | $\overline{2}$ | 2538.97 | 50.39 | 13.06%    | 25.60% |  |  |
| 15                      | 441.21         | 4              | 1652.65 | 40.65 | 9.21%     | 18.06% |  |  |
| 16                      | 449.28         | 5              | 1458.73 | 38.19 | 8.50%     | 16.66% |  |  |
| 17                      | 375.75         | 6              | 1363.54 | 36.93 | 9.83%     | 19.26% |  |  |
| 18                      | 365.63         | 5              | 1452.58 | 38.11 | 10.42%    | 20.43% |  |  |
| 19                      | 524.46         | 6              | 1495.17 | 38.67 | 7.37%     | 14.45% |  |  |
| 20                      | 458.86         | 5              | 1400.09 | 37.42 | 8.15%     | 15.98% |  |  |
| 21                      | 430.32         | 4              | 1797.03 | 42.39 | 9.85%     | 19.31% |  |  |
| 22                      | 359.44         | 9              | 1301.15 | 36.07 | 10.04%    | 19.67% |  |  |
| 23                      | 528.09         | 7              | 1247.99 | 35.33 | 6.69%     | 13.11% |  |  |

**Tabla 15.** Valores de número de pies por hectárea y sus errores asociados para el método ABA. n = Número de parcelas; mse = Error cuadrático medio; rmse = raíz del error cuadrático medio; CV = Coeficiente de variación; RE = Error relativo.

**Tabla 16.** Valores de la altura dominante y sus errores asociados para el método ABA. n = Número de parcelas; mse = Error cuadrático medio; rmse = raíz del error cuadrático medio; CV = Coeficiente de variación; RE = Error relativo.

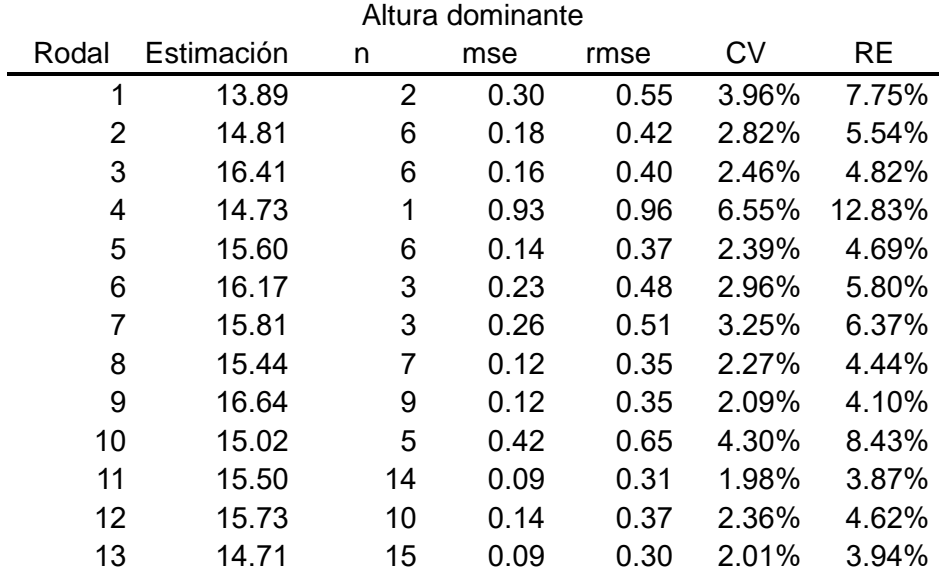

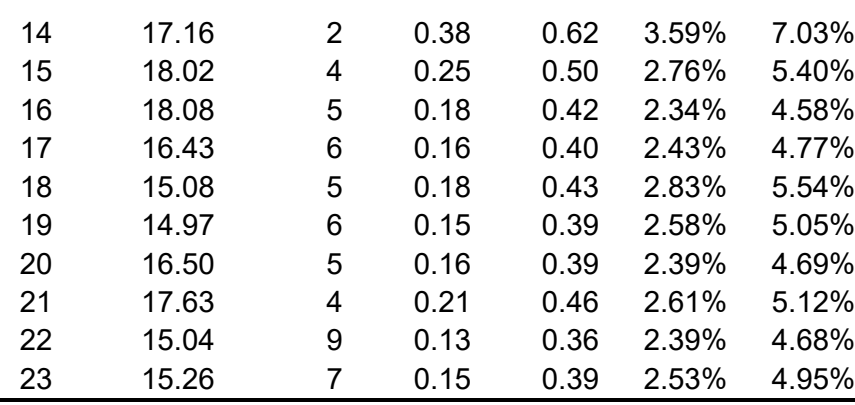

# <span id="page-90-0"></span>**ANEXO 2. Estimaciones y errores método de rodal.**

**Tabla 17.** Valores de volumen con corteza y sus errores asociados para el método de rodal. n = Número de parcelas; mse = Error cuadrático medio; rmse = raíz del error cuadrático medio; CV = Coeficiente de variación; RE = Error relativo.

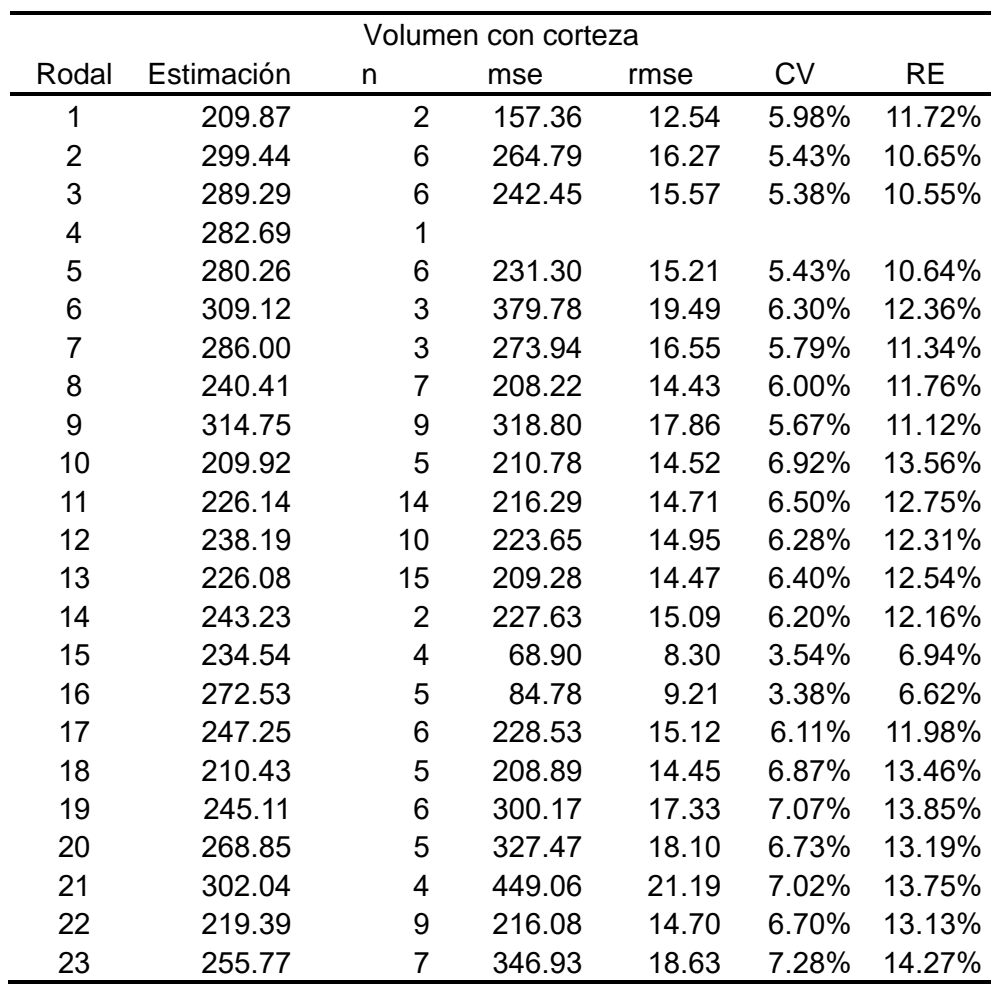

**Tabla 18.** Valores de biomasa total y sus errores asociados para el método de rodal. n = Número de parcelas; mse = Error cuadrático medio; rmse = raíz del error cuadrático medio; CV = Coeficiente de variación; RE = Error relativo.

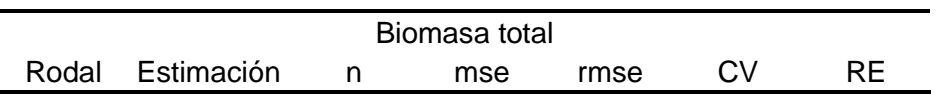

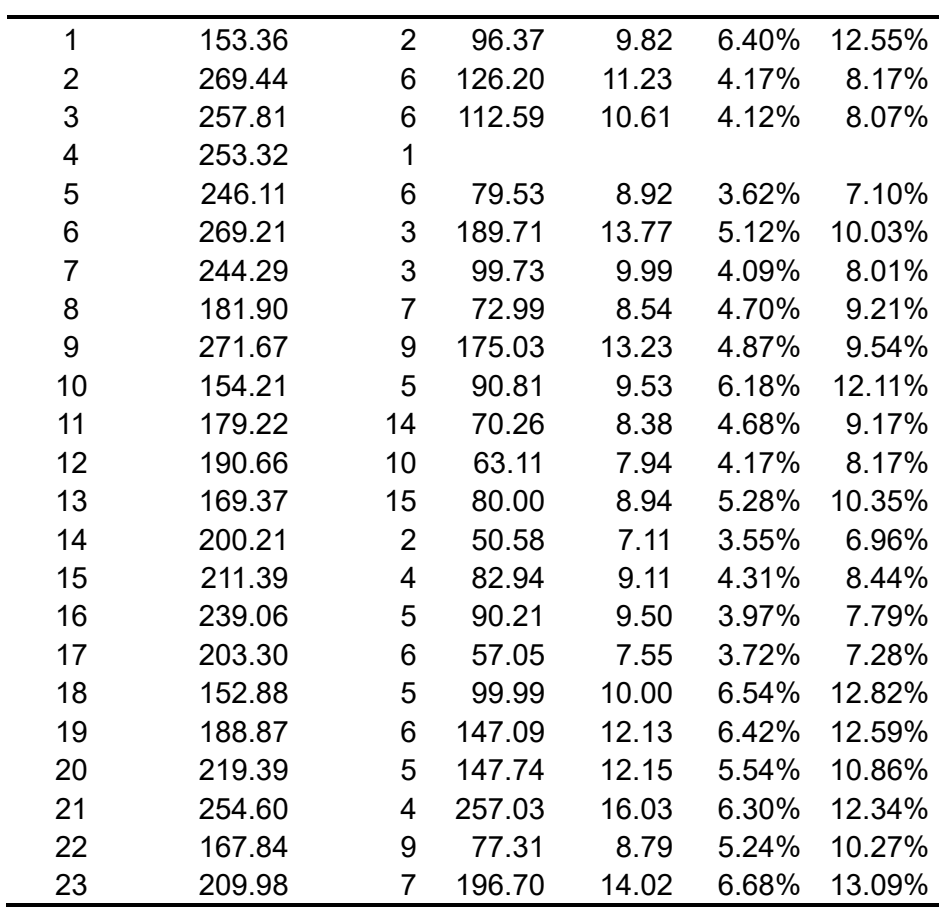

**Tabla 19.** Valores de área basimétrica y sus errores asociados para el método de rodal. n = Número de parcelas; mse = Error cuadrático medio; rmse = raíz del error cuadrático medio; CV = Coeficiente de variación; RE = Error relativo.

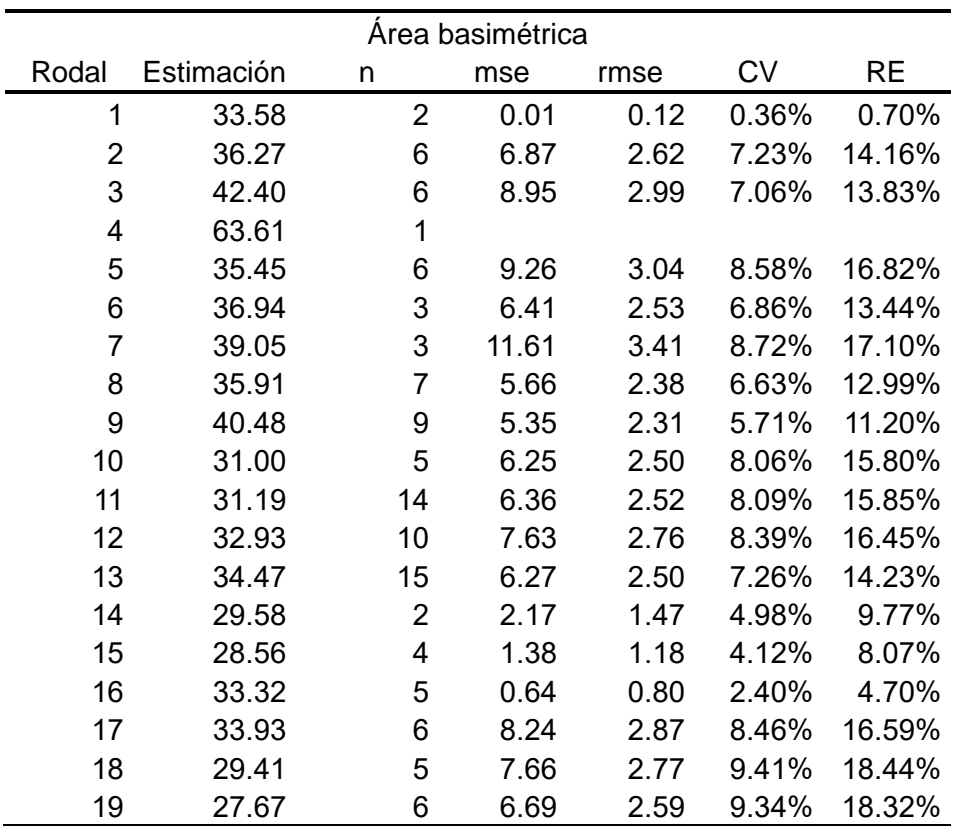

Comparación de métodos de inventario LiDAR en el monte número 326 perteneciente al municipio de Villaciervos, Soria.

| -20 | 27.95 | $\mathcal{L}$ | 5.35  | 2.31 | 8.28% 16.22%      |
|-----|-------|---------------|-------|------|-------------------|
| -21 | 29.25 | 4             | 4 77  |      | 2.18 7.46% 14.63% |
| 22. | 31.69 | Q             | 7.37  |      | 2.72 8.57% 16.80% |
| 23  | 27.40 |               | -3.80 |      | 1.95 7.11% 13.94% |

**Tabla 20.** Valores de número de pies por hectárea y sus errores asociados para el método de rodal. n = Número de parcelas; mse = Error cuadrático medio; rmse = raíz del error cuadrático medio; CV = Coeficiente de variación; RE = Error relativo.

| Número de pies |                 |                |         |       |           |           |  |  |
|----------------|-----------------|----------------|---------|-------|-----------|-----------|--|--|
| Rodal          | Estimación<br>n |                | mse     | rmse  | <b>CV</b> | <b>RE</b> |  |  |
| 1              | 511.48          | $\overline{2}$ | 643.50  | 25.37 | 4.96%     | 9.72%     |  |  |
| $\overline{2}$ | 565.13          | 6              | 3075.24 | 55.45 | 9.81%     | 19.23%    |  |  |
| 3              | 605.01          | 6              | 4070.14 | 63.80 | 10.54%    | 20.67%    |  |  |
| 4              | 65.17           | 1              |         |       |           |           |  |  |
| 5              | 433.25          | 6              | 986.90  | 31.41 | 7.25%     | 14.21%    |  |  |
| 6              | 522.22          | 3              | 2859.72 | 53.48 | 10.24%    | 20.07%    |  |  |
| $\overline{7}$ | 513.26          | 3              | 2345.81 | 48.43 | 9.44%     | 18.50%    |  |  |
| 8              | 416.93          | 7              | 1630.28 | 40.38 | 9.68%     | 18.98%    |  |  |
| 9              | 496.01          | 9              | 1183.35 | 34.40 | 6.94%     | 13.59%    |  |  |
| 10             | 224.48          | 5              | 178.70  | 13.37 | 5.95%     | 11.67%    |  |  |
| 11             | 271.29          | 14             | 681.38  | 26.10 | 9.62%     | 18.86%    |  |  |
| 12             | 332.83          | 10             | 1023.20 | 31.99 | 9.61%     | 18.84%    |  |  |
| 13             | 348.47          | 15             | 1222.80 | 34.97 | 10.03%    | 19.67%    |  |  |
| 14             | 355.64          | $\overline{2}$ | 3093.61 | 55.62 | 15.64%    | 30.65%    |  |  |
| 15             | 474.65          | 4              | 1337.61 | 36.57 | 7.71%     | 15.10%    |  |  |
| 16             | 493.72          | 5              | 469.74  | 21.67 | 4.39%     | 8.60%     |  |  |
| 17             | 415.01          | 6              | 2403.89 | 49.03 | 11.81%    | 23.16%    |  |  |
| 18             | 326.15          | 5              | 1297.08 | 36.01 | 11.04%    | 21.64%    |  |  |
| 19             | 479.06          | 6              | 1642.40 | 40.53 | 8.46%     | 16.58%    |  |  |
| 20             | 436.74          | 5              | 1263.63 | 35.55 | 8.14%     | 15.95%    |  |  |
| 21             | 368.66          | 4              | 379.90  | 19.49 | 5.29%     | 10.36%    |  |  |
| 22             | 324.78          | 9              | 915.27  | 30.25 | 9.32%     | 18.26%    |  |  |
| 23             | 522.57          | 7              | 1366.65 | 36.97 | 7.07%     | 13.87%    |  |  |

**Tabla 21.** Valores de altura dominante y sus errores asociados para el método de rodal. n = Número de parcelas; mse = Error cuadrático medio; rmse = raíz del error cuadrático medio; CV = Coeficiente de variación; RE = Error relativo.

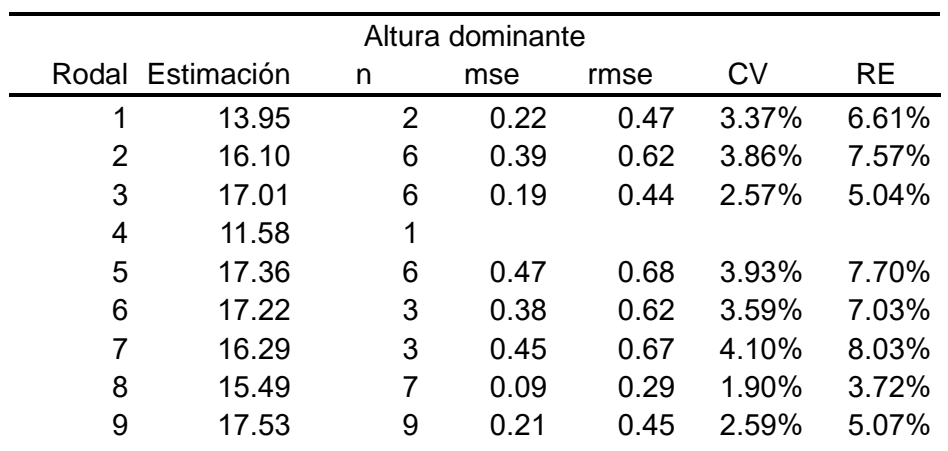

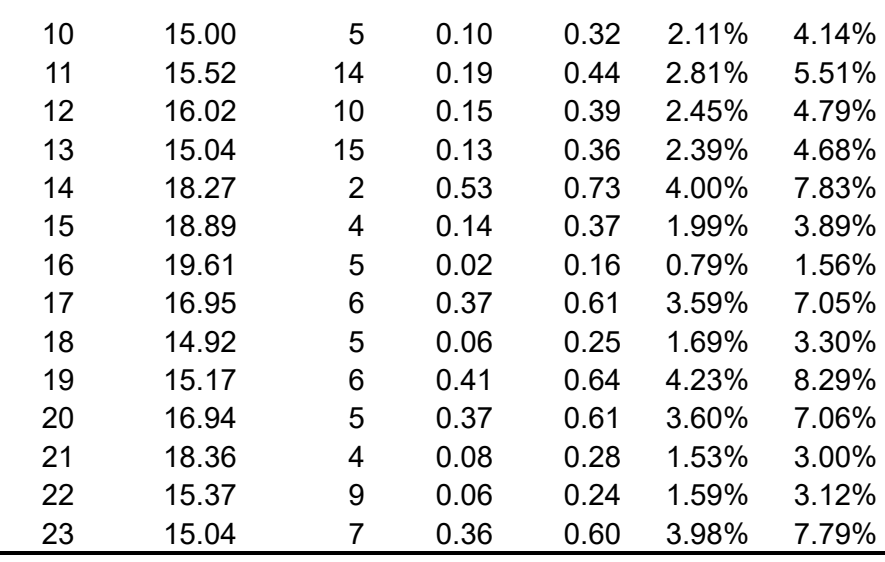

## **ANEXO 3. Tablas de comparación de métodos.**

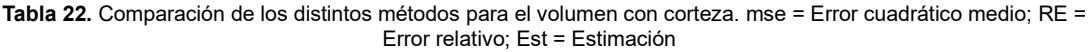

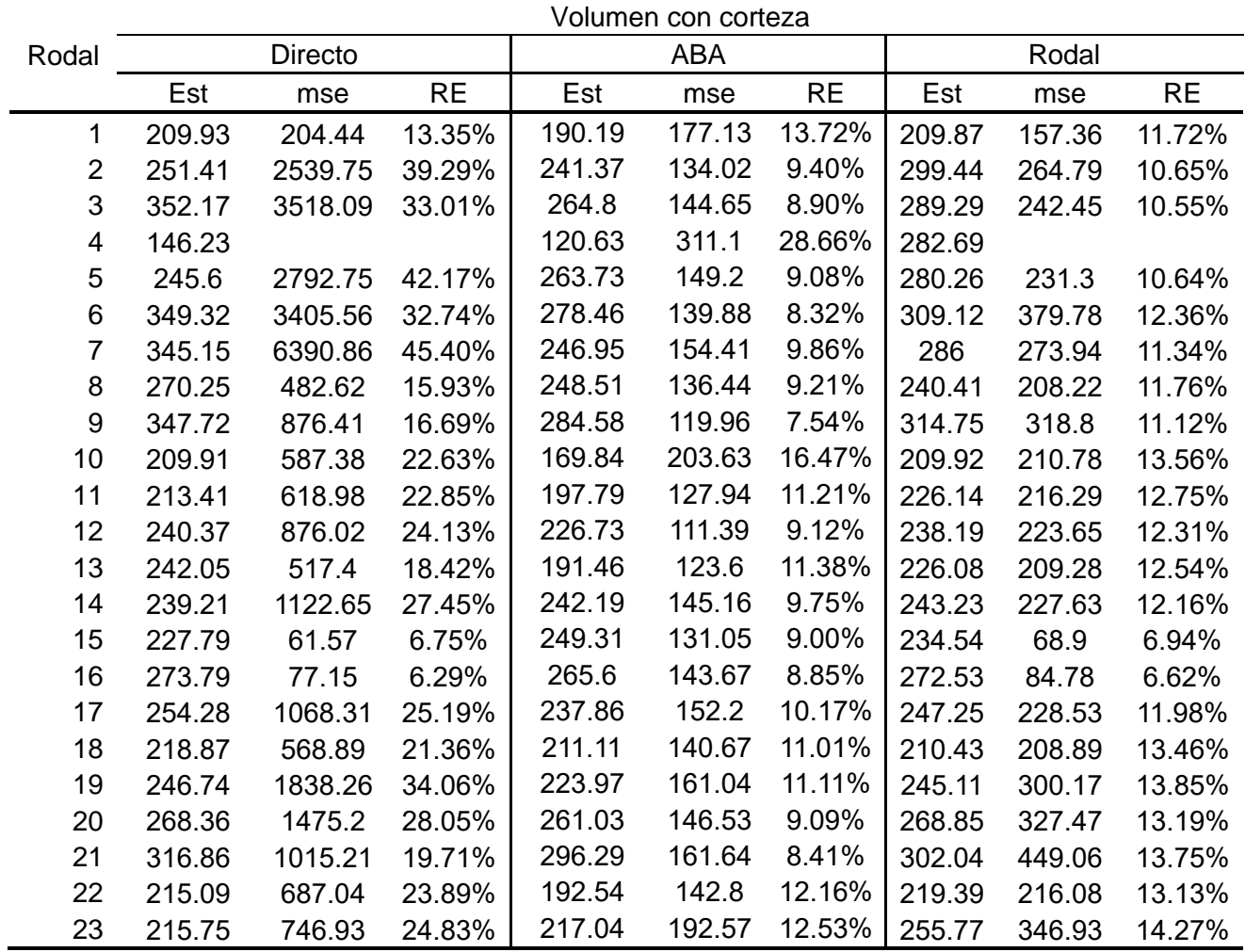

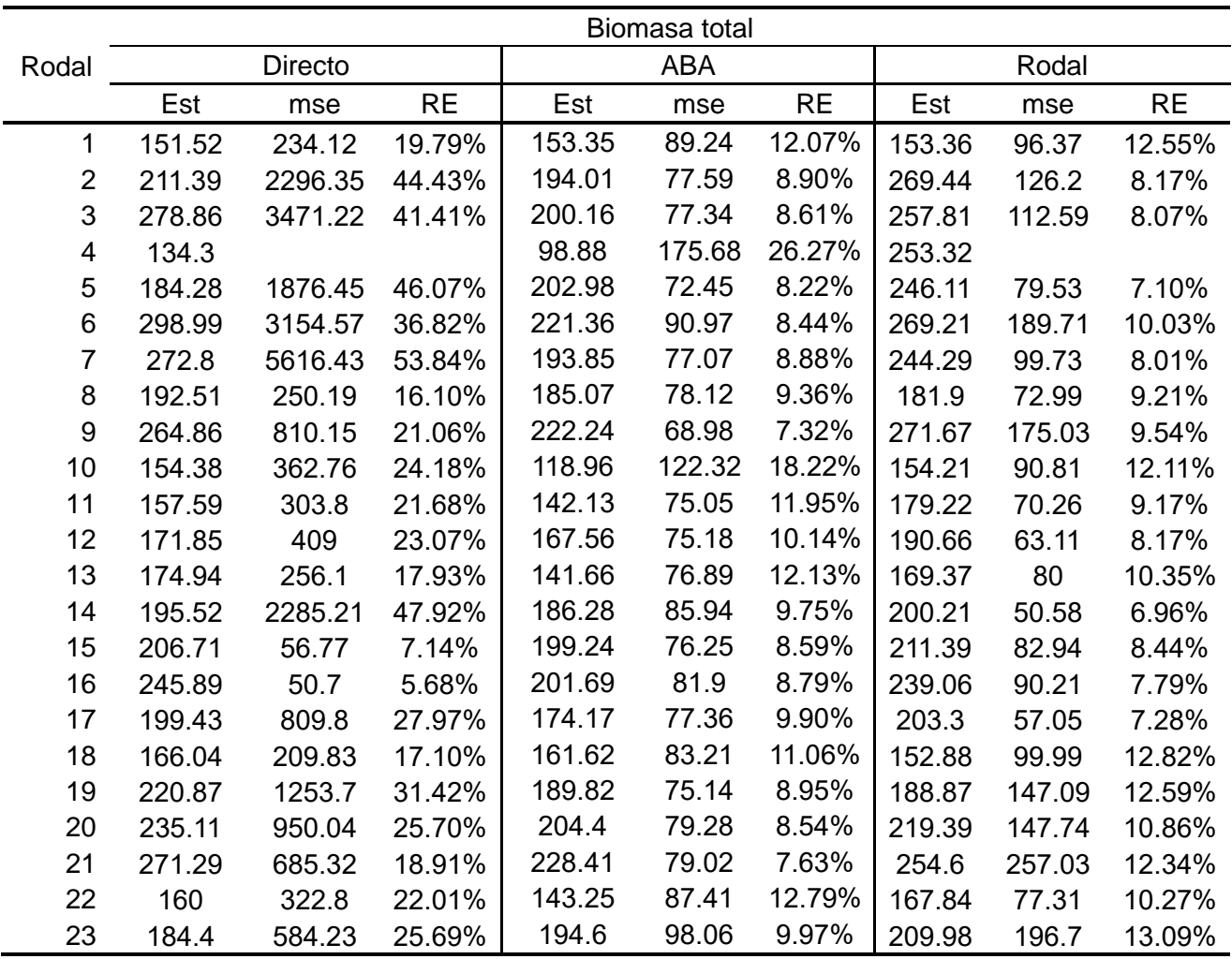

**Tabla 23.** Comparación de los distintos métodos para la biomasa total. mse = Error cuadrático medio; RE = Error relativo; Est = Estimación

**Tabla 24.** Comparación de los distintos métodos para el área basimétrica. mse = Error cuadrático medio; RE = Error relativo; Est = Estimación

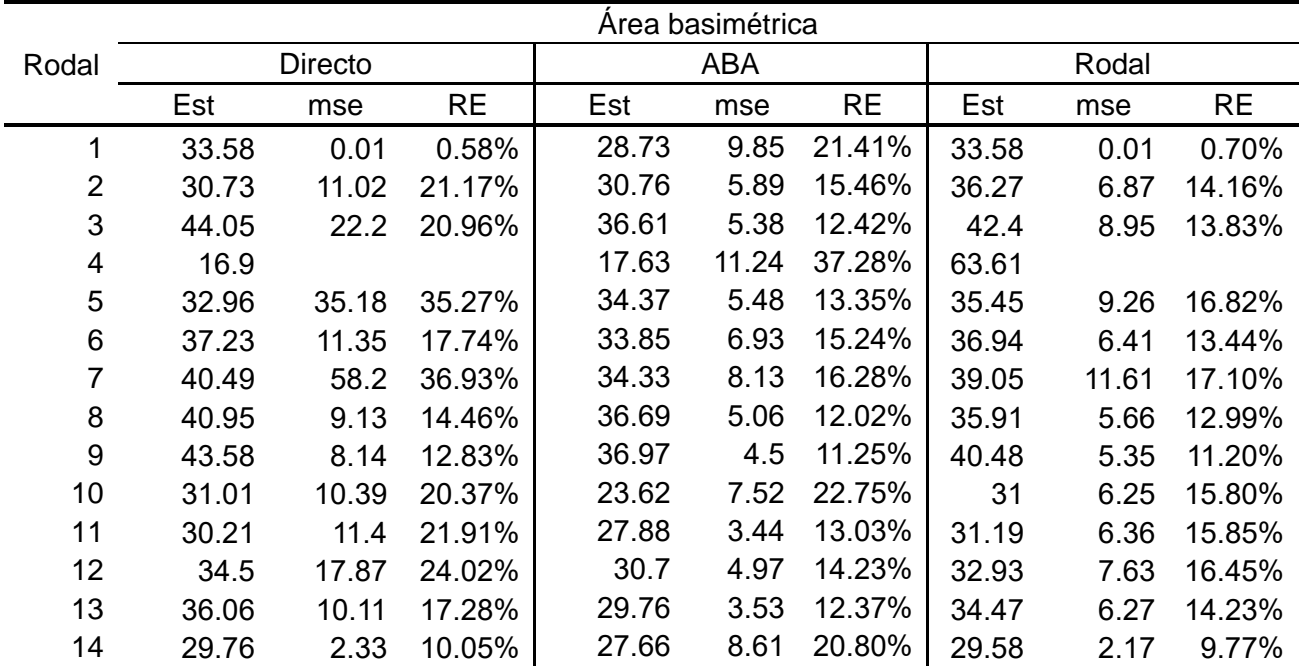

| 15 | 28.09 | 1.46  | 8.43%  | 29.92 | 6.22 | 16.33% | 28.56 | 1.38  | 8.07%  |
|----|-------|-------|--------|-------|------|--------|-------|-------|--------|
|    |       |       |        |       |      |        |       |       |        |
| 16 | 33.16 | 0.65  | 4.77%  | 32.54 | 6.05 | 14.81% | 33.32 | 0.64  | 4.70%  |
| 17 | 35.44 | 22.56 | 26.27% | 33.42 | 5.08 | 13.22% | 33.93 | 8.24  | 16.59% |
| 18 | 31.79 | 18.65 | 26.63% | 30.47 | 6.72 | 16.67% | 29.41 | 7.66  | 18.44% |
| 19 | 26.53 | 13.03 | 26.67% | 27.27 | 5.4  | 16.70% | 27.67 | 6.69  | 18.32% |
| 20 | 27    | 7.96  | 20.48% | 30.18 | 5.89 | 15.76% | 27.95 | 5.35  | 16.22% |
| 21 | 29.33 | 6.08  | 16.48% | 32.67 | 6.7  | 15.53% | 29.25 | 4 7 7 | 14.63% |
| 22 | 30.75 | 14.78 | 24.50% | 27.6  | 4.61 | 15.25% | 31.69 | 7.37  | 16.80% |
| 23 | 26.69 | 4.89  | 16.24% | 27.55 | 4.82 | 15.63% | 27.4  | 3.8   | 13.94% |

**Tabla 25.** Comparación de los distintos métodos para el número de pies por hectárea. mse = Error cuadrático medio; RE = Error relativo; Est = Estimación

|                         | Número de pies por hectárea |          |           |        |            |           |        |         |           |  |
|-------------------------|-----------------------------|----------|-----------|--------|------------|-----------|--------|---------|-----------|--|
| Rodal                   |                             | Directo  |           |        | <b>ABA</b> |           |        | Rodal   |           |  |
|                         | Est                         | mse      | <b>RE</b> | Est    | mse        | <b>RE</b> | Est    | mse     | <b>RE</b> |  |
| 1                       | 526.14                      | 692.05   | 9.80%     | 480.85 | 2440.49    | 20.14%    | 511.48 | 643.5   | 9.72%     |  |
| $\overline{c}$          | 508.6                       | 7920.1   | 34.30%    | 475.12 | 1429.6     | 15.60%    | 565.13 | 3075.24 | 19.23%    |  |
| 3                       | 521.75                      | 19442.68 | 52.38%    | 416.83 | 1484.5     | 18.12%    | 605.01 | 4070.14 | 20.67%    |  |
| $\overline{\mathbf{4}}$ | 447.22                      |          |           | 531.89 | 3991.94    | 23.28%    | 65.17  |         |           |  |
| 5                       | 407.76                      | 1234.15  | 16.89%    | 438.83 | 1356.27    | 16.45%    | 433.25 | 986.9   | 14.21%    |  |
| 6                       | 605.06                      | 11995.48 | 35.48%    | 487.86 | 2077.83    | 18.31%    | 522.22 | 2859.72 | 20.07%    |  |
| 7                       | 473.52                      | 4382.97  | 27.40%    | 440.72 | 2025.45    | 20.01%    | 513.26 | 2345.81 | 18.50%    |  |
| 8                       | 432.18                      | 2697.57  | 23.55%    | 393.62 | 1194.65    | 17.21%    | 416.93 | 1630.28 | 18.98%    |  |
| $\boldsymbol{9}$        | 473.52                      | 1537.88  | 16.23%    | 438.97 | 1110.43    | 14.88%    | 496.01 | 1183.35 | 13.59%    |  |
| 10                      | 226.24                      | 179.93   | 11.62%    | 332.17 | 1821.74    | 25.19%    | 224.48 | 178.7   | 11.67%    |  |
| 11                      | 259.31                      | 767.01   | 20.93%    | 275.92 | 831.41     | 20.48%    | 271.29 | 681.38  | 18.86%    |  |
| 12                      | 307.79                      | 1307.97  | 23.03%    | 328.89 | 971.81     | 18.58%    | 332.83 | 1023.2  | 18.84%    |  |
| 13                      | 359.53                      | 1605.99  | 21.85%    | 370.89 | 884.48     | 15.72%    | 348.47 | 1222.8  | 19.67%    |  |
| 14                      | 302.53                      | 14013.96 | 76.70%    | 385.74 | 2538.97    | 25.60%    | 355.64 | 3093.61 | 30.65%    |  |
| 15                      | 506.41                      | 1888.71  | 16.82%    | 441.21 | 1652.65    | 18.06%    | 474.65 | 1337.61 | 15.10%    |  |
| 16                      | 494.57                      | 512.11   | 8.97%     | 449.28 | 1458.73    | 16.66%    | 493.72 | 469.74  | 8.60%     |  |
| 17                      | 429.68                      | 6489.86  | 36.75%    | 375.75 | 1363.54    | 19.26%    | 415.01 | 2403.89 | 23.16%    |  |
| 18                      | 326.2                       | 1840.85  | 25.78%    | 365.63 | 1452.58    | 20.43%    | 326.15 | 1297.08 | 21.64%    |  |
| 19                      | 534.9                       | 2660.54  | 18.90%    | 524.46 | 1495.17    | 14.45%    | 479.06 | 1642.4  | 16.58%    |  |
| 20                      | 452.48                      | 1688.6   | 17.80%    | 458.86 | 1400.09    | 15.98%    | 436.74 | 1263.63 | 15.95%    |  |
| 21                      | 361.72                      | 389.28   | 10.69%    | 430.32 | 1797.03    | 19.31%    | 368.66 | 379.9   | 10.36%    |  |
| 22                      | 333.22                      | 1095.74  | 19.47%    | 359.44 | 1301.15    | 19.67%    | 324.78 | 915.27  | 18.26%    |  |
| 23                      | 552.44                      | 1746.6   | 14.83%    | 528.09 | 1247.99    | 13.11%    | 522.57 | 1366.65 | 13.87%    |  |

**Tabla 26.** Comparación de los distintos métodos para la altura dominante. mse = Error cuadrático medio; RE = Error relativo; Est = Estimación

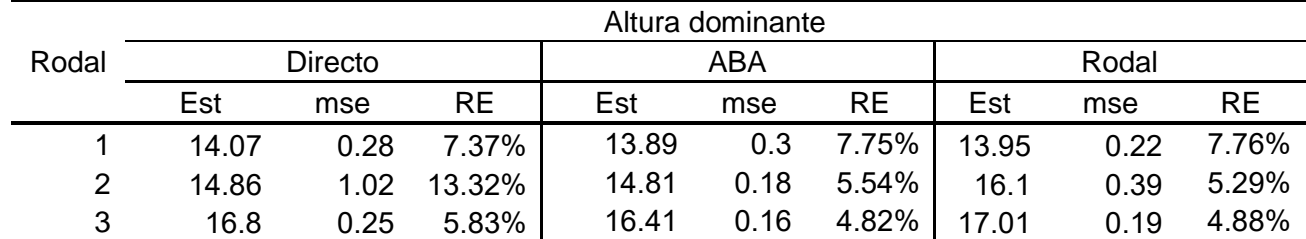

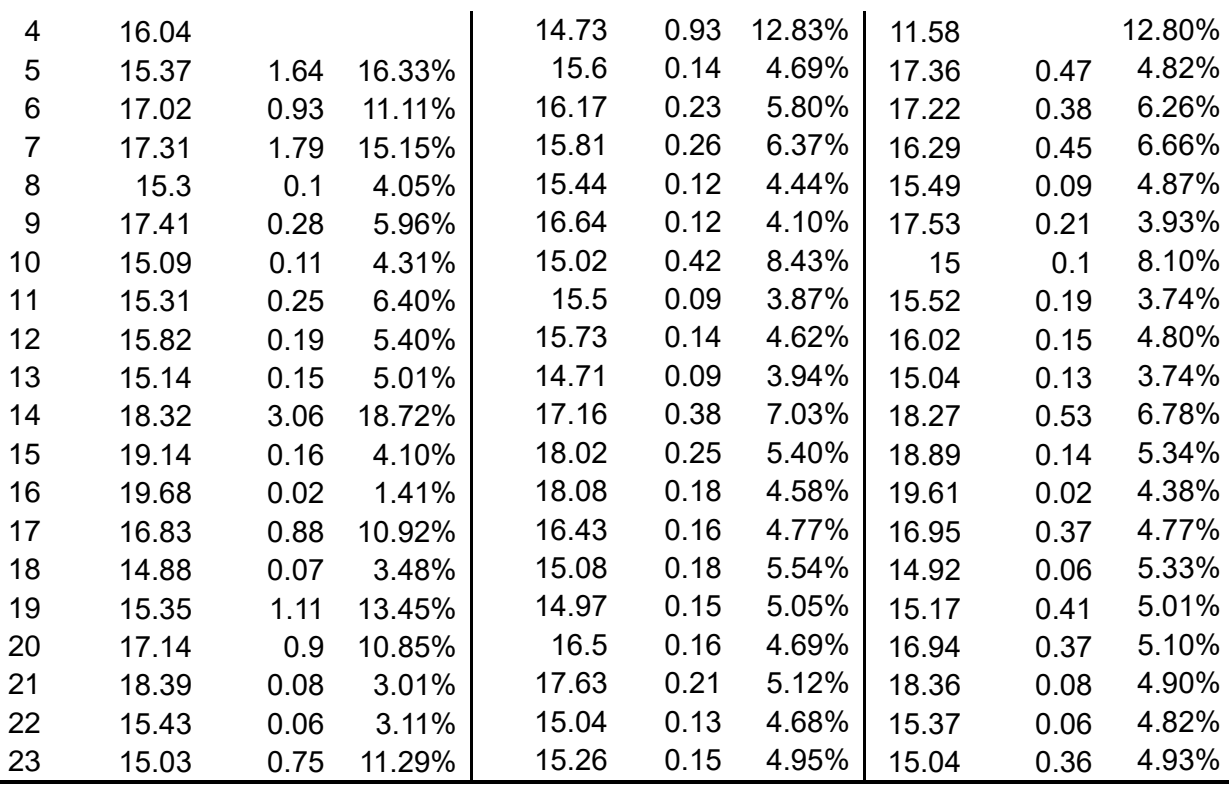